### Hybrid 2000 AC/DC/IR/DCR Analyzer Instruction Manual

Form 150827/A5

©QuadTech, Inc., 2000, 2007, 2008 May 2008

**Domestic Sales** 

800-253-1230

For additional contact information please visit our website www.quadtech.com

The material in this manual is for informational purposes only and is subject to change, without notice. QuadTech assumes no responsibility for any error or for consequential damages that may result from the misinterpretation of any procedures in this publication.

#### **WARNING**

Potentially dangerous voltages may be present on front and rear panel terminals. Follow all warnings in this manual when operating or servicing this instrument. Dangerous levels of energy may be stored in capacitive devices tested by this unit. Always make sure the high voltage indicator is **not** on when connecting or disconnecting the device under test.

### **Contents**

| Warı  | ranty     | •••••       |                                             | 5  |  |  |
|-------|-----------|-------------|---------------------------------------------|----|--|--|
| Speci | ification | ıs          |                                             | 6  |  |  |
| Acce  | ssories   | •••••       |                                             | 11 |  |  |
| Safet | y Preca   | utions      |                                             | 12 |  |  |
| Cond  | lensed (  | Operating 1 | Instructions                                | 15 |  |  |
|       |           |             |                                             |    |  |  |
| Intro | duction   | - Section   | 1                                           |    |  |  |
| 1.1   | _         | _           | nspection                                   |    |  |  |
| 1.2   |           |             | N                                           |    |  |  |
| 1.3   |           |             | icators                                     |    |  |  |
|       | 1.3.1     | Front Pan   | el Controls and Indicators                  | 24 |  |  |
|       | 1.3.2     | Rear Pane   | el Controls and Connectors                  | 25 |  |  |
| 1.4   | Instal    | lation      |                                             | 26 |  |  |
|       | 1.4.1     | Dimensio    | ns                                          | 26 |  |  |
|       | 1.4.2     | Instrumer   | nt Positioning                              | 26 |  |  |
|       | 1.4.3     | Power Re    | equirements                                 | 26 |  |  |
|       | 1.4.4     | Safety Ins  | spection                                    | 27 |  |  |
|       |           |             |                                             |    |  |  |
| Oper  | ation - S | Section 2   |                                             |    |  |  |
| 2.1   | Terms     | s and Conve | entions                                     | 29 |  |  |
| 2.2   | Start-Up  |             |                                             |    |  |  |
| 2.3   | Progra    | amming Ele  | ectrical Safety Tests                       | 33 |  |  |
|       | 2.3.1     | Function    | Keys of the STAND BY Display                | 34 |  |  |
| 2.4   | Progra    | amming an   | Open/Short Circuit (OSC) Check              | 38 |  |  |
| 2.5   |           |             | AC Dielectric Withstand Voltage (WVAC) Test |    |  |  |
| 2.6   |           |             | OC Dielectric Withstand Voltage (WVDC) Test |    |  |  |
| 2.7   |           |             | Insulation Resistance (IR) Test             |    |  |  |
| 2.8   |           |             | OC Resistance (DCR) Test                    |    |  |  |
|       |           |             | e DCR                                       |    |  |  |
|       | 2.8.2     | Four-Wir    | e DCR                                       | 47 |  |  |
| 2.9   |           |             | Pause (PA)                                  |    |  |  |
| 2.10  | _         | _           | Multi-Step Test                             |    |  |  |
| 2.11  | _         | _           |                                             |    |  |  |
| 2.12  |           |             |                                             |    |  |  |
|       |           | -           | rol Parameters                              |    |  |  |
|       |           | 2.12.1.1    | Pass Hold                                   |    |  |  |
|       |           | 2.12.1.2    | ACV Frequency                               |    |  |  |
|       |           | 2.12.2.3    | Software AGC                                |    |  |  |
|       |           | 2.12.1.4    | WV Auto Range                               |    |  |  |
|       |           | 2.12.1.5    | GFI                                         |    |  |  |
|       |           | 2.12.1.6    | After Fail                                  |    |  |  |
|       |           | 2.12.1.7    | Ramp Judgment                               |    |  |  |
|       |           | 2.12.1.8    | Trigger Delay                               | 64 |  |  |

# **Contents** (Continued)

| Oper  | ation - Section 2 -                 | continued              |    |  |  |  |
|-------|-------------------------------------|------------------------|----|--|--|--|
| -     | 2.12.1.9                            | DCR Balance            | 65 |  |  |  |
|       | 2.12.1.10                           | DCR 4-Terminal         | 65 |  |  |  |
|       | 2.12.1.11                           | T. Compensation        | 66 |  |  |  |
|       |                                     | onfiguration           |    |  |  |  |
|       | 2.12.2.1                            | Contrast               | 70 |  |  |  |
|       | 2.12.2.2                            | Beeper                 | 70 |  |  |  |
|       | 2.12.2.3                            | GPIB                   | 71 |  |  |  |
|       | 2.12.2.4                            | Handler                | 71 |  |  |  |
|       | 2.12.2.5                            | RS232#1                | 71 |  |  |  |
|       | 2.12.2.6                            | RS232#2                | 72 |  |  |  |
|       | 2.12.2.7                            | T.Board                | 72 |  |  |  |
|       | 2.12.2.8                            | T.Probe                | 72 |  |  |  |
|       | 2.12.3 Key Lock                     |                        | 73 |  |  |  |
|       | 2.12.4. Change Pa                   | ssword                 | 75 |  |  |  |
|       | 2.12.5 Calibratio                   | n                      | 75 |  |  |  |
|       | 2.12.6 Error Log                    |                        | 76 |  |  |  |
|       | 2.12.7 About                        |                        | 76 |  |  |  |
| 2.13  | Main Index                          |                        | 78 |  |  |  |
|       | 2.13.1 Storing A Test Setup         |                        |    |  |  |  |
|       | 2.13.2 Recalling                    | A Test Setup           | 79 |  |  |  |
|       |                                     | Test From Memory       |    |  |  |  |
| 2.14  | Instrument Offset                   | Correction             | 80 |  |  |  |
|       | 2.14.1 Offset Cor                   | rection                | 81 |  |  |  |
| 2.15  | GET Cs                              |                        | 82 |  |  |  |
|       |                                     | n to Device under Test |    |  |  |  |
| 2.16  | Measurement Pro                     | cedure                 | 84 |  |  |  |
|       | 2.16.1 Error Mes                    | sages (FAIL result)    | 85 |  |  |  |
| Inter | face - Section 3                    |                        |    |  |  |  |
| 3.1   |                                     |                        | 87 |  |  |  |
| 3.2   | RS232 Interface.                    |                        | 88 |  |  |  |
|       | 3.2.1 Pin Config                    | guration               | 88 |  |  |  |
|       |                                     | ecifications           |    |  |  |  |
|       |                                     | mmands                 |    |  |  |  |
|       | 3.2.4 SCPI Com                      | mand Summary           | 91 |  |  |  |
|       |                                     | sages                  |    |  |  |  |
| 3.3   |                                     | Power Strip            |    |  |  |  |
| 3.4   |                                     | Adapter                |    |  |  |  |
| 3.5   |                                     | act Adapter            |    |  |  |  |
| 3.6   |                                     |                        |    |  |  |  |
| 3.7   |                                     | ound Bond Tester       |    |  |  |  |
| 3.8   | 2000-AB 8 to 16 Channel Scanner 124 |                        |    |  |  |  |

# **Contents (Continued)**

| 3.9   | Handl    | er Interface                           | 128 |
|-------|----------|----------------------------------------|-----|
| Servi | ice & Ca | alibration - Section 4                 |     |
| 4.1   | Gener    | al                                     | 135 |
| 4.2   | Instrui  | ment Return                            | 135 |
| 4.3   | Calibr   | ration                                 | 135 |
|       | 4.3.1    | Calibration Procedure                  | 136 |
|       |          | Voltage Calibration                    |     |
|       |          | Calibrating OSCV                       |     |
|       | 4.3.4    | ISCV 100 V Full Calibration Screen     | 139 |
|       | 4.3.5    | Calibrating DCV                        | 140 |
|       | 4.3.6    | Calibrating ACA Current                |     |
|       | 4.3.7    | Calibrating DCA Current                |     |
|       |          | Insulation Resistance (IR) Calibration |     |
|       | 4.3.9    | DC Resistance Calibration              | 155 |
|       | 4.3.10   | ARC Calibration                        | 161 |
| 4.4   | Comp     | lete Calibration                       | 161 |
| 4.5   |          | cation Procedure                       |     |
|       |          |                                        |     |

Page 4 of 165 150827

### Warranty

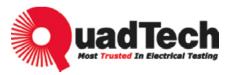

QuadTech warrants that Products are free from defects in material and workmanship and, when properly used, will perform in accordance with QuadTech's applicable published specifications. If within one (1) year after original shipment it is found not to meet this standard, it will be repaired, or at the option of QuadTech, replaced at no charge when returned to a QuadTech service facility.

Changes in the Product not approved by QuadTech shall void this warranty.

QuadTech shall not be liable for any indirect, special or consequential damages, even if notice has been given of the possibility of such damages.

This warranty is in lieu of all other warranties, expressed or implied, including, but not limited to any implied warranty or merchantability of fitness for a particular purpose.

#### SERVICE POLICY

QuadTech's service policy is to maintain product repair capability for a period of at least five (5) years after original shipment and to make this capability available at the then prevailing schedule of charges.

150827 Page 5 of 165

### **Specifications**

#### AC Dielectric Withstand Voltage (WVAC)

**AC Output Voltage:** Range: 0.05 to 5kV AC, in 1V steps

Regulation:  $\pm (1\% \text{ of setting } +5\text{V})$ Frequency: 50/60Hz selectable

**Voltage Display:** Accuracy:  $\pm (1\% \text{ of reading } +5\text{V})$ 

Resolution: 1V steps

AC Current Display: Total & Real current

Range: 0.001mA to 30mA AC, in  $1\mu$ A steps Accuracy:  $\pm$  (1% of reading + 5 counts) (Total) Accuracy:  $\pm$  (5% of reading + 20 counts) (Real)

#### DC Dielectric Withstand Voltage (WVDC)

**DC Output Voltage:** Range: 0.05 to 6kV DC, in 1V steps **Voltage Display:** 4ccuracy:  $\pm$  (1% of reading +5V)

Accuracy:  $\pm (1\% \text{ of reading } +5V)$ Resolution: 1V steps

**DC Current Display:** Range: 0.0001mA to 10mA DC

3 Ranges: .0001mA - .2999mA, 0.3mA-2.999mA, 3mA-10mA

Accuracy:  $\pm$  (1% of reading + 5 counts)

#### **Insulation Resistance (IR)**

**Insulation Resistance:** Voltage: 50 - 5000V DC in 1V steps

Accuracy:  $\pm (1.5\% \text{ of reading} + 5V)$ 

Range:  $1M\Omega - 50G\Omega$  (voltage dependent)

Accuracy:

>1000V:

 $1M\Omega \sim 1G\Omega$ :  $\pm (3\% \text{ of reading} + 0.1\% \text{ of full scale})$ 

 $1G\Omega \sim 10G\Omega$ :  $\pm (7\% \text{ of reading} + 2\% \text{ of full scale})$ 

 $10G\Omega \sim 50G\Omega$ :  $\pm (10\% \text{ of reading} + 1\% \text{ of full scale})$ 

 $\geq$ 500V and  $\leq$ 1000:

 $0.1M\Omega \sim 1G\Omega$ :  $\pm$  (3% of reading + 0.1% of full scale)  $1G\Omega \sim 10G\Omega$ :  $\pm$  (7% of reading + 2% of full scale)

 $10G\Omega \sim 50G\Omega$ :  $\pm (10\% \text{ of reading} + 1\% \text{ of full scale})$ 

< 500V:

 $0.1M\Omega \sim 1G\Omega$ :  $\pm [3\% \text{ of reading} + (0.2 \times 500 \text{ V/s})\% \text{ of full scale}]$ 

Full Scale based on Measurement range:

|                 | IR Display                     |                                |  |  |
|-----------------|--------------------------------|--------------------------------|--|--|
| Range           | When voltage set to 50V~499V   | When voltage set to 500V~5000V |  |  |
| 10mA(2.7~10mA)  | 0.1ΜΩ~2.4ΜΩ                    | 0.1ΜΩ~7.7ΜΩ                    |  |  |
| 3mA (0.27~3mA)  | $0.1 M\Omega \sim 7.7 M\Omega$ | 0.1ΜΩ~24.5ΜΩ                   |  |  |
| 300uA(27~300uA) | 0.1ΜΩ~24.5ΜΩ                   | 0.1ΜΩ~49.9ΜΩ                   |  |  |

Page 6 of 165

|                 |                              | 50ΜΩ~245ΜΩ    |
|-----------------|------------------------------|---------------|
| 30uA(2.7~30uA)  | 0.1ΜΩ~49.9ΜΩ                 | 0.1ΜΩ~49.9ΜΩ  |
|                 | 50MΩ~245MΩ                   | 50MΩ~499MΩ    |
|                 |                              | 0.50GΩ~2.45GΩ |
| 3uA(0.27~3uA)   | 0.1ΜΩ~49.9ΜΩ                 | 0.1ΜΩ~49.9ΜΩ  |
|                 | 50MΩ~499MΩ                   | 50MΩ~499MΩ    |
|                 | $0.50G\Omega\sim2.45G\Omega$ | 0.50GΩ~4.99GΩ |
|                 |                              | 5.0GΩ~49.9GΩ  |
| 300nA(27~300nA) | 0.1ΜΩ~49.9ΜΩ                 | 0.1ΜΩ~49.9ΜΩ  |
|                 | 50MΩ~499MΩ                   | 50MΩ~499MΩ    |
|                 | $0.50G\Omega\sim2.45G\Omega$ | 0.50GΩ~4.99GΩ |
|                 |                              | 5.0GΩ~49.9GΩ  |
|                 |                              | 50GΩ~245GΩ    |
| 30nA(1~30nA)    |                              | 0.1ΜΩ~49.9ΜΩ  |
|                 |                              | 50MΩ~499MΩ    |
|                 |                              | 0.50GΩ~4.99GΩ |
|                 |                              | 5.0GΩ~49.9GΩ  |
|                 |                              | 50GΩ~500GΩ    |

### DC Resistance (DCR)

Range: Accuracy: **DC** Resistance:  $10 \text{m}\Omega$  -  $500 \text{k}\Omega$ 

|               | 2 Termi                                 | nals measure                      |  |  |
|---------------|-----------------------------------------|-----------------------------------|--|--|
| Range         | Test range                              | Measurement Accuracy              |  |  |
| 1Ω            | 010.0mΩ~1.000Ω                          |                                   |  |  |
| 10Ω           | $0.010\Omega\sim10.00\Omega$            |                                   |  |  |
| $100\Omega$   | $9.00\Omega\sim100.0\Omega$             | $\pm$ (2% of reading + 0.5% of    |  |  |
| 1kΩ           | 90.0Ω~1.000kΩ                           | range)                            |  |  |
| 10kΩ          | 0.900kΩ~10.00kΩ                         | 3 /                               |  |  |
| 100kΩ         | 9.00kΩ~100.0kΩ                          |                                   |  |  |
|               |                                         |                                   |  |  |
|               | 4 Termi                                 | nals measure                      |  |  |
| Range         | Test range                              | Measurement Accuracy              |  |  |
| 1Ω            | $010.0 \text{m}\Omega \sim 1.000\Omega$ | $\pm$ (0.5% of reading + 0.5% of  |  |  |
|               |                                         | range)                            |  |  |
| $10\Omega$    | $0.900\Omega\sim10.00\Omega$            |                                   |  |  |
| 100Ω          | $9.00\Omega\sim100.0\Omega$             |                                   |  |  |
| 1kΩ           | 90.0Ω~1.000kΩ                           | $\pm$ (0.5% of reading + 0.05% of |  |  |
| 10kΩ          | 0.900kΩ~10.00kΩ                         | range)                            |  |  |
| $100 k\Omega$ | 9.00kΩ~100.0kΩ                          |                                   |  |  |

150827 Page 7 of 165 **Temperature Compensation:** 

| Temperature Measurement<br>Range | Temperature Measurement<br>Accuracy (without PT100<br>temperature probe) | Temperature Compensation<br>Accuracy (with the accuracy<br>of resistance measurement) |
|----------------------------------|--------------------------------------------------------------------------|---------------------------------------------------------------------------------------|
| -10.0 °C to 39.9°C               | ±0.3% of reading                                                         | ±0.3%                                                                                 |
| (-14.0 to 103.8°F)               | ±0.5°C (0.9°F)                                                           |                                                                                       |
| 40.0 to 99.9°C                   | ±0.3% of reading                                                         | ±0.6%                                                                                 |
| (104 to 211.8°F)                 | ±1.0°C (1.8°F)                                                           |                                                                                       |

**Note:** It is necessary to add the probe error (PT100 temperature probe is  $\leq \pm 0.5$ °C in typical) when measuring temperature.

### **Open/Short Check (OSC)**

**Open/Short:** Detection mode to verify proper connection of DUT

Voltage: < 100V Frequency: 600Hz

Open: programmable: 10% - 100%, default: 50% Short: programmable: 100% - 500%, default: 300%

Page 8 of 165 150827

### **Specifications (Continued)**

**General Features** 

**ARC Detection:** Detection Current: Range: 0.1mA – 15mA AC and 10mA DC

Pulse Width: Minimum: 10µs

**Ground Fault** 

**Interrupt (GFI):** Instrument Shutdown when current imbalance > 0.5mA

Fast Output Cutoff: HV output voltage terminated <0.4mS after NG (Fail) result

**Fast Discharge:** <0.2s (Typical) Discharge of DUT upon termination of HV.

**Time:** Ramp: 0.1sec – 999 sec, OFF

Dwell: 0.1sec – 999 sec, OFF (DC only) Test\*: 0.3sec – 999 sec, Continuous

Fall: 0.1sec – 999 sec, OFF

\*Test Time \le 60\text{seconds when the voltage and high current limit is \ge 100VA AC

and 40VA DC

**Limits:** HI/LO programmable during Test Time

LO can be set to OFF during Hipot Test HI can be set to OFF during IR Test

**Indication:** Pass/fail LEDs, audible alarm

**Setup Storage**: 50 Memory Locations, 20 Steps each

**Interlock:** Safety Mechanism

Terminal Strip

**Standard Interfaces:** RS232, 9-pin male D-Series

**Scanner:** 8 Channel HV Internal Scanner, Front Panel access

**Connectors:** Front Panel Connection

HV OUTPUT: Custom Banana Sockets (8)

RTN/LOW: Banana Socket (1)

**Front Panel** 

**Lockout:** 11 Digit Password with or without setup recall

LED Display: LOCK

**Display:** 240x300 LCD with status LEDs: LOCK, ERR, RMT, CORR

View as single step or list of all programmed steps in a test setup.

150827 Page 9 of 165

### **Specifications (Continued)**

**General Features** 

**Mechanical:** Bench Mount

Dimensions: (w x h x d): 17 x 6.8 x 17.7 inches; 430 x 175 x 450 mm

Weight: 44 lbs (20 kg) net, 50 lbs (22 kg) shipping

**Environmental:** Operating:  $0^{\circ}\text{C}$  to  $+40^{\circ}\text{C}$ 

Humidity: <70% RH

Storage:  $-10^{\circ}\text{C}$  to  $+60^{\circ}\text{C}$ Warm-up Time: 15 minutes

**Power:** • 90 - 130V AC • 50 or 60Hz

• 200 - 250V AC • 500W max

Supplied: • Instruction Manual • Power Cable

• Calibration Certificate • Test Leads

OrderingDescriptionCatalog No.Information:AC/DC/IR/DCR AnalyzerHybrid 2000

Page 10 of 165 150827

### Accessories

#### **Accessories Included**

| Item                                           | Quantity | QuadTech P/N |
|------------------------------------------------|----------|--------------|
| AC Power Cord                                  | 1        | 4200-0300    |
| Power Line Fuse 5A 250V SB                     | 1        | 520068       |
| Power Line Fuse 2.5A 250V SB                   | 1        | 520134       |
| High Voltage Lead Set, 1m with alligator clips | 1        | S02          |
| Ground Continuity Lead                         | 1        | 700100       |
| HV Lead Set (8), Banana to non-terminated ends | 1        | G40          |
| Instruction Manual                             | 1        | 150827       |
| Calibration Certificate                        | 1        | N/A          |
|                                                |          |              |

### Accessories/Options Available

| Item                                                   | Quantity | QuadTech P/N |
|--------------------------------------------------------|----------|--------------|
| High Voltage Lead Set, high & low, 1m (std. with unit) | 1        | S02          |
| Corded Product Adaptor, 115V                           | 1        | S03          |
| High Voltage Lead Set, high & low, 2m                  | 1        | S04          |
| Foot Switch                                            | 1        | S05          |
| High Voltage Probe                                     | 1        | S06          |
| Power Entry Adaptor Cable                              | 1        | S07          |
| Gun Probe                                              | 1        | S08          |
| High Voltage Lead, 1m, un-terminated                   | 1        | S09          |
| High Voltage Lead, 2m, un-terminated                   | 1        | S10          |
| Gun Probe with Remote Start                            | 1        | S11          |
| Load Box, resistive                                    | 1        | S12          |
| Load Box, custom resistors                             | 1        | S14          |
| Pass/Fail Load Box                                     | 1        | S14-01       |
| Load Box, Power Entry Adapter, Pass/Fail               | 1        | S14-03       |
| Ground Continuity Lead (standard with unit)            | 1        | 700100       |
| International Power Strip                              | 1        | G16          |
| Corded Product Adaptor, 240V                           | 1        | G25          |
| HV Lead Set (8) with clips (G1030S)                    | 1        | G40          |
| RS-232 Cable (9-pin male to female), 10' length        | 1        | 630157       |
|                                                        |          |              |

150827 Page 11 of 165

### **Safety Precautions**

#### **WARNING**

The Hybrid 2000 Analyzer can provide an output voltage as high as 6000V DC (5000V AC) to the external device under test (DUT). Although the Hybrid unit is designed with full attention to operator safety, serious hazards could occur if the instrument is used improperly and these safety instructions are not followed.

- 1. The Hybrid 2000 unit is designed to be operated with its chassis connected to earth ground. The instrument is shipped with a three-prong power cord to provide this connection to ground. This power cord should only be plugged in to a receptacle that provides earth ground. Serious injury can result if the Hybrid 2000 is not connected to earth ground.
- 2. Tightly connect cable(s) to the (blue) RTN/LOW terminal. If this is not done, the DUT's casing can be charged to the high voltage test level and serious injury or electrical shock hazards could result if the DUT is touched.
- 3. Never touch the metal of the High Voltage probe directly. Touch only the insulated parts of the lead(s).
- 4. Never touch the test leads, test fixture or DUT in any manner (this includes insulation on all wires and clips) when the high voltage is applied and the red DANGER light is ON.
- 5. Before turning on the Hybrid unit, make sure there is no device (DUT) or fixture connected to the test leads.
- 6. After each test, press the [STOP] (red) button for safety if there is any concern that HV may still be applied to the output terminals.
- 7. When the red DANGER LED is lit or flashing, NEVER touch the device under test, the lead wires or the output terminals.
- 8. Before touching the test lead wires or output terminals make sure:
  - a) The red [STOP] button has been pressed
  - b) The red **DANGER** LED is OFF.
- 9. **In the case of an emergency**, turn OFF the POWER switch using a "hot stick" and disconnect the AC power cord from the wall. DO NOT TOUCH THE Hybrid 2000 INSTRUMENT.
  - Position the equipment so it is easy to disconnect. Always disconnect by means of the power plug or power connector.
- 10. If the DANGER LED does not go OFF when the [STOP] button is pressed, immediately stop using the tester. It is possible that the output voltage is still being delivered regardless of the TEST ON/OFF control signal.
- When the Hybrid 2000 instrument is used in remote control mode, be extremely careful. The High Voltage Output is being turned on and off with an external signal.

While Under Remote Control: The operator or service personnel must NOT touch the device under test, the test leads or the test probes in any manner when the instrument is under test. Caution must be used to ensure that the unintentional access to the rear panel remote start control (via gun probe, foot switch or other means) cannot occur.

Page 12 of 165 150827

#### **Safety Symbols**

The product is marked with the following safety symbols.

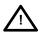

Product will be marked with this symbol (ISO#3864) when it is necessary for the user to refer to the instruction manual in order to prevent injury or equipment damage.

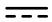

Product marked with this symbol (IEC417) indicates presence of direct current.

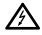

Product will be marked with this symbol (ISO#3864) when voltages in excess of 1000V are present.

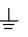

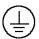

Indicates the grounding protect terminal, which is used to prevent electric shock from the leakage on chassis. The ground terminal must connect to earth before using the product.

Procedure can cause hazard to human if the warning is neglected. Warning

Caution Avoid product misuse. It may cause damage to the product itself and the DUT if the

caution is neglected.

Note Important information or tips for the procedures and applications.

#### **Warning Signal During Testing**

"DANGER – HIGH VOLTAGE TEST IN PROGRESS, UNAUTHORIZED PERSONS KEEP AWAY"

#### **Disposal**

Do not dispose of electrical appliances as unsorted municipal waste, use separate collection facilities. Contact your local government for information regarding the collection systems available. If electrical appliances are disposed of in landfills or dumps, hazardous substances can leak into the groundwater and get into the food chain, damaging your health and well-being. When replacing old appliances with new one, the retailer is legally obligated to take back your old appliances for disposal.

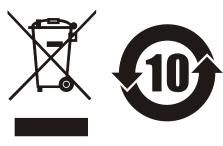

150827 Page 13 of 165

|           | Hazardous Substances |         |         |                        |                             |                             |  |
|-----------|----------------------|---------|---------|------------------------|-----------------------------|-----------------------------|--|
| Part Name | Lead                 | Mercury | Cadmium | Hexavalent<br>Chromium | Polybrominated<br>Biphenyls | Polybromodiphenyl<br>Ethers |  |
|           | Pb                   | Hg      | Cd      | Cr <sup>6+</sup>       | PBB                         | PBDE                        |  |
| PCBA      | ×                    | О       | О       | О                      | О                           | О                           |  |
| CHASSIS   | ×                    | О       | О       | О                      | О                           | О                           |  |
| ACCESSORY | ×                    | О       | О       | О                      | О                           | О                           |  |
| PACKAGE   | О                    | О       | О       | О                      | О                           | О                           |  |

<sup>&</sup>quot;O" indicates that the level of the specified chemical substance is less than the threshold level specified in the standards of SJ/T-11363-2006 and EU 2005/618/EC.

- 1. QuadTech is not fully transitioning to lead-free solder assembly at this moment; however, most of the components used are RoHS compliant.
- 2. The environment-friendly usage period of the product is assumed under the operating environment specified in each product's specification.

Page 14 of 165 150827

<sup>&</sup>quot;×" indicates that the level of the specified chemical substance exceeds the threshold level specified in the standards of SJ/T-11363-2006 and EU 2005/618/EC.

### **Condensed Operating Instructions**

#### **WARNING**

High Voltage is applied to the white HV Output Terminal anytime the red DANGER LED is ON or flashing. Always make sure the DANGER LED is OFF when connecting or disconnecting the device under test (DUT).

#### **General Information**

The Hybrid 2000 AC/DC/IR/DCR Analyzer is a measuring instrument for direct readout of dielectric withstand voltage and leakage current; insulation resistance and DC resistance. The voltage applied to the device under test is adjustable from 50V - 5kV AC and 50V to 6kV DC. The trip current limit is programmable from 1uA to 30mA AC and from 0.1uA to 10mA DC (range dependent). The output voltage for Insulation Resistance tests is 50V to 5000V DC over a measurement range of  $1M\Omega$  to  $50G\Omega$ . DC Resistance (DCR) is measurable from  $50m\Omega$  to  $100k\Omega$ . The Open/Short Circuit (OS) detection mode verifies the proper connection of the DUT by comparing the test reading to a standard capacitance value, Cs.

#### Start-Up

The Hybrid 2000 unit can be operated from a power source between 90 and 250VAC at a power line frequency of 50 or 60Hz. The standard Hybrid 2000 unit is shipped from QuadTech with a 5A fuse in place for AC 90-130V operation. (A 2.5A fuse is included for 200-250V operation). The Hybrid 2000 unit is shipped with the line voltage selector set for 120V. Refer to paragraph 1.4.3 for instructions on changing the fuse or line voltage selector.

Connect the Hybrid 2000 unit AC power cord to the source of proper voltage. Operate the Hybrid 2000 instrument with its chassis connected to earth ground. The Hybrid 2000 instrument is shipped with a three-prong power cord to provide this connection to ground. This power cord should only be plugged into a receptacle that provides earth ground. Serious injury may result if the Hybrid 2000 instrument is not connected to earth ground.

Press the [POWER] button on the front panel to apply power. To switch the power off, press the [POWER] button again or if measurements are to be made proceed with the Test Parameter Setup in Table COI-1. The Hybrid 2000 instrument should warm up for 15 minutes prior to use.

#### **NOTE**

Please read this instruction manual in its <u>entirety</u> before operating this instrument. These condensed operating instructions are not a substitute for all the information provided in the remainder of this manual.

#### **NOTE**

Refer to paragraphs 2.3 through 2.11 for a <u>full description</u> of programming test parameters and instruction on how to store the test setup. Test parameters must be set <u>before</u> the Hybrid 2000 instrument can be zeroed.

150827 Page 15 of 165

There are several menus within the Hybrid 2000 instrument. Familiarize yourself with these menus prior to programming a test. Figure COI-1 illustrates the STAND BY display and lists the functions that can be accessed by pressing the [F1] through [F4] keys.

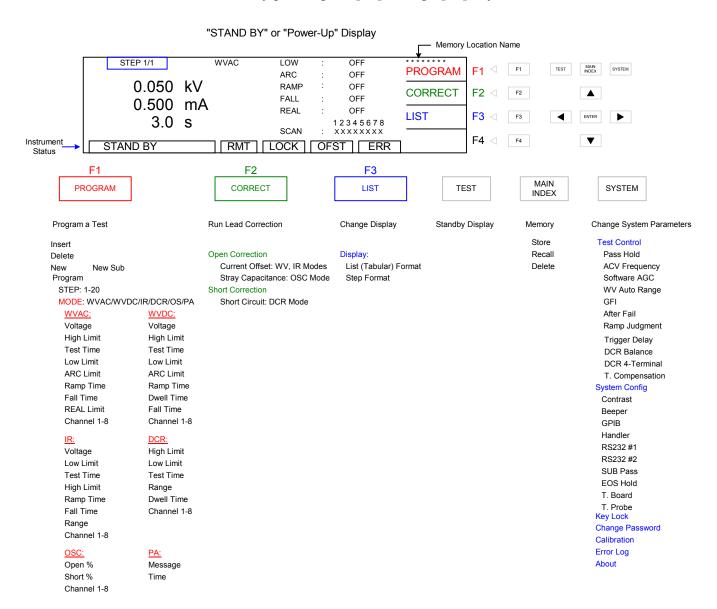

Figure COI-1: Hybrid 2000 Menus

Page 16 of 165

With the Hybrid 2000 instrument in "STAND BY" (or power-up display) status, follow the steps in Table COI-1 to program an OSC, WVAC, WVDC, IR and/or DCR test. A pause (PA) can be inserted between tests.

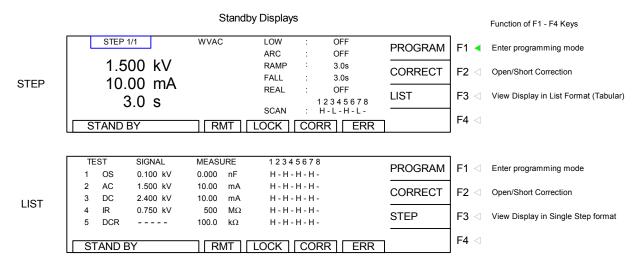

Figure COI-2: STAND BY Displays: STEP and LIST

**Table COI-1: Test Parameter Setup** 

|   | OSC          | AC Hipot    | DC Hipot    | IR                               | DCR           | PA            |
|---|--------------|-------------|-------------|----------------------------------|---------------|---------------|
| 1 | Test Step    | Test Step   | Test Step   | Test Step                        | Test Step     | Test Step     |
|   | 1-20         | 1-20        | 1-20        | 1-20                             | 1-20          | 1-20          |
| 2 | Test Mode    | Test Mode   | Test Mode   | Test Mode                        | Test Mode     | Test Mode     |
|   | OSC          | WVAC        | WVDC        | IR                               | DCR           | PA            |
| 3 | Open Check   | Voltage     | Voltage     | Voltage                          | High Limit    | Message       |
|   | 10-100%      | 0.05-5kV    | 0.05-6kV    | 0.05-5kV                         | 0.01Ω-        | 15 characters |
|   |              |             |             |                                  | 500kΩ         |               |
| 4 | Short Check  | High Limit  | High Limit  | Low Limit                        | Low Limit     | Time          |
|   | 0, 100-500%  | 0.001-30mA  | 0.0001-10mA | $1\text{-}50000\mathrm{M}\Omega$ | 0.01Ω-        | 0, 0.1-999s   |
|   |              |             |             |                                  | 500kΩ         |               |
| 5 | Output CH    | Test Time   | Test Time   | Test Time                        | Test Time     |               |
|   | 1-8: H, L, - | 0, 0.3-999s | 0, 0.3-999s | 0, 0.3-999s                      | 0, 0.1-999s   |               |
| 6 |              | Low Limit   | Low Limit   | High Limit                       | Range         |               |
|   |              | 0 - High    | 0 - High    | $0$ , Low- $50G\Omega$           | A, 1, 10,     |               |
|   |              |             |             |                                  | 100, 1k, 10k, |               |
|   |              |             |             |                                  | 100k          |               |
| 7 |              | Arc Limit   | Arc Limit   | Ramp Time                        | Dwell Time    |               |
|   |              | 1-15mA      | 1-10mA      | 0-999s                           | 0, 0.1-999s   |               |
| 8 |              | Ramp Time   | Ramp Time   | Fall Time                        | Output CH     |               |
|   |              | 0-999s      | 0-999s      | 0-999s                           | 1-8: H, L, -  |               |
| 9 |              | Fall Time   | Dwell Time  | Range                            | DCR 4W        |               |
|   |              | 0-999s      | 0-999s      | A, 30nA,                         | High Limit    |               |
|   |              |             |             | 300nA, 3uA,                      |               |               |
|   |              |             |             | 30uA, 300uA,                     |               |               |

150827 Page 17 of 165

|    |              |              | ,3mA, 10mA   |                        |  |
|----|--------------|--------------|--------------|------------------------|--|
| 10 | Real Current | Fall Time    | Output CH    | 0.01 -                 |  |
|    |              |              |              | $500 \mathrm{k}\Omega$ |  |
|    | 0 - High     | 0-999s       | 1-8: H, L, - | Low Limit              |  |
| 11 | Output CH    | Output CH    |              | 0.01 -                 |  |
|    |              |              |              | $500 \mathrm{k}\Omega$ |  |
|    | 1-8: H, L, - | 1-8: H, L, - |              | Output CH              |  |
|    |              |              |              | 1,3,5,7: H, L,         |  |
|    |              |              |              | -                      |  |

Page 18 of 165 150827

#### **Offset Correction**

After setting your test parameters, zero the Hybrid 2000 instrument by using the automatic offset correction. With no device connected, connect the appropriate cable (or other fixture) into the front panel output connectors. Refer to paragraph 2.15 cable connections based on test to be performed. Test leads for WVAC, WVDC and OSC should be open.

#### Prior to performing the Offset Correction:

- Allow the instrument to warm up for 15 minutes
- Connect the test cables (fixture) to the front panel output (CH) and/or RTN/LOW connectors
- Program the test steps

#### With the instrument in STAND BY status:

- Press [F2] = CORRECT
- Press [F1] = OPEN
- Follow instructions on display: i.e.: Remove DUT from test fixture
- Press green [START] button
- Wait while instrument gets correction value
- The CORR block at the bottom of the display is now highlighted (back lit)
- Press [F4] = ABORT to return to STAND BY status

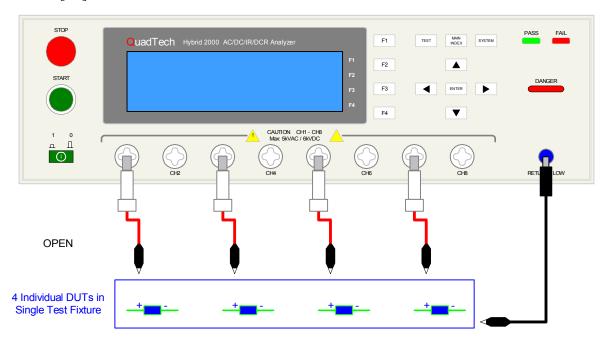

Figure COI-3: Offset Correction OPEN Configuration

150827 Page 19 of 165

#### NOTE:

To obtain consistent results, the Offset Correction must be performed when using OSC mode.

The Offset Correction is performed prior to the Get Cs function.

#### For DCR Mode run the Short correction:

- Press [F2] = CORRECT
- Press [F2] = SHORT CIRCUIT
- Follow instructions on display: i.e.: Place Short Circuit Kit
- Press green [START] button
- Wait while instrument gets correction value
- The CORR block at the bottom of the display is now highlighted (back lit)
- Press [F4] = ABORT to return to STAND BY status

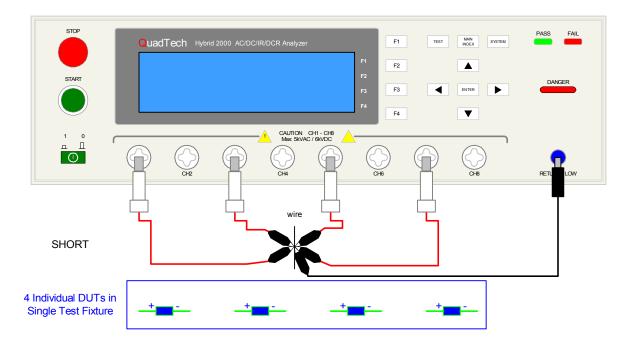

#### For OSC Mode run the Get Cs correction:

- Press [F2] = CORRECT
- Press [F3] = SAMPLE TEST
- Follow instructions on display: i.e.: Get C Nominal (OSC); Place Sample DUT
- Press green [START] button
- Wait while instrument gets correction value
- The CORR block at the bottom of the display is now highlighted (back lit)
- Press [F4] = ABORT to return to STAND BY status

Page 20 of 165

#### **Connection to Device under Test (DUT)**

Figure COI-4 illustrates the connection of the Hybrid 2000 unit to four DUTs in a test fixture using the lead set that comes standard with the instrument. The custom white banana plug/red alligator clip is connected between the output terminal (CH\_) on the Hybrid 2000 unit and the high side of the device under test. The black banana plug/alligator clip is connected between the RTN/LOW terminal on the Hybrid 2000 unit to the low side of the DUT.

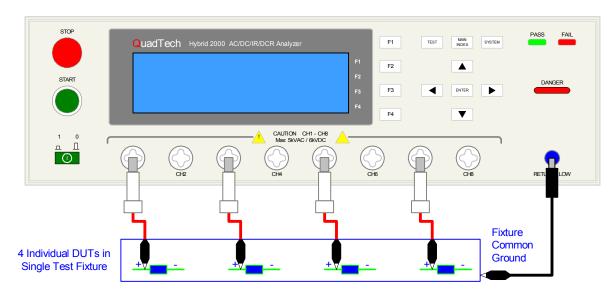

**COI-4: Connection to Device under Test** 

#### **Measurement Mode**

- 1. Turn [POWER] ON. Allow Hybrid 2000 instrument a 15-minute warm up time.
- 2. Connect Black ground cable to Hybrid 2000 unit RTN/LOW terminal
- 3. Connect White/red HV cable to Hybrid 2000 unit HV output terminal(s) = CH.
- 4. Press [F1] = PROGRAM and enter test parameters. When finished programming, press [TEST] to return to Stand By status.
- 5. Press [F2] = CORRECT to access Correction function. Press [F1] = OPEN CIRCUIT. Follow instructions. Press [F2] = SHORT CIRCUIT. Follow instructions. When Offset is complete, press [F4] = EXIT to go to Stand By.
- 6. Press [F2] = CORRECT to access GET Cs function. Press [F3] = SAMPLE TEST. Follow Get Cs instructions. When Get Cs is done press [F4] = EXIT to go to Stand By.
- 7. Connect device under test (DUT) to test leads.
- 8. Press [START].
- 9. Record measurement.
- 10. Press [STOP].

150827 Page 21 of 165

#### **Section 1: Introduction**

#### 1.1 Unpacking and Inspection

Inspect the shipping carton before opening. If damaged, contact the carrier agent immediately. Inspect the Hybrid 2000 instrument for any damage. If the instrument appears damaged or fails to meet specifications notify QuadTech (refer to instruction manual front cover) or its local representative. Retain the original shipping carton and packing material for future use such as returning the instrument for recalibration or service.

#### 1.2 Product Overview

The Hybrid 2000 provides AC Dielectric Withstand, DC Dielectric Withstand, Insulation Resistance and DC Resistance testing capability. The dielectric withstand test can be programmed over a voltage range of 0.05 to 5kV AC and 0.05 to 6kV DC with a min/max leakage current detection range of 0.001 to 30mA AC and 0.0001 to 10mA DC. Insulation resistance measurements are possible to  $50G\Omega$  at programmable DC test voltages between 50 and 5000V. DC Resistance (DCR) is measurable from  $50m\Omega$  to  $500k\Omega$  in two-wire mode and  $10m\Omega$  to  $500k\Omega$  in four wire mode. An option for Temperature Compensation is available for customers making temperature sensitive measurements. The Hybrid 2000 also provides open/short circuit detection mode to ensure proper connection of the DUT and pause mode for adding a hold time between tests. The Hybrid 2000 instrument has automatic offset correction to zero out stray capacitance and resistance of the test leads/fixture.

The Hybrid 2000 incorporates multiple safety features including GFI, fast HV output cutoff and quick DUT discharge. Danger LED indicates high voltage and Pass/Fail LEDs accompanied by audible warnings indicate test result. The instrument provides internal storage of 50 test setups with 20 steps each. The enhanced LCD has two viewing modes - Step and List - to view the programmed test as a single step or view all the steps of a single test in list format. The display also has status indicators for Remote, Lock, Correction and Error functions. The Key Lock function provides password-protected front panel lockout. The RS232 interface is standard equipment as is the internal 8 channel HV scanner for multi-point and multi-device testing.

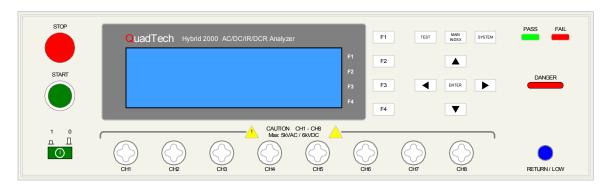

Figure 1-1: Hybrid 2000 AC/DC/IR/DCR Analyzer

Introduction Page 23 of 165

#### 1.3 Controls and Indicators

#### 1.3.1 Front Panel Controls and Indicators

Figure 1-2 illustrates the controls and indicators on the front panel of the Hybrid 2000 AC/DC/IR/DCR Analyzer. Table 1-1 identifies them with description and function.

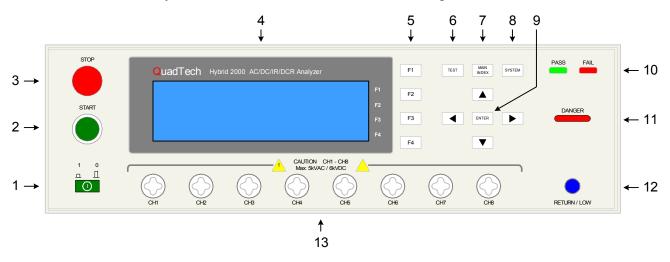

Figure 1-2: Hybrid 2000 Front Panel Controls & Indicators

Table 1-1: Hybrid 2000 Front Panel Controls & Indicators

| Ref # Fig 1-2 | Name           | Type               | Function                                                |
|---------------|----------------|--------------------|---------------------------------------------------------|
| 1             | Power          | Green Push Button  | Apply AC Power: 1=ON, 0=OFF                             |
| 2             | START          | Green Push Button  | Initiate Test: HV applied to OUTPUT terminal            |
| 3             | STOP           | Red Push Button    | Stop Test: HV terminated at OUTPUT terminal             |
| 4             | Display        | LCD                | Program Menu, Test Setup, Measurement Results,          |
|               |                |                    | Memory Contents, Calibration                            |
|               |                |                    | STEP = View Single Step of Test with parameters         |
|               |                |                    | LIST = View all Steps of Test in list format            |
| 5             | F1, F2, F3 and | Gray Push Buttons  | Select Instrument Functions                             |
|               | F4             |                    | Keys perform different functions under different menus. |
|               |                |                    | Right side of display shows corresponding key function. |
| 6             | TEST           | Gray Push Button   | Select Standby Menu: Program, Correct, DSP (Display)    |
| 7             | MAIN INDEX     | Gray Push Button   | Select Memory Menu: Store, Recall, Delete Test Setups   |
| 8             | SYSTEM         | Gray Push Button   | System Setup: Test Control, System Configuration, Key   |
|               |                |                    | Lock, Calibration, Error Log and About Functions        |
| 9             | <b>A V (</b> ) | Gray Push Buttons  | Move backlit box (highlighted parameter) UP, DOWN,      |
|               |                |                    | LEFT and RIGHT within Program Mode.                     |
|               | ENTER          | Gray Push Button   | In Program Mode: Accept Value in backlit box            |
| 10            | PASS           | Green LED          | When lit, DUT judged as PASS                            |
|               | FAIL           | Red LED            | When lit, DUT judged as FAIL. Output voltage is         |
|               |                |                    | immediately cut off. Press [STOP] to disable FAIL LED   |
| 11            | DANGER         | Red LED            | When lit, high voltage is present at OUTPUT terminals   |
| 12            | RTN/LOW        | Blue Banana Socket | RTN: Low voltage reference terminal                     |
|               |                |                    | LOW: Common ground reference terminal                   |
| 13            | CH1-8          | 8 White Custom     | High Voltage Output Channels                            |
|               |                | Banana Sockets     | Programmed: H (High); L (Low) or – (unused)             |

Page 24 of 165

#### 1.3.2 Rear Panel Controls and Connectors

Figure 1-3 illustrates the controls and connectors on the rear panel of the Hybrid 2000 AC/DC/IR/DCR Analyzer. Table 1-2 identifies them with description and function.

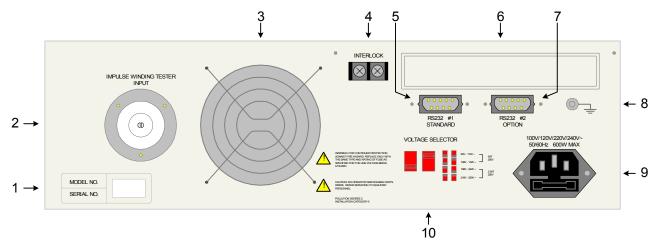

Figure 1-3: Rear Panel Hybrid 2000 Instrument

Table 1-2: Hybrid 2000 Rear Panel Controls & Connectors

| Reference # | Name           | Type                 | Function                                             |
|-------------|----------------|----------------------|------------------------------------------------------|
| Figure 1-3  |                |                      |                                                      |
| 1           | Model No.      | White Barcode        | Instrument Identifiers                               |
|             | Serial No.     | Sticker              | Model No. Hybrid 2000; Serial No. Unique ID          |
| 2           | IWT Input      | Black 11-screw       | Remote Connection to Impulse Winding Tester          |
| 3           | Fan            | # AD0824HB A70GL     | Temperature Control Fan to cool unit:                |
|             |                | DC 24V 0.16A         | ON ≥50°C, OFF <50°C                                  |
| 4           | INTERLOCK      | Black 2-screw        | Safety Function: Control HV output to front channels |
|             |                | Terminal Strip       | Jumper in place: HV is available at front channels   |
| 5           | RS232 #1       | Silver 9-pin Male    | RS232 Interface connector                            |
| 6           |                |                      | Temperature Compensation IEEE-488 and Handler        |
| 7           | RS232 #2       | Silver 9-pin Male    | Optional 2 <sup>nd</sup> RS232 Interface connector   |
| 8           | Chassis Ground | Silver Banana, Screw | Chassis Ground Connection                            |
| 9           | AC Line Input  | Black 3-wire inlet   | Connection to AC power source                        |
|             |                | module & fuse holder | Fuse Drawer: 5A 250V or 2.5A 250V (see #10)          |
| 10          | VOLTAGE        | 2 Red 2-position     | Select Voltage Level corresponding to AC Source      |
|             | SELECTOR       | Slide Switches       | 90V – 110V: 5A 250V Slow Blow                        |
|             |                |                      | 110V – 130V: 5A 250V Slow Blow                       |
|             |                |                      | 200V – 240V: 2.5A 250V Slow Blow                     |
|             |                |                      | 220V – 250V: 2.5A 250V Slow Blow                     |

Introduction Page 25 of 165

#### 1.4 Installation

#### 1.4.1 Dimensions

The Hybrid 2000 unit is supplied in a bench configuration, i.e., in a cabinet with resilient feet for placement on a table. Flip feet are provided under the front feet so that the Hybrid 2000 instrument can be tilted up for convenient operator viewing.

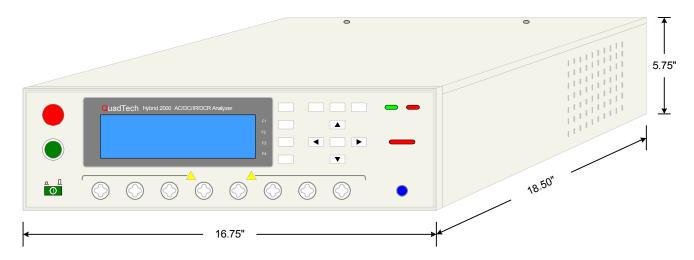

Figure 1-4: Hybrid 2000 Instrument Dimensions

#### 1.4.2 Instrument Positioning

The Hybrid 2000 unit contains one (1) graphic display for direct readout of measured parameters. The optimum angle for viewing is slightly down and about 10 degrees either side of center. For bench operation the front flip feet should always be used to angle the instrument up. In bench or rack mount applications the instrument should be positioned with consideration for ample air flow around the rear panel fan ventilation hole. An open space of at least 3 inches (75mm) is recommended behind the rear panel. Testing should be performed on a nonconductive surface. An ESD mat is not a recommended test platform.

#### 1.4.3 Power Requirements

The Hybrid 2000 can be operated from a power source of 90 to 132V AC or 198 to 250V AC. Power connection is via the rear panel through a standard receptacle. Before connecting the 3-wire power cord between the unit and AC power source, make sure the voltage selection switches on the rear panel (Figure 1-5) are in accordance with the power source being used. For a 90-132V source, use a 5A 250V fuse. For a 198-250V source, use a 2.5A 250V fuse. Always use an outlet that has a properly connected protection ground.

Page 26 of 165 Introduction

#### **WARNING**

MAKE SURE THE UNIT HAS BEEN DISCONNECTED FROM ITS AC POWER SOURCE FOR AT LEAST FIVE MINUTES BEFORE PROCEEDING.

#### **Procedure for Changing a Hybrid 2000 Instrument Fuse**

Remove the fuse drawer, by inserting a flat head screwdriver behind the small tab located just below the 3-prong receptacle, and force outward.

Once the fuse drawer has been removed from the instrument snap the fuse from the holder and replace. Make sure the new fuse is of the proper rating. Note that the fuse drawer can also be used to store a spare fuse.

Install the fuse drawer back in the inlet module (fuse down) by pushing in until it locks securely in place.

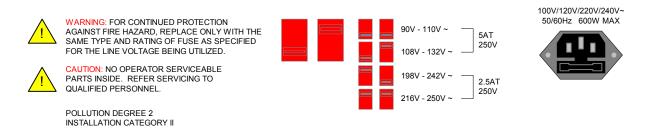

Figure 1-5: Close-Up of Hybrid 2000 Rear Panel

#### 1.4.4 Safety Inspection

Before operating the instrument inspect the power inlet module on the rear of the Hybrid 2000 to ensure that the properly rated fuse is in place, otherwise damage to the unit is possible. Make sure that the voltage selector switches are set in accordance with the power source in use. Refer to paragraph 1.4.3 and Figure 1-5.

The Hybrid 2000 instrument is shipped with a standard U.S. power cord, QuadTech P/N 4200-0300 (with Belden SPH-386 socket or equivalent, and a 3-wire plug conforming to IEC 320). Make sure the instrument is only used with these cables (or other approved international cord set) to ensure that the instrument is provided with connection to protective earth ground.

The surrounding environment should be free from excessive dust to prevent contamination of electronic circuits. The surrounding environment should also be free from excessive vibration. Do not expose the Hybrid 2000 instrument to direct sunlight, extreme temperature or humidity variations, or corrosive chemicals.

Introduction Page 27 of 165

### **Section 2: Operation**

#### 2.1 Terms and Conventions

**Table 2-1: Measurement Unit Prefixes** 

| <u>Multiple</u>   | <u>Scientific</u> | Engineering | <u>Symbol</u> |
|-------------------|-------------------|-------------|---------------|
| 1000000000000000  | 1015              | Peta        | P             |
| 1000000000000     | 1012              | Tera        | T             |
| 1000000000        | $10^{9}$          | Giga        | G             |
| 1000000           | 106               | Mega        | M             |
| 1000              | $10^{3}$          | Kilo        | k             |
| .001              | 10-3              | milli       | m             |
| .000001           | 10-6              | micro       | u             |
| .000000001        | 10 <sup>-9</sup>  | nano        | n             |
| .000000000001     | 10-12             | pico        | p             |
| .0000000000000001 | 10-15             | femto       | f             |

ARCing:

Sparking or 'flashing over' caused by a breakdown of electrical insulation.

#### **Current:**

AC:

Alternating Current. AC is an electrical current that has one polarity during part of the cycle and the opposing polarity during the other part of the cycle. Residential electricity is AC.

DC:

Direct Current. Non-reversing polarity. The movement of charge is in one direction. Used to describe both current and voltage. Batteries supply direct current (DC).

Charging Current:

An insulated product exhibits the basic characteristics of a capacitor. Application of a voltage across the insulation causes a current to flow as the capacitor charges. This current instantaneously rises to a high value as voltage is applied then exponentially decays to zero as the DUT becomes fully charged. Charging current decays to zero much faster than dielectric absorption.

Operation Page 29 of 165

DC Resistance (DCR): The electrical characteristic that impedes the flow of current

through a circuit to which voltage has been applied. DCR =  $V_{DC}/I$ .

Dielectric Absorption: The physical phenomenon in which insulation appears to absorb

and retain an electrical charge slowly over time. Apply a voltage to a capacitor for an extended period of time. Then quickly discharge it to zero voltage. Leave the capacitor open circuited for a period of time then connect a voltmeter to it and measure the residual voltage. The residual voltage is caused by the dielectric

absorption of the capacitor.

Dielectric Strength: The ratio between the voltage at which breakdown of the insulating

material occurs and the distance between the two points subject to

the applied voltage.

Dielectric Withstand Test: This is the most common electrical safety test performed. A high

voltage (either AC or DC) is applied to determine if a breakdown will occur in the insulation of the DUT. Dielectric Withstand is

also referred to as a hipot (high potential) test.

Discharge: The act of draining off an electrical charge to ground. Devices that

retain charge should be discharged after an IR test or DC hipot test.

DUT: Device Under Test. (i.e. the product being tested).

Frequency: The rate at which current or voltage reverses polarity and then

back again completing a full cycle, measured in Hertz (Hz) or

cycles/second. AC Line Frequency = 50/60 Hz.

**Ground:** 

Ground: The base reference from which voltages are measured, nominally

the same potential as the earth. Ground is also the side of a circuit

that is at the same potential as the base reference.

Ground Bond Test: Test to verify that all conductive parts of a product that are

exposed to user contact are connected to the power line ground. The ground bond test verifies the integrity of the ground connection using a high current AC signal with current level as high as 30Amps. Ground bond provides a better simulation of how

a product will perform under an actual fault condition.

Page 30 of 165 Operation

Ground Continuity: Test to verify that all conductive parts of a product that are

exposed to user contact are connected to the power line ground. GC Test normally performed with a low current DC signal that checks to ensure the ground connection has a resistance of  $<1\Omega$ .

Insulation Resistance: Measures the total resistance between any two points separated by

electrical insulation. The IR test determines how effective the dielectric (insulation) is in resisting the flow of electrical current.

**Interface:** 

IEEE-488: General Purpose Interface Bus (GPIB). GPIB is an industry

standard definition of a Parallel bus connection for the purpose of

communicating data between devices.

RS232: An industry standard definition for a Serial line communication

link or port.

Scanner: An electronic device designed to switch or matrix signals.

**Leakage Current (LC):** 

Leakage Current: The residual flow of current that flows through the insulation after

a high voltage has been applied for a period of time. The leakage current is equal to the applied voltage divided by the insulation resistance. Leakage current is the main measured value for AC

hipot and DC hipot tests.

Applied Part LC Test: A line leakage current test that measures the current that would

flow from, to or between applied parts such as sensor and patient leads. This test is the most complicated and time-consuming line

leakage test.

Earth LC Test: The most important and most common of the line leakage tests.

Earth leakage current is basically the current flowing back through the ground conductor on the power cord. It is measured by opening the ground conductor, inserting a circuit with the simulated impedance of the human body then measuring the

voltage across part of the circuit with a true RMS voltmeter.

Enclosure LC Test: A line leakage test that measures the current that flows through the

human body if the body had touched the enclosure of the DUT.

Operation Page 31 of 165

Limits:

High Limit: The high limit is the upper value for a test to be considered a pass.

If the measured value is higher than the high limit the test is considered a fail. In dielectric withstand (hipot), leakage current

and ground bond test modes a high limit is required.

Low Limit: The low limit is the lower value for a test to be considered a pass.

> If the measured value is lower than the low limit the test is considered a fail. In insulation resistance test mode a low limit is required. In an AC or DC hipot test, the low limit FAIL decision

occurs at the end of the programmed test time.

Mode: The test which is to be performed such as AC Dielectric Withstand

Voltage (WVAC), DC Dielectric Withstand Voltage (WVDC),

Insulation Resistance (IR) or DC Resistance (DCR)

RAMPing: The gradual increase or decrease of voltage or current over a

period of time (step).

Step: The Hybrid 2000 instrument can perform up to 20 steps in one test

setup. The step number indicates the order in which the tests will be performed. If step 1 is an OSC test, step 2 a WVAC test and step 3 an IR measurement then when a test is started the Hybrid 2000 will perform an Open/Short Circuit check, followed by an

AC hipot test then an insulation resistance test.

**Test Current:** 

Real Current: The real current test is a measure of the resistive current

component of the device under test. The resistive component is

attributed to the resistance of the device's insulation.

Total Current: The total current test is a measure of the resistive and reactive current components of the device under test.

component is attributed to the capacitive or inductive components

of the circuit

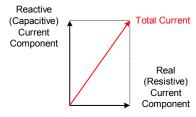

Figure 2-1: Total Current

Page 32 of 165 Operation

#### 2.2 Startup

Check to make sure the Red Voltage Selector Switches on the rear panel agree with the power source available. Depending on the power source the switch positions should be in the up or down positions as shown in Figure 1-5 (Close-Up of Hybrid 2000 Rear Panel).

#### **WARNING**

NEVER TOUCH THE TEST LEADS IN ANY MANNER (this includes insulation on all wires and clips) when HIGH VOLTAGE IS APPLIED and red DANGER LED is ON.

USE ALL PRECAUTIONS NECESSARY TO AVOID TOUCHING THE DEVICE UNDER TEST WHEN THE RED DANGER LED IS ON OR FLASHING.

Connect the instrument power cord to the source of proper voltage. The instrument is to be used only with three-wire grounded outlets.

Power is applied to the Hybrid 2000 instrument by pressing the green [POWER] switch on the front panel to the ON (1 position). The Hybrid 2000 unit should warm up for a period of at least 15 minutes prior to use.

# WARNING DO NOT TURN INSTRUMENT POWER ON OR OFF WITH TEST DEVICES CONNECTED.

### 2.3 Programming Electrical Safety Tests

The Hybrid 2000 instrument is capable of performing the tests listed in Table 2-2. A single-step test can be performed on a device and is programmed as described in paragraphs 2.4 - 2.8 respectively. When the device under test requires a multi-step test the order of test precedence is important. Refer to paragraph 2.10 for programming a multi-step test.

Table 2-2: Hybrid 2000 Electrical Safety Tests

| Test                  | Software    | Program Instructions |
|-----------------------|-------------|----------------------|
|                       | Designation | Paragraph            |
| Open/Short Circuit    | OSC         | 2.4                  |
| AC Hipot              | WVAC        | 2.5                  |
| DC Hipot              | WVDC        | 2.6                  |
| Insulation Resistance | IR          | 2.7                  |
| DC Resistance         | DCR         | 2.8                  |
| Pause                 | PA          | 2.9                  |
| Multi-Step            |             | 2.10                 |
| Sub Step              | NEW SUB     | 2.11                 |

Operation Page 33 of 165

The output channels are programmed in the last step of an OSC, WVAC, WVDC, IR and DCR test setup. Channels (CH) 1-8 can be programmed to H (High), L (Low) or – (unused). At least one of the 8 channels must be programmed for output. Four-Wire DCR Channels (CH) 1, 3, 5, 7, can be programmed to H(High), L (Low) or – (unused). Channels 2,3,6,8 are used for Sense.

#### 2.3.1 Function keys of the STAND BY Display

The function keys on the right hand side of the display allow the operator to access the various menus imbedded within the Hybrid 2000 instrument software. Familiarize yourself with these menus prior to programming a test. Figure 2-2 illustrates the STAND BY display and lists the functions that can be accessed by pressing the [F1] through [F4] keys.

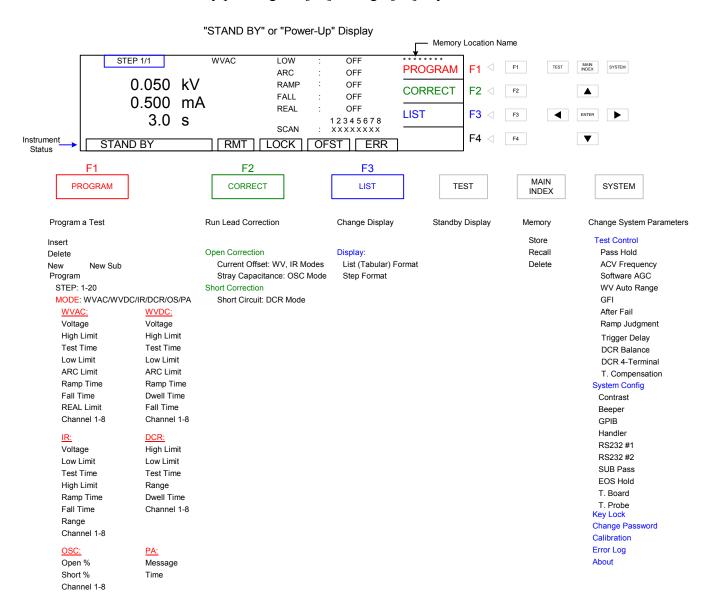

Figure 2-2: STAND BY Function Key Menus

Page 34 of 165 Operation

To clarify the various functions of the Hybrid 2000 software, this instruction manual will illustrate the menu displays in a (hopefully) logical format. The function keys (F1, F2, F3 & F4) perform different tasks depending upon the menu currently shown on the display. Figure 2-3 illustrates the Standby STEP display and LIST display shown upon instrument 'power-up'.

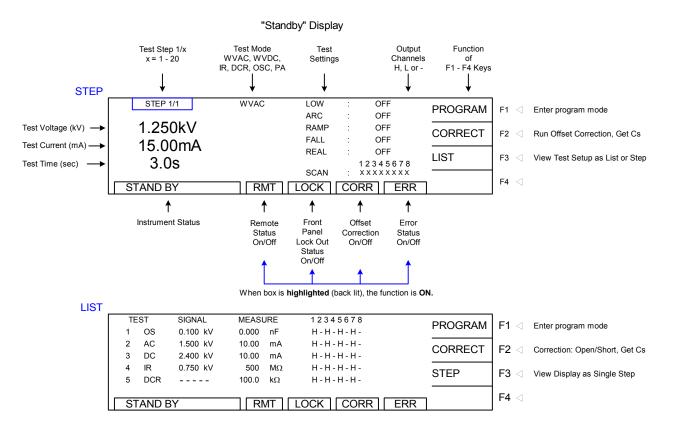

Figure 2-3: Standby Display

To access the programming function of the Hybrid 2000 instrument in the Standby menu, press the [F1] key (PROGRAM). Once in the PROGRAM display, select the test step.

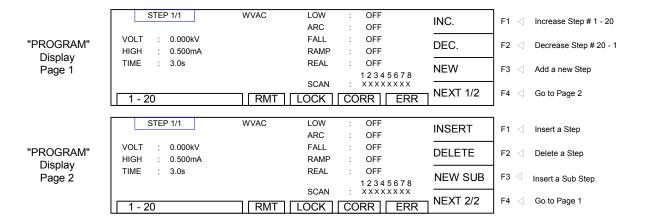

Figure 2-4: Program Display: Setting the Step Number

Operation Page 35 of 165

NOTE: To navigate the menus use the UP, DOWN, RIGHT and LEFT arrow keys to move the highlighted (backlit) box around the display. Use the [ENTER] key to select the parameter to modify. Use the F1 – F4 keys (or arrows) to modify selected parameter. Press [ENTER] again to accept modified value.

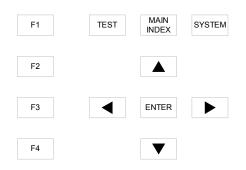

Figure 2-5: Keys for Menu Navigation

Next: Select the test mode (OSC, WVAC, WVDC, IR, DCR or PA). Figure 2-6 illustrates the "Standby" display and the test mode displays. Paragraphs 2.4, 2.5, 2.6, 2.7, 2.8 and 2.9 illustrate how to program the specific parameters of each of the 6 modes. For clarity, a green arrow ( $\Box$ ) is used to denote which function key (F1 – F4) is pressed to get to the next display screen.

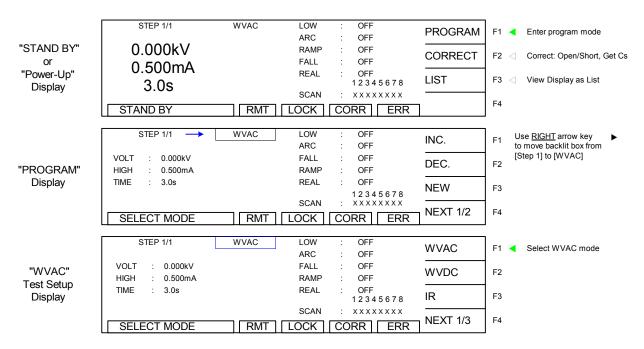

Figure 2-6a: STAND BY, PROGRAM and Test Mode Displays

Mode Displays continued on next page.

Page 36 of 165 Operation

### Mode Displays - continued

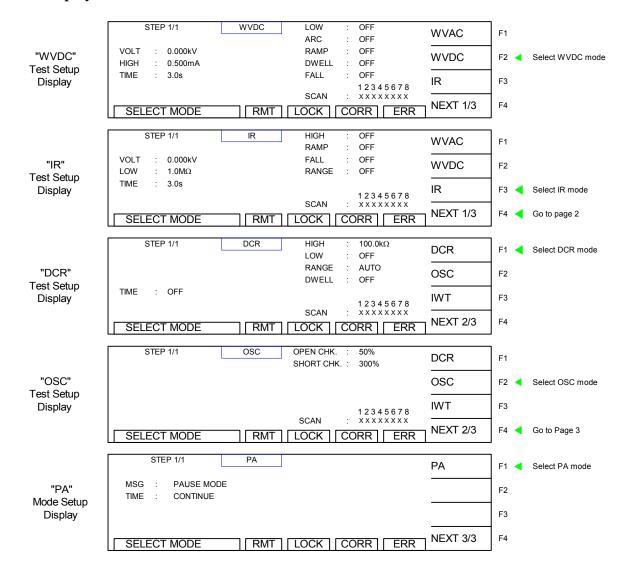

Figure 2-6b: Mode Displays

Operation Page 37 of 165

## 2.4 Programming an Open/Short Circuit (OSC) Check

The Open/Short Circuit Detection Mode will ensure the Device under Test is connected properly and does not have a short circuit. In Program mode OSC can be selected as one of the steps within the test. There are two programmable parameters Open % and Short %. Open % is equivalent to a low limit. Short % would be considered a high limit. Once programming is finalized, an offset should be performed and the Get Cs function must be ran to learn the Capacitance of the device under test. This learned Capacitance value will then be compared to the Open % and Short % for Pass/Fail judgment. This function is typically programmed prior to a hipot test to check the connection to the device under test before applying high voltage.

Open Check: In hipot testing, a low leakage current may generate a PASS. If the connection is faulty between the hipot and the DUT, the test could pass even if the DUT was not tested. Open Check is similar to using a low limit in an AC hipot test to ensure the connection of the DUT. In some cases, such as DC Hipot, a low limit is not feasible. Open Check will ensure that the DUT is connected

**The Open Check** sets the judgment test result (Pass/Fail) to open circuit condition and compares the test reading with the standard capacitance value (Cs). If the test reading is within the programmed % then the judgment is Pass. The Open Check can be programmed from 10% - 100% and the default 50%.

Short Check: In some cases, the DUT is shorted prior to testing. If the product is shorted, there is no need to perform hipot.

**The Short Check** sets the judgment test result (Pass/Fail) to short circuit condition and compares the test reading to the standard capacitance value (Cs). If the test reading is within the programmed % then the judgment is Pass. The Short Check can be set to Off or programmed from 100% - 500%. The default value is 300%.

When using OSC mode, program the test, attach the DUT, press [F2] = CORRECT and then [F3] = SAMPLE TEST to obtain the DUT's nominal capacitance value. The Cs value is saved with the test program in instrument memory. The Cs value is applicable to that product only.

To illustrate this function: for a particular DUT, the Hybrid instrument learned Cs = 0.241nF and the Open Check is set to 50%. If the measured Cs is within 50% of the learned Cs, then the OSC result is a PASS. If the measured Cs is greater than 0.121nF (50% of .241nF), then the OSC result is a PASS. If the measured Cs is less than 0.121nF, then the OSC result is an OPEN.

If the Short Check is set to 300%. If the measured Cs is less than 300% of the learned Cs, then the OSC result is a PASS. If the measured Cs is greater than 300% of the learned Cs, then the OSC result is a FAIL. If the measured Cs is greater than 0.723nF (300% of .241nF), then the OSC result is a SHORT.

#### NOTE:

To obtain consistent results, the Offset correction must be performed when using OSC mode. The Offset correction is performed prior to the Get Cs function.

Page 38 of 165 Operation

### **Open/Short Circuit (OSC) Check**

Follow the **green** arrows ([]) on the right side of this diagram to program the individual OSC parameters. With the instrument in 'stand-by' status:

Press [F1] = PROGRAM.

Press RIGHT [ • ] arrow key to move backlit box from STEP to WVAC

Press [F4] = NEXT 1/3 to got to page 2.

Press [F2] = OSC to select Open/Short Circuit mode.

Press RIGHT [ • ] arrow key to move backlit box from OSC to 50%

Press [F1] – [F4] keys to set Open % value. Press [ENTER] to accept value.

Press DOWN [▼] arrow key to move backlit box from 50% to 300%

Press [F1] – [F4] keys to set Short % value. Press [ENTER] to accept value.

Press DOWN [▼] arrow key to move backlit box from 300% to XXXXXXXX

Press [F1] – [F4] keys to set Output Channels. Press [ENTER] to accept value.

Press DOWN [▼] arrow key to move backlit box from XXXXXXXX to STEP

Press [TEST] to EXIT program mode

OR

Press [F3] = NEW to program the next test step.

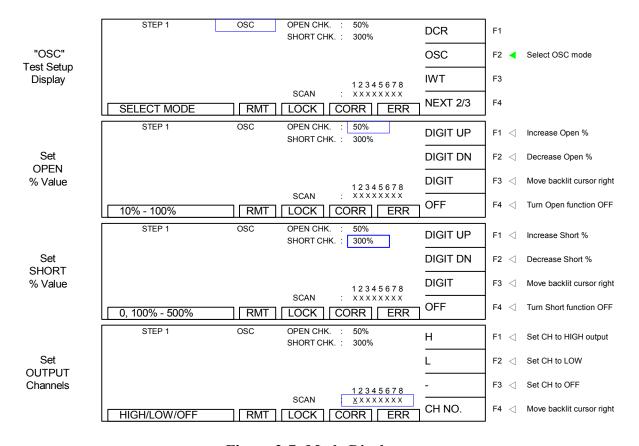

Figure 2-7: Mode Displays

**End OSC programming.** Press [F3] = ENTER to start programming STEP 2-20 OR press [TEST] to exit program mode and return to STAND BY status.

Operation Page 39 of 165

## 2.5 Programming an AC Dielectric Withstand Voltage (WVAC) Test

If programming a single WVAC test with the instrument in "stand-by" status: press [F1] = PROGRAM. Select Step # then press RIGHT [ \( \bar{} \) ] arrow key to move backlit box from STEP to WVAC. Follow instructions below starting with setting AC output voltage.

If continuing the multi-step example (OSC = Step 1) here is how to program an AC test in Step 2:

Press [F3] = NEW.

Press RIGHT [ • ] arrow key to move backlit box from STEP to WVAC

Press DOWN [▼] arrow key to move backlit box from WVAC to 0.050kV

Press [F1] - [F3] keys to set AC output voltage (50V - 5kV).

Press [ENTER] to accept value.

Press DOWN [▼] arrow key to move backlit box from 0.050kV to 0.500mA

Press [F1] – [F4] keys to set high current limit  $(0.001 - \overline{30\text{mA}})$ .

Press [ENTER] to accept value.

Press DOWN [▼] arrow key to move backlit box from 0.500mA to 3.0s

Press [F1] – [F4] keys to set test time (0, 0.3 - 999 sec).

Press [ENTER] to accept value.

Press DOWN [▼] arrow key to move backlit box from 3.0s to OFF

Press [F1] – [F4] keys to set low current limit (0 - high limit).

Press [ENTER] to accept value.

Press DOWN [▼] arrow key to move backlit box from OFF to OFF

Press [F1] - [F4] keys to set arc limit (0.1 - 15mA).

Press [ENTER] to accept value.

Press DOWN [▼] arrow key to move backlit box from OFF to OFF

Press [F1] – [F4] keys to set ramp time (0.1 - 999sec).

Press [ENTER] to accept value.

Press DOWN [▼] arrow key to move backlit box from OFF to OFF

Press [F1] – [F4] keys to set fall time (0.1 - 999sec).

Press [ENTER] to accept value.

Press DOWN [▼] arrow key to move backlit box from OFF to OFF

Press [F1] – [F4] keys to set real current limit (0 – high limit).

Press [ENTER] to accept value.

Press DOWN [▼] arrow key to move backlit box from OFF to XXXXXXXX

Press [F1] – [F4] keys to set output channel 1 (H, L, -).

Press [F4] to move backlit cursor right to next channel.

Press [F1] – [F3] keys to set output channels 2-8 (H, L, -).

Press [ENTER] when finished entering all Channel Settings.

Press DOWN [▼] arrow key to move backlit box from H-H-H-to STEP

### Continue on next page.

Page 40 of 165 Operation

# **Programming a WVAC Test (illustrated)**

| STEP 1/1                                                                                                    | WVAC                                | LOW                                                                                                    | : OFF                                                                                                    | PROGRAM                                                                                                    | F1 <b>∢</b>                                                                                                 |
|----------------------------------------------------------------------------------------------------|-------------------------------------|----------------------------------------------------------------------------------------------------|----------------------------------------------------------------------------------------------------|----------------------------------------------------------------------------------------------------|----------------------------------------------------------------------------------------------------|
| VOLT : 0.050 kV                                                                                                    |                                     | ARC<br>RAMP                                                                                                    | OFF                                                                                                    | CORRECT                                                                                                    | F2⊴                                                                                                    |
| HIGH : 0.500 mA                                                                                                    |                                     | FALL<br>REAL                                                                                                    | : OFF                                                                                                    | CONNECT                                                                                                    | FZ\                                                                                                    |
| TIME : 3.0 s                                                                                                    |                                     |                                                                                                    | 12345678                                                                                                    | LIST                                                                                                    | F3⊲                                                                                                    |
| STAND BY                                                                                                    | RMT                                 | SCAN                                                                                                    | CORR ERR                                                                                                    |                                                                                                    | F4⊲                                                                                                    |
|                                                                                                    |                                     |                                                                                                    |                                                                                                    |                                                                                                    |                                                                                                    |
| STEP 1/1                                                                                                    | WVAC                                | LOW<br>ARC                                                                                                    | : OFF<br>: OFF                                                                                                    | INC.                                                                                                    | F1⊲                                                                                                    |
| VOLT : 0.050 kV                                                                                                    |                                     | RAMP                                                                                                    | : OFF                                                                                                    | DEC.                                                                                                    | F2⊲                                                                                                    |
| HIGH : 0.500 mA                                                                                                    |                                     | FALL<br>REAL                                                                                                    | : OFF<br>: OFF                                                                                                    |                                                                                                    |                                                                                                    |
| TIME : 3.0 s                                                                                                    |                                     | SCAN                                                                                                    | 12345678                                                                                                    | NEW                                                                                                    | F3∢                                                                                                    |
| 1 - 20                                                                                                    | RMT [                               |                                                                                                    | CORR ERR                                                                                                    | NEXT 1/2                                                                                                    | F4⊲                                                                                                    |
|                                                                                                    |                                     |                                                                                                    |                                                                                                    |                                                                                                    | 1                                                                                                    |
| STEP 2/2                                                                                                    | WVAC                                | LOW<br>ARC                                                                                                    | : OFF<br>: OFF                                                                                                    | WVAC                                                                                                    | F1 <b>∢</b>                                                                                                 |
| VOLT : 0.050 kV                                                                                                    |                                     | RAMP                                                                                                    | OFF OFF                                                                                                    | WVDC                                                                                                    | F2⊲                                                                                                    |
| HIGH : 0.500 mA<br>TIME : 3.0 s                                                                                                    |                                     | FALL<br>REAL                                                                                                    | : OFF                                                                                                    |                                                                                                    | F0 /                                                                                                    |
| 11WE . 3.0 S                                                                                                    |                                     | SCAN                                                                                                    | 12345678                                                                                                    | IR                                                                                                    | F3⊲                                                                                                    |
| SELECT MODE                                                                                                    | RMT [                               |                                                                                                    | CORR ERR                                                                                                    | NEXT 1/3                                                                                                    | F4⊲                                                                                                    |
| 07770.000                                                                                                    | 140.440                             | 1.0047                                                                                                    | 255                                                                                                    |                                                                                                    | !<br>                                                                                                    |
| STEP 2/2                                                                                                    | WVAC                                | LOW<br>ARC                                                                                                    | : OFF<br>: OFF                                                                                                    | DIGIT UP                                                                                                    | F1⊲                                                                                                    |
| VOLT : 0.050 kV                                                                                                    |                                     | RAMP                                                                                                    | : OFF                                                                                                    | DIGIT DN                                                                                                    | F2⊲                                                                                                    |
| HIGH : 0.500 mA                                                                                                    |                                     | FALL<br>REAL                                                                                                    | : OFF<br>: OFF                                                                                                    | DIO!T                                                                                                    | F0 4                                                                                                    |
|                                                                                                    |                                     | SCAN                                                                                                    | 12345678                                                                                                    | DIGIT                                                                                                    | F3⊲                                                                                                    |
| 0.05 - 5kV                                                                                                    | RMT L                               |                                                                                                    | CORR ERR                                                                                                    |                                                                                                    | F4⊲                                                                                                    |
| STEP 2/2                                                                                                    |                                     |                                                                                                    |                                                                                                    |                                                                                                    |                                                                                                    |
| SIEP 2/2                                                                                                    | WVAC                                | LOW<br>ARC                                                                                                    | : OFF<br>: OFF                                                                                                    | DIGIT UP                                                                                                    | F1⊲                                                                                                    |
| VOLT : 0.050 kV                                                                                                    |                                     | RAMP                                                                                                    | OFF<br>OFF                                                                                                    | DIGIT DN                                                                                                    | F2⊲                                                                                                    |
| HIGH : 0.500 mA                                                                                                    |                                     | FALL<br>REAL                                                                                                    | : OFF                                                                                                    | DIOIT                                                                                                    | F0.4                                                                                                    |
| TIME : 3.0 s                                                                                                    |                                     | SCAN                                                                                                    | 12345678                                                                                                    | DIGIT                                                                                                    | F3⊲                                                                                                    |
| 0.001 - 30mA                                                                                                    | RMT L                               |                                                                                                    | CORR ERR                                                                                                    | D.P.                                                                                                    | F4⊲                                                                                                    |
| STEP 2/2                                                                                                    | WVAC                                | LOW                                                                                                    | · OFF                                                                                                    |                                                                                                    | 1                                                                                                    |
| 1                                                                                                    | WVAC                                | ARC                                                                                                    | : OFF                                                                                                    | DIGIT UP                                                                                                    | F1 <                                                                                                    |
| VOLT : 0.050 kV                                                                                                    |                                     | RAMP                                                                                                    | OFF                                                                                                    | DIGIT DN                                                                                                    | F2 <                                                                                                    |
| HIGH : 0.500 mA<br>TIME : 3.0 s                                                                                                    |                                     | FALL<br>REAL                                                                                                    | : OFF                                                                                                    | DIGIT                                                                                                    | l                                                                                                    |
| THIVE . 3.0 S                                                                                                    |                                     | SCAN                                                                                                    | 12345678                                                                                                    | DIGIT                                                                                                    | F3 <                                                                                                    |
| 0, 0.3 - 999s                                                                                                    | RMT                                 |                                                                                                    | CORR ERR                                                                                                    | CONTINUE                                                                                                    | F4 <                                                                                                    |
|                                                                                                    |                                     |                                                                                                    | CORR   ERR                                                                                                    |                                                                                                    |                                                                                                    |
| OTTO 010                                                                                                    |                                     |                                                                                                    |                                                                                                    | l                                                                                                    | ,                                                                                                    |
| STEP 2/2                                                                                                    | WVAC                                | LOW<br>ARC                                                                                                    | : OFF<br>: OFF                                                                                                    | DIGITUP                                                                                                    | ]<br>] F1 <                                                                                                 |
| VOLT : 0.050 kV                                                                                                    | WVAC                                | LOW<br>ARC<br>RAMP                                                                                                    | : OFF<br>: OFF                                                                                                    | DIGIT UP                                                                                                    | F1 <                                                                                                    |
| VOLT : 0.050 kV<br>HIGH : 0.500 mA                                                                                                    | WVAC                                | LOW<br>ARC                                                                                                    | : OFF<br>: OFF                                                                                                    | DIGIT DN                                                                                                    | F2 <                                                                                                    |
| VOLT : 0.050 kV<br>HIGH : 0.500 mA                                                                                                    | WVAC                                | LOW<br>ARC<br>RAMP<br>FALL<br>REAL                                                                                                    | : OFF<br>: OFF<br>: OFF<br>: OFF                                                                                                    |                                                                                                    | 1                                                                                                    |
| VOLT : 0.050 kV<br>HIGH : 0.500 mA                                                                                                    |                                     | LOW<br>ARC<br>RAMP<br>FALL<br>REAL<br>SCAN                                                                                                    | : OFF : OFF : OFF : OFF                                                                                                    | DIGIT DN                                                                                                    | F2 <                                                                                                    |
| VOLT : 0.050 kV<br>HIGH : 0.500 mA<br>TIME : 3.0 s                                                                                                    | RMT                                 | LOW ARC RAMP FALL REAL SCAN                                                                                                    | : OFF                                                                                                    | DIGIT DN                                                                                                    | F2 <                                                                                                    |
| VOLT : 0.050 kV<br>HIGH : 0.500 mA<br>TIME : 3.0 s                                                                                                    |                                     | LOW<br>ARC<br>RAMP<br>FALL<br>REAL<br>SCAN                                                                                                    | : OFF<br>: OFF<br>: OFF<br>: OFF<br>: OFF<br>: OFF                                                                                                    | DIGIT DN                                                                                                    | F2 <                                                                                                    |
| VOLT : 0.050 kV<br>HGH : 0.500 mA<br>TIME : 3.0 s                                                                                                    | RMT                                 | LOW ARC RAMP FALL REAL SCAN LOCK LOW ARC RAMP                                                                                                    | OFF   OFF   OFF   12345678   ERR   ERR   OFF   OFF    | DIGIT DN DIGIT OFF DIGIT UP                                                                                                    | F2 < F3 < F4 <                                                                                              |
| VOLT : 0.050 kV<br>HGH : 0.500 mA<br>TIME : 3.0 s<br>0-Hgh, 0=Off  STEP 2'2  VOLT : 0.050 kV<br>HGH : 0.500 mA                                                                                                    | RMT                                 | LOW ARC RAMP FALL REAL SCAN LOCK LOW ARC                                                                                                    | OFF   OFF   | DIGIT DN DIGIT OFF DIGIT UP DIGIT DN                                                                                                    | F2 < F3 < F4 < F2 <                                                                                         |
| VOLT : 0.050 kV<br>HGH : 0.500 mA<br>TIME : 3.0 s                                                                                                    | RMT                                 | LOW ARC RAMP FALL REAL SCAN LOCK LOW ARC RAMP FALL REAL                                                                                                    | OFF   OFF                                                                                                    | DIGIT DN DIGIT OFF DIGIT UP                                                                                                    | F2 < F3 < F1 < F2 < F3 <                                                                                    |
| VOLT : 0.050 kV<br>HGH : 0.500 mA<br>TIME : 3.0 s<br>0-Hgh, 0=Off<br>STEP 2/2<br>VOLT : 0.050 kV<br>HGH : 0.500 mA                                                                                                    | WVAC                                | LOW ARC RAMP FALL REAL SCAN LOCK LOW ARC RAMP FALL REAL SCAN SCAN SCAN SCAN                                                                                                    | CORR ERR  OFF  OFF  OFF  OFF  OFF  OFF  OFF                                                                                                    | DIGIT DN DIGIT OFF DIGIT UP DIGIT DN                                                                                                    | F2 < F3 < F4 < F2 <                                                                                         |
| VOLT : 0.050 kV<br>HGH : 0.500 mA<br>TIME : 3.0 s<br>0 - High, 0 = Off<br>STEP 2/2<br>VOLT : 0.050 kV<br>HGH : 0.500 mA<br>TIME : 3.0 s                                                                                                    | WVAC                                | LOW ARC RAMP FALL SCAN LOCK CRAMP FALL SCAN LOCK CR | OFF OFF OFF OFF OFF OFF OFF OFF OFF OFF                                                                                                    | DIGIT DN DIGIT OFF DIGIT UP DIGIT DN DIGIT                                                                                                    | F2 < F3 < F1 < F2 < F3 <                                                                                    |
| VOLT : 0.050 kV<br>HGH : 0.500 mA<br>TIME : 3.0 s<br>0 - Hgh, 0 = Off<br>STEP 2/2<br>VOLT : 0.050 kV<br>HGH : 0.500 mA<br>TIME : 3.0 s                                                                                                    | WVAC                                | LOW ARC RAMP FALL REAL SCAN LOCK LOW ARC RAMP FALL REAL SCAN SCAN SCAN SCAN                                                                                                    | : OFF   : OFF   : OFF | DIGIT DN DIGIT OFF DIGIT UP DIGIT DN DIGIT                                                                                                    | F2 < F3 < F1 < F2 < F3 <                                                                                    |
| VOLT : 0.050 kV HGH : 0.500 mA TIME : 3.0 s  0 - High, 0 = Off  STEP 2/2  VOLT : 0.050 kV HGH : 0.500 mA TIME : 3.0 s  0 .0.1 - 15mA  STEP 2/2  VOLT : 0.050 kV                                                                                                    | WVAC                                | LOW ARC RAMP FALL REAL COCK CRAMP FALL REAL COCK CRAMP FALL REAL COCK CRAMP FALL REAL COCK CRAMP FALC RAMP FALC REAL REAL COCK CRAMP FALC REAL REAL REAL REAL COCK CRAMP FALC RAMP                                                                                                    | OFF   OFF   | DIGIT DN DIGIT OFF DIGIT UP DIGIT DN DIGIT OFF DIGIT UP                                                                                                    | F2 < F3 < F3 < F3 < F4 <                                                                                    |
| VOLT : 0.050 kV<br>HGH : 0.500 mA<br>TIME : 3.0 s<br>0 - Hgh, 0 = Off<br>STEP 2/2<br>VOLT : 0.050 kV<br>HGH : 0.500 mA<br>TIME : 3.0 s<br>0, 0.1 - 15mA<br>STEP 2/2<br>VOLT : 0.050 kV<br>HGH : 0.500 mA                                                                                                    | WVAC                                | LOW ARC RAMP FALL SCAN LOW ARC RAMP FALL SCAN LOW ARC RAMP FALL SCAN LOW ARC RAMP FALL SCAN LOW ARC RAMP FALL SCAN LOW ARC RAMP FALL                                                                                                    | OFF   OFF     COPF   OFF     COPF   12345678     COPF   OFF     OFF   OFF     12345678     CORR   ERR                                                                                                    | DIGIT DN DIGIT OFF DIGIT UP DIGIT DN DIGIT OFF DIGIT UP DIGIT DN                                                                                                    | F2 < F3 < F3 < F3 < F3 < F3 < F3 < F4 < F4                                                                  |
| VOLT : 0.050 kV HGH : 0.500 mA TIME : 3.0 s  0 - High, 0 = Off  STEP 2/2  VOLT : 0.050 kV HGH : 0.500 mA TIME : 3.0 s  0 .0.1 - 15mA  STEP 2/2  VOLT : 0.050 kV                                                                                                    | WVAC                                | LOW ARC RAMP FALL SCAN LOW ARC RAML REAL SCAN LOW ARC RAMP FALL REAL SCAN LOW ARC RAMP FALL REAL REAL REAL REAL REAL REAL REAL R                                                                                                    | OFF   OFF   | DIGIT DN DIGIT OFF DIGIT UP DIGIT DN DIGIT OFF DIGIT UP                                                                                                    | F2 < F3 < F1 < F3 < F4 < F3 < F4 < F4 < F4 < F4 < F1 < F4 < F1 < F1                                         |
| VOLT : 0.050 kV HGH : 0.500 mA TIME : 3.0 s  0 - High, 0 = Off  STEP 2/2  VOLT : 0.050 kV HGH : 0.500 mA TIME : 3.0 s  0, 0.1 - 15mA  STEP 2/2  VOLT : 0.050 kV HGH : 0.500 mA TIME : 3.0 s                                                                                                    | WVAC                                | LOW ARC RAMP FALL REAL SCAN LOCK LOW ARC RAMP FALL REAL SCAN LOCK CRAMP FALL REAL SCAN LOCK CRAMP FALL REAL SCAN SCAN SCAN SCAN SCAN SCAN SCAN SCAN                                                                                                    | OFF   OFF   | DIGIT DN DIGIT OFF DIGIT UP DIGIT DN DIGIT OFF DIGIT UP DIGIT DN                                                                                                    | F2 < F3 < F3 < F3 < F3 < F3 < F3 < F4 < F4                                                                  |
| VOLT : 0.050 kV HGH : 0.500 mA TIME : 3.0 s  0 - High, 0 = Off  STEP 2/2  VOLT : 0.050 kV HGH : 0.500 mA TIME : 3.0 s  0 .0.1 - 15mA  STEP 2/2  VOLT : 0.050 kV HGH : 0.500 mA TIME : 3.0 s                                                                                                    | WVAC  WVAC                          | LOW ARC RAMP FALL REAL SCAN LOOK LOW ARC RAMP FALL SCAN LOW ARC RAMP FALL SCAN LOW ARC RAMP FALL SCAN LOW ARC RAMP FALL SCAN LOW ARC RAMP FALL REAL SCAN LOW ARC RAMP FALL REAL SCAN                                                                                                    | OFF   OFF     OFF   OFF       | DIGIT DN DIGIT OFF  DIGIT UP DIGIT UP DIGIT DN DIGIT UP DIGIT DN DIGIT UP DIGIT DN DIGIT DN DIGIT DN DIGIT DN                                                                                                    | F2 < F3 < F4 < F3 < F4 < F3 < F4 < F4 < F3 < F4 < F3 < F4 < F3 < F3                                         |
| VOLT : 0.050 kV HGH : 0.500 mA TIME : 3.0 s  0 - High, 0 = Off  STEP 2/2  VOLT : 0.050 kV HGH : 0.500 mA TIME : 3.0 s  0, 0.1 - 15mA  STEP 2/2  VOLT : 0.050 kV HGH : 0.500 mA TIME : 3.0 s  0, 0.1 - 15mA                                                                                                    | WVAC                                | LOW ARC RAMP FALL REAL SCAN LOCK LOW ARC RAMP FALL REAL SCAN LOCK CRAMP FALL REAL SCAN LOCK CRAMP FALL REAL SCAN SCAN SCAN SCAN SCAN SCAN SCAN SCAN                                                                                                    | OFF   OFF     OFF   OFF     12345678     CORR                                                                                                    | DIGIT DN DIGIT OFF  DIGIT UP DIGIT UP DIGIT DN DIGIT UP DIGIT DN DIGIT UP DIGIT DN DIGIT DN DIGIT DN DIGIT DN                                                                                                    | F2 < F3 < F4 < F3 < F4 < F3 < F4 < F4 < F3 < F4 < F3 < F4 < F3 < F3                                         |
| VOLT : 0.050 kV<br>HGH : 0.500 mA<br>TIME : 3.0 s<br>0 - Hgh, 0 = Off<br>STEP 2/2<br>VOLT : 0.050 kV<br>HGH : 0.500 mA<br>TIME : 3.0 s<br>0, 0.1 - 15mA<br>STEP 2/2<br>VOLT : 0.050 kV<br>HGH : 0.500 mA<br>TIME : 3.0 s<br>0, 0.1 - 999s<br>STEP 2/2<br>VOLT : 0.050 kV                                                                                                    | WVAC  WVAC                          | LOW ARC RAMP FALL SCAN LOCK CRAMP FALL SCAN LOCK CRAMP FALL SCAN LOCK CRAMP FALL SCAN LOCK CRAMP FALL SCAN LOCK CRAMP FALL SCAN LOCK CRAMP FALL SCAN LOCK CRAMP FALL SCAN LOCK CRAMP FALL SCAN LOCK CRAMP FALL SCAN LOCK CRAMP FALL REAL SCAN LOCK CRAMP FALL REAL SCAN LOCK CRAMP FAL | OFF   OFF     COFF   OFF     12345678     CORR                                                                                                    | DIGIT DN DIGIT OFF DIGIT UP DIGIT DN DIGIT OFF DIGIT UP DIGIT DN DIGIT DIGIT UP DIGIT UP DIGIT UP DIGIT UP DIGIT UP DIGIT UP DIGIT UP DIGIT UP                                                                                                    | F2 < F3 < F4 < F1 < F3 < F4 < F3 < F4 < F4 < F4 < F4 < F4                                                   |
| VOLT : 0.050 kV HGH : 0.500 mA TIME : 3.0 s  0 - Hgh, 0 = Off  STEP 2/2 VOLT : 0.050 kV HGH : 0.500 mA TIME : 3.0 s  0, 0.1 - 15mA  STEP 2/2 VOLT : 0.050 kV HGH : 0.500 mA TIME : 3.0 s  0, 0.1 - 999s  TEP 2/2 VOLT : 0.050 kV HGH : 0.500 mA TIME : 0.050 mA                                                                                                    | WVAC  WVAC                          | LOW ARC RAMP FALL REAL LOOK I LOW ARC RAMP FALL REAL SCAN LOOK I LOW ARC RAMP FALL SCAN LOOK I LOW ARC RAMP FALL SCAN LOOK I LOW ARC RAMP FALL SCAN LOW ARC RAMP FALL SCAN LOW ARC RAMP FALL REAL SCAN LOW ARC RAMP FALL SCAN LOW REAL REAL REAL SCAN LOW REAL REAL REAL REAL REAL REAL REAL REAL                                                                                                    | OFF   OFF   | DIGIT DN DIGIT OFF DIGIT UP DIGIT UP DIGIT UP DIGIT DN DIGIT UP DIGIT DN DIGIT UP DIGIT DN DIGIT UP DIGIT UP DIGIT UP DIGIT UP DIGIT UP DIGIT UP                                                                                                    | F2 < F3 < F3 < F3 < F3 < F3 < F3 < F3 <                                                                     |
| VOLT : 0.050 kV<br>HGH : 0.500 mA<br>TIME : 3.0 s<br>0 - Hgh, 0 = Off<br>STEP 2/2<br>VOLT : 0.050 kV<br>HGH : 0.500 mA<br>TIME : 3.0 s<br>0, 0.1 - 15mA<br>STEP 2/2<br>VOLT : 0.050 kV<br>HGH : 0.500 mA<br>TIME : 3.0 s<br>0, 0.1 - 999s<br>STEP 2/2<br>VOLT : 0.050 kV                                                                                                    | WVAC  WVAC                          | LOW ARC RAMP FALL SCAN LOCK CAMP FALL SCAN LOW ARC RAMP FALL SCAN LOW ARC RAMP FALL SCAN LOW ARC RAMP FALL REAL SCAN LOW ARC RAMP FALL REAL REAL REAL REAL                                                                                                    | OFF   OFF   | DIGIT DN DIGIT OFF DIGIT UP DIGIT DN DIGIT OFF DIGIT UP DIGIT DN DIGIT DIGIT UP DIGIT UP DIGIT UP DIGIT UP DIGIT UP DIGIT UP DIGIT UP DIGIT UP                                                                                                    | F2 < F3 < F4 < F1 < F1 < F1 < F1 < F1 < F1 < F1                                                             |
| VOLT : 0.050 kV HGH : 0.500 mA TIME : 3.0 s  0 - Hgh, 0 = Off  STEP 2/2  VOLT : 0.050 kV HGH : 0.500 mA TIME : 3.0 s  0, 0.1 - 15mA  STEP 2/2  VOLT : 0.050 kV HGH : 0.500 mA TIME : 3.0 s  0, 0.1 - 999s  STEP 2/2  VOLT : 0.050 kV HGH : 0.500 mA TIME : 3.0 s                                                                                                    | WVAC  FRMT  WVAC  WVAC              | LOW ARC SCAN LOW ARC ARC ARC ARC ARC ARC ARC ARC ARC ARC                                                                                                    | OFF   OFF     COPF   COPF     COPF   COPF     | DIGIT DN DIGIT OFF DIGIT UP DIGIT UP DIGIT UP DIGIT DN DIGIT UP DIGIT DN DIGIT UP DIGIT DN DIGIT UP DIGIT UP DIGIT UP DIGIT UP DIGIT UP DIGIT UP                                                                                                    | F2 < F3 < F3 < F3 < F3 < F3 < F3 < F3 <                                                                     |
| VOLT : 0.050 kV HGH : 0.500 mA TIME : 3.0 s  0 - High, 0 = Off  STEP 2/2  VOLT : 0.050 kV HGH : 0.500 mA TIME : 3.0 s  0, 0.1 - 15mA  STEP 2/2  VOLT : 0.050 kV HGH : 0.500 mA TIME : 3.0 s  0, 0.1 - 999s  STEP 2/2  VOLT : 0.050 kV HGH : 0.500 mA TIME : 3.0 s                                                                                                    | WVAC  RMT  WVAC  RMT  WVAC          | LOW ARC SCAN LOOK TALL SCAN LOOK TALL SCAN LOOK TAL | OFF     OFF     OFF     OFF     12345678     ERR     OFF     OFF      | DIGIT DN DIGIT OFF DIGIT UP DIGIT UP DIGIT DN DIGIT OFF DIGIT UP DIGIT DN DIGIT OFF DIGIT UP DIGIT DN DIGIT OFF                                                                                                    | F2 < F3 < F4 < F1 < F2 < F3 < F4 < F2 < F3 < F4 < F3 < F4 < F3 < F3 < F4 < F3 < F4 < F3 < F3                |
| VOLT : 0.050 kV HGH : 0.500 mA TIME : 3.0 s  0 - Hgh, 0 = Off  STEP 2/2  VOLT : 0.050 kV HGH : 0.500 mA TIME : 3.0 s  0, 0.1 - 15mA  STEP 2/2  VOLT : 0.050 kV HGH : 0.500 mA TIME : 3.0 s  0, 0.1 - 999s  STEP 2/2  VOLT : 0.050 kV HGH : 0.500 mA TIME : 3.0 s  0, 0.1 - 999s  STEP 2/2  VOLT : 0.050 kV HGH : 0.500 mA TIME : 3.0 s                                                                         | WVAC  FRMT  WVAC  WVAC              | LOW ARC RAMP FALL SCAN LOOK I FALL REAL LOW ARC RAMP FALL REAL SCAN LOOK I RAMP FALL REAL REAL LOW LOW LOW LOW LOW LOW LOW LOW LOW LO                                                                                                    | OFF   OFF     OFF   OFF     12345678     CORR                                                                                                    | DIGIT DN DIGIT OFF DIGIT UP DIGIT UP DIGIT DN DIGIT OFF DIGIT UP DIGIT DN DIGIT OFF DIGIT UP DIGIT DN DIGIT OFF                                                                                                    | F2 < F3 < F4 < F1 < F2 < F3 < F4 < F2 < F3 < F4 < F3 < F4 < F3 < F3 < F4 < F3 < F4 < F3 < F3                |
| VOLT : 0.050 kV HGH : 0.500 mA TME : 3.0 s  0 - Hgh, 0 = Off  STEP 2/2  VOLT : 0.050 kV HGH : 0.500 mA TME : 3.0 s  0, 0.1 - 15mA  STEP 2/2  VOLT : 0.050 kV HGH : 0.500 mA TME : 3.0 s  0, 0.1 - 15mA  STEP 2/2  VOLT : 0.050 kV HGH : 0.500 mA TME : 3.0 s  0, 0.1 - 999s  STEP 2/2  VOLT : 0.050 kV HGH : 0.500 mA TME : 3.0 s                                                                              | WVAC  RMT  WVAC  RMT  WVAC          | LOW ARC RAMP FALL LOW ARC RAMP FALL LOW ARC RAMP FALL LOW ARC RAMP FALL LOW ARC RAMP FALL REAL LOW ARC RAMP LOW ARC RAMP LOW ARC RAMP LAW ARC RAMP LAW ARC RAMP L | OFF   OFF     OFF   OFF     12345678     CORR   ERR     OFF     12345678     OFF     OFF      | DIGIT DN DIGIT UP DIGIT UP DIGIT UP DIGIT UP DIGIT UP DIGIT UP DIGIT UP DIGIT UP DIGIT UP DIGIT UP DIGIT UP DIGIT UP DIGIT UP DIGIT UP DIGIT UP DIGIT UP DIGIT UP DIGIT UP DIGIT UP DIGIT UP DIGIT UP                                                                                                    | F2 < F3 < F3 < F3 < F4 < F3 < F4 < F3 < F4 < F3 < F4 < F3 < F4 < F4                                         |
| VOLT : 0.050 kV HGH : 0.500 mA TME : 3.0 s  0 - Hgh, 0 = Off  STEP 2/2  VOLT : 0.050 kV HGH : 0.500 mA TME : 3.0 s  0 .01 - 15mA  STEP 2/2  VOLT : 0.050 kV HGH : 0.500 mA TME : 3.0 s  0 .01 - 15mA  STEP 2/2  VOLT : 0.050 kV HGH : 0.500 mA TME : 3.0 s  STEP 2/2  VOLT : 0.050 kV HGH : 0.500 mA TME : 3.0 s                                                                                               | WVAC  RMT  WVAC  RMT  WVAC          | LOW ARC SCAN LOOK TALL OW ARC RAMP FALL SCAN COCK TALL OW ARC RAMP FALL SCAN COCK TALL OW ARC RAMP FALL REAL SCAN COCK TALL OW ARC RAMP FALL REAL SCAN COCK TALL OW ARC RAMP FALL REAL SCAN COCK TALL OW ARC RAMP FALL REAL SCAN COCK TALL OW ARC RAMP FALL REAL SCAN COCK TALL OW ARC RAMP FALL REAL REAL REAL REAL REAL REAL REAL R                                                                                                    | OFF   OFF     12345678   ERR     OFF   OFF     OFF   OFF  | DIGIT DN DIGIT DIGIT UP DIGIT UP DIGIT UP DIGIT UP DIGIT UP DIGIT UP DIGIT UP DIGIT UP DIGIT UP DIGIT UP DIGIT UP DIGIT UP DIGIT UP DIGIT UP DIGIT UP DIGIT UP DIGIT UP DIGIT UP DIGIT UP DIGIT UP DIGIT UP DIGIT UP                                                                                                    | F2 < F3 < F4 < F3 < F4 < F3 < F4 < F3 < F4 < F3 < F4 < F3 < F4 < F3 < F4 < F4                               |
| VOLT : 0.050 kV HGH : 0.500 mA TME : 3.0 s  0 - Hgh, 0 = Off  STEP 2/2  VOLT : 0.050 kV HGH : 0.500 mA TME : 3.0 s  0, 0.1 - 15mA  STEP 2/2  VOLT : 0.050 kV HGH : 0.500 mA TME : 3.0 s  0, 0.1 - 15mA  STEP 2/2  VOLT : 0.050 kV HGH : 0.500 mA TME : 3.0 s  0, 0.1 - 999s  STEP 2/2  VOLT : 0.050 kV HGH : 0.500 mA TME : 3.0 s                                                                              | WVAC  RMT  WVAC  RMT  WVAC          | LOW ARC RAMP FALL LOW ARC RAMP FALL LOW ARC RAMP FALL LOW ARC RAMP FALL COW ARC RAMP FALL REAL LOW ARC RAMP FALL REAL COX RAMP FALL REAL REAL REAL REAL REAL REAL REAL R                                                                                                    | OFF   OFF     OFF   OFF     12345678     CORR   ERR     OFF     12345678     OFF     OFF      | DIGIT DN DIGIT UP DIGIT UP DIGIT UP DIGIT UP DIGIT DN DIGIT UP DIGIT DN DIGIT OFF  DIGIT UP DIGIT UP DIGIT UP DIGIT UP DIGIT UP DIGIT UP DIGIT UP DIGIT UP DIGIT UP DIGIT UP DIGIT UP DIGIT UP DIGIT UP                                                                                                    | F2 < F3 < F3 < F4 < F1 < F4 < F4 < F1 < F4 < F4 < F4                                                        |
| VOLT : 0.050 kV HGH : 0.500 mA TIME : 3.0 s  0 - Hgh, 0 = Off  STEP 2/2  VOLT : 0.050 kV HGH : 0.500 mA TIME : 3.0 s  0, 0.1 - 15mA  STEP 2/2  VOLT : 0.050 kV HGH : 0.500 mA TIME : 3.0 s  0, 0.1 - 999s  STEP 2/2  VOLT : 0.050 kV HGH : 0.500 mA TIME : 3.0 s  0, 0.1 - 999s  STEP 2/2  VOLT : 0.050 kV HGH : 0.500 mA TIME : 3.0 s                                                                         | WVAC  WVAC  WVAC  WVAC  WVAC  WVAC  | LOW ARC SCAN LOW LOW ARC RAMP FALL SCAN LOW ARC RAMP FALL SCAN LOW ARC RAMP FALL SCAN LOW ARC RAMP FALL REAL LOW ARC RAMP FALL REAL SCAN LOW ARC RAMP FALL REAL SCAN LOW ARC RAMP FALL REAL SCAN LOW ARC RAMP FALL REAL SCAN LOW ARC RAMP FALL REAL SCAN LOW ARC RAMP FALL REAL SCAN LOW ARC RAMP FALL REAL SCAN LOW ARC RAMP FALL REAL SCAN LOW ARC RAMP FALL REAL SCAN LOW ARC RAMP FALL REAL SCAN LOW ARC RAMP FALL REAL SCAN LOW ARC RAMP FALL REAL SCAN RAMP FALL REAL SCAN RAMP FALL SCAN SCAN REAL SCAN SCAN RAMP FALL SCAN SCAN REAL SCAN SCAN RAMP FALL SCAN SCAN SCAN RAMP FALL SCAN SCAN SCAN RAMP FALL SCAN SCAN SCAN SCAN SCAN SCAN SCAN SCAN                                                                                                    | OFF   OFF     COFR   ERR     COFR   ERR     COFR   ERR     COFF   COFF     COFF   COFF     C  | DIGIT DN DIGIT DIGIT UP DIGIT UP DIGIT UP DIGIT UP DIGIT UP DIGIT UP DIGIT UP DIGIT UP DIGIT UP DIGIT UP DIGIT UP DIGIT UP DIGIT UP DIGIT UP DIGIT UP DIGIT UP DIGIT UP DIGIT UP DIGIT UP DIGIT UP DIGIT UP DIGIT UP                                                                                                    | F2 < F3 < F4 < F1 < F3 < F4 < F1 < F3 < F4 < F4 < F4 < F4 < F4 < F4 < F4                                    |
| VOLT : 0.050 kV HGH : 0.500 mA TIME : 3.0 s  0 - Hgh, 0 = Off  STEP 2/2  VOLT : 0.050 kV HGH : 0.500 mA TIME : 3.0 s  0, 0.1 - 15mA  STEP 2/2  VOLT : 0.050 kV HGH : 0.500 mA TIME : 3.0 s  0, 0.1 - 999s  STEP 2/2  VOLT : 0.050 kV HGH : 0.500 mA TIME : 3.0 s  0, 0.1 - 999s  STEP 2/2  VOLT : 0.050 kV HGH : 0.500 mA TIME : 3.0 s  0, 0.1 - 999s  STEP 2/2  VOLT : 0.050 kV HGH : 0.500 mA TIME : 3.0 s   | RMT TO WVAC  WVAC  WVAC  WVAC  WVAC | LOW ARC SCAN LOW ARC RAMP FALL REAL LOW ARC RAMP FALL COW ARC RAMP FALL REAL LOW ARC RAMP FALL REAL SCAN LOW ARC RAMP FALL REAL SCAN LOW ARC RAMP FALL REAL SCAN LOW ARC RAMP FALL REAL SCAN LOW ARC RAMP FALL REAL SCAN LOW ARC RAMP FALL REAL LOW ARC RAMP FALL REAL SCAN LOW ARC RAMP FALL REAL LOW ARC RAMP FALL REAL LOW ARC RAMP FALL REAL SCAN LOW ARC RAMP FALL REAL LOW ARC RAMP FALL REAL RAMP FALL REAL RAMP FALL RAMP FALL RAMP FALL RAMP FALL RAMP FALL RAMP FALL RAMP FALL RAMP FALL RAMP FALL RAMP FALL RAMP FALL RAMP FALL RAMP FALL RAMP FALL RAMP FALL RAMP FALL RAMP FALL RAMP FALL RAMP FALL RAMP FALL RAMP FALL RAMP FA | OFF   OFF   | DIGIT DN DIGIT UP DIGIT UP DIGIT UP DIGIT UP DIGIT UP DIGIT UP DIGIT UP DIGIT UP DIGIT UP DIGIT UP DIGIT UP DIGIT UP DIGIT UP DIGIT UP DIGIT UP DIGIT UP DIGIT UP DIGIT UP DIGIT UP DIGIT UP DIGIT UP DIGIT UP DIGIT UP DIGIT UP DIGIT UP DIGIT UP DIGIT UP DIGIT UP DIGIT UP                                                                                                    | F2 < F3 < F4 < F1 < F3 < F4 < F3 < F4 < F3 < F4 < F4 < F3 < F4 < F4                                         |
| VOLT : 0.050 kV HGH : 0.500 mA TIME : 3.0 s  0 - Hgh, 0 = Off  STEP 2/2  VOLT : 0.050 kV HGH : 0.500 mA TIME : 3.0 s  0, 0.1 - 15mA  STEP 2/2  VOLT : 0.050 kV HGH : 0.500 mA TIME : 3.0 s  0, 0.1 - 999s  STEP 2/2  VOLT : 0.050 kV HGH : 0.500 mA TIME : 3.0 s  0, 0.1 - 999s  STEP 2/2  VOLT : 0.050 kV HGH : 0.500 mA TIME : 3.0 s                                                                         | WVAC  WVAC  WVAC  WVAC  WVAC  WVAC  | LOW ARC SCAN LOCK LOW ARC RAMP FALL SCAN COCK LOCK RAMP FALL SCAN COCK RAMP FALL REAL SCAN COCK LOW LOW LOW LOW LOW LOW LOW LOW LOW LOW                                                                                                    | OFF   OFF   | DIGIT DN DIGIT UP DIGIT UP DIGIT UP DIGIT UP DIGIT UP DIGIT UP DIGIT UP DIGIT UP DIGIT UP DIGIT UP DIGIT UP DIGIT UP DIGIT UP DIGIT UP DIGIT UP DIGIT UP DIGIT UP DIGIT UP DIGIT UP DIGIT UP DIGIT UP DIGIT UP DIGIT UP DIGIT UP DIGIT UP DIGIT UP DIGIT UP DIGIT UP DIGIT UP                                                                                                    | F2 < F3 < F4 < F1 < F3 < F4 < F3 < F4 < F3 < F4 < F4 < F3 < F4 < F4                                         |
| VOLT : 0.050 kV HGH : 0.500 mA TIME : 3.0 s  0 - High, 0 = Off  STEP 2/2  VOLT : 0.050 kV HGH : 0.500 mA TIME : 3.0 s  0, 0.1 - 15mA  STEP 2/2  VOLT : 0.050 kV HGH : 0.500 mA TIME : 3.0 s  0, 0.1 - 1999s  STEP 2/2  VOLT : 0.050 kV HGH : 0.500 mA TIME : 3.0 s  0, 0.1 - 999s  STEP 2/2  VOLT : 0.050 kV HGH : 0.500 mA TIME : 3.0 s  0, 0.1 - 999s  STEP 2/2  VOLT : 0.050 kV HGH : 0.500 mA TIME : 3.0 s | RMT TO WVAC  WVAC  WVAC  WVAC  WVAC | LOW ARC ARC RAMP FALL SCAN LOCK RAMP FALL SCAN LOCK RAMP FALL LOW ARC RAMP FALL SCAN LOW ARC RAMP FALL SCAN LOW ARC RAMP ARC RAMP | OFF   OFF   | DIGIT DN DIGIT DIGIT UP DIGIT UP DIGIT DN DIGIT OFF  DIGIT UP DIGIT DN DIGIT OFF  DIGIT UP DIGIT DN DIGIT OFF  DIGIT UP DIGIT DN DIGIT OFF  DIGIT UP DIGIT DN DIGIT OFF  DIGIT UP DIGIT DN DIGIT DIGIT UP DIGIT DN DIGIT DIGIT UP DIGIT UP DIGIT DN DIGIT UP DIGIT UP DIGIT UP DIGIT UP DIGIT UP DIGIT UP DIGIT UP DIGIT UP DIGIT UP DIGIT UP DIGIT UP DIGIT UP DIGIT UP DIGIT UP DIGIT UP DIGIT UP DIGIT UP DIGIT UP DIGIT UP | F2 < F3 < F1 < F2 < F3 < F1 < F3 < F1 < F3 < F1 < F3 < F3                                                   |
| VOLT : 0.050 kV HGH : 0.500 mA TIME : 3.0 s  0 - Hgh, 0 = Off  STEP 2/2  VOLT : 0.050 kV HGH : 0.500 mA TIME : 3.0 s  0, 0.1 - 15mA  STEP 2/2  VOLT : 0.050 kV HGH : 0.500 mA TIME : 3.0 s  0, 0.1 - 9998  STEP 2/2  VOLT : 0.050 kV HGH : 0.500 mA TIME : 3.0 s  0, 0.1 - 9998  STEP 2/2  VOLT : 0.050 kV HGH : 0.500 mA TIME : 3.0 s  0, 0.1 - 9998  STEP 2/2  VOLT : 0.050 kV HGH : 0.500 mA TIME : 3.0 s   | RMT TO WVAC  WVAC  WVAC  WVAC  WVAC | LOW ARC RAMP FALL SCAN COCK CRAMP FALL SCAN COCK CRAMP FALL SCAN CRAMP FALL SCAN CRAMP FALL S | OFF   OFF     COFF   OFF     12345678   ERR     COFF   OFF     12345678   ERR     COFF   OFF     COFF   OFF    | DIGIT DN DIGIT UP DIGIT UP DIGIT DN DIGIT OFF  DIGIT UP DIGIT DN DIGIT OFF  DIGIT UP DIGIT DN DIGIT OFF  DIGIT UP DIGIT DN DIGIT OFF  DIGIT UP DIGIT DN DIGIT OFF  DIGIT UP DIGIT UP DIGIT UP DIGIT UP DIGIT UP DIGIT UP DIGIT UP DIGIT UP DIGIT UP DIGIT UP DIGIT UP DIGIT UP DIGIT UP DIGIT UP DIGIT UP DIGIT UP DIGIT UP DIGIT UP                                                                                           | F2 < F3 < F4 < F3 < F4 < F3 < F4 < F3 < F4 < F3 < F4 < F3 < F4 < F3 < F4 < F3 < F4 < F3 < F4 < F3 < F4 < F4 |
| VOLT : 0.050 kV HGH : 0.500 mA TIME : 3.0 s  0 - High, 0 = Off  STEP 2/2  VOLT : 0.050 kV HGH : 0.500 mA TIME : 3.0 s  0, 0.1 - 15mA  STEP 2/2  VOLT : 0.050 kV HGH : 0.500 mA TIME : 3.0 s  0, 0.1 - 1999s  STEP 2/2  VOLT : 0.050 kV HGH : 0.500 mA TIME : 3.0 s  0, 0.1 - 999s  STEP 2/2  VOLT : 0.050 kV HGH : 0.500 mA TIME : 3.0 s  0, 0.1 - 999s  STEP 2/2  VOLT : 0.050 kV HGH : 0.500 mA TIME : 3.0 s | RMT TO WVAC  WVAC  WVAC  WVAC  WVAC | LOW ARC RAMP FALL SCAN LOW ARC RAMP FALL LOW ARC RAMP FALL SCAN LOW ARC RAMP FALL REAL LOW ARC RAMP FALL REAL LOW ARC RAMP FALL REAL LOW ARC RAMP FALL REAL LOW ARC RAMP FALL REAL LOW ARC RAMP FALL REAL LOW ARC RAMP FALL REAL REAL REAL REAL REAL REAL REAL R                                                                                                    | OFF   OFF   | DIGIT DN DIGIT DIGIT UP DIGIT UP DIGIT DN DIGIT OFF  DIGIT UP DIGIT DN DIGIT OFF  DIGIT UP DIGIT DN DIGIT OFF  DIGIT UP DIGIT DN DIGIT OFF  DIGIT UP DIGIT DN DIGIT OFF  DIGIT UP DIGIT DN DIGIT DIGIT UP DIGIT DN DIGIT DIGIT UP DIGIT UP DIGIT DN DIGIT UP DIGIT UP DIGIT UP DIGIT UP DIGIT UP DIGIT UP DIGIT UP DIGIT UP DIGIT UP DIGIT UP DIGIT UP DIGIT UP DIGIT UP DIGIT UP DIGIT UP DIGIT UP DIGIT UP DIGIT UP DIGIT UP | F2 < F3 < F1 < F2 < F3 < F1 < F3 < F1 < F3 < F1 < F3 < F3                                                   |
| VOLT : 0.050 kV HGH : 0.500 mA TIME : 3.0 s  0 - Hgh, 0 = Off  STEP 2/2  VOLT : 0.050 kV HGH : 0.500 mA TIME : 3.0 s  0, 0.1 - 15mA  STEP 2/2  VOLT : 0.050 kV HGH : 0.500 mA TIME : 3.0 s  0, 0.1 - 9998  STEP 2/2  VOLT : 0.050 kV HGH : 0.500 mA TIME : 3.0 s  0, 0.1 - 9998  STEP 2/2  VOLT : 0.050 kV HGH : 0.500 mA TIME : 3.0 s  0, 0.1 - 9998  STEP 2/2  VOLT : 0.050 kV HGH : 0.500 mA TIME : 3.0 s   | WVAC  RMT  WVAC  WVAC  WVAC  WVAC   | LOW ARC RAMP FALL SCAN LOW ARC RAMP FALL SCAN LOW ARC RAMP FALL SCAN LOW ARC RAMP FALL SCAN LOW ARC RAMP FALL SCAN LOW ARC RAMP FALL SCAN LOW ARC RAMP FALL SCAN LOW ARC RAMP FALL SCAN LOW ARC RAMP FALL SCAN LOW ARC RAMP FALL SCAN LOW ARC RAMP FALL SCAN REAL SCAN LOW ARC RAMP FALL SCAN LOW ARC RAMP FALL SCAN LOW ARC RAMP | OFF   OFF     12345678   ERR     OFF   OFF     OFF   OFF  | DIGIT DN DIGIT UP DIGIT UP DIGIT DN DIGIT OFF  DIGIT UP DIGIT DN DIGIT OFF  DIGIT UP DIGIT DN DIGIT OFF  DIGIT UP DIGIT DN DIGIT OFF  DIGIT UP DIGIT DN DIGIT OFF  DIGIT UP DIGIT UP DIGIT UP DIGIT UP DIGIT UP DIGIT UP DIGIT UP DIGIT UP DIGIT UP DIGIT UP DIGIT UP DIGIT UP DIGIT UP DIGIT UP DIGIT UP DIGIT UP DIGIT UP DIGIT UP DIGIT UP DIGIT UP                                                                         | F2 < F3 < F4 < F3 < F4 < F3 < F4 < F3 < F4 < F3 < F4 < F3 < F4 < F3 < F4 < F3 < F4 < F3 < F4 < F3 < F4 < F4 |

**End WVAC programming.** Press [F3] = NEW to start programming STEP 3-20 OR press [TEST] to exit program mode and return to STAND BY status.

Operation Page 41 of 165

## 2.6 Programming a DC Dielectric Withstand Voltage (WVDC) Test

If programming a single WVDC test, with the instrument in 'stand-by' status, press [F1] = PROGRAM. Select Step # then press RIGHT [ \( \bar{} \) ] arrow key to move backlit box from STEP to WVAC. Press [F2] = WVDC. Follow instructions below starting with setting DC output voltage.

If continuing the multi-step example (OSC = Step 1, WVAC = Step 2) here is how to program a WVDC test in Step 3:

Press [F3] = NEW.

Press RIGHT [ • ] arrow key to move backlit box from STEP to WVAC

Press [F2] = WVDC

Press DOWN [▼] arrow key to move backlit box from WVDC to 0.050kV

Press [F1] - [F3] keys to set DC output voltage (50V - 6kV).

Press [ENTER] to accept value.

Press DOWN [▼] arrow key to move backlit box from 0.050kV to 0.500mA

Press [F1] – [F4] keys to set high current limit (0.0001 - 10 mA).

Press [ENTER] to accept value.

Press DOWN [ $\checkmark$ ] arrow key to move backlit box from 0.500mA to 3.0s

Press [F1] – [F4] keys to set test time (0, 0.3 - 999 sec).

Press [ENTER] to accept value.

Press DOWN [▼] arrow key to move backlit box from 3.0s to OFF

Press [F1] – [F4] keys to set low current limit (0 - high limit).

Press [ENTER] to accept value.

Press DOWN [▼] arrow key to move backlit box from OFF to OFF

Press [F1] - [F4] keys to set arc limit (0.1 - 10mA).

Press [ENTER] to accept value.

Press DOWN [▼] arrow key to move backlit box from OFF to OFF

Press [F1] – [F4] keys to set ramp time (0.1 - 999 sec).

Press [ENTER] to accept value.

Press DOWN [▼] arrow key to move backlit box from OFF to OFF

Press [F1] – [F4] keys to set dwell time (0.1 - 999 sec).

Press [ENTER] to accept value.

Press DOWN [▼] arrow key to move backlit box from OFF to OFF

Press [F1] - [F4] keys to set fall time (0.1 - 999sec).

Press [ENTER] to accept value.

Press DOWN [▼] arrow key to move backlit box from OFF to XXXXXXXX

Press [F1] – [F4] keys to set output channel 1 (H, L, -).

Press [F4] to move backlit cursor right to next channel.

Press [F1] – [F3] keys to set output channels 2-8 (H, L, -).

Press [ENTER] when finished entering all Channel Settings.

Press DOWN [▼] arrow key to move backlit box from H-H-H-H to STEP Continue on next page.

Page 42 of 165 Operation

## **Programming a WVDC Test (illustrated)**

| STEP 1/1                                                                                                    | WVAC                                 | LOW<br>ARC                                                                                                    | : OFF                                                                                                    | PROGRAM                                                                                                    | F1 <b>∢</b>                                                                                                    |
|----------------------------------------------------------------------------------------------------|--------------------------------------|----------------------------------------------------------------------------------------------------|----------------------------------------------------------------------------------------------------|----------------------------------------------------------------------------------------------------|----------------------------------------------------------------------------------------------------|
| VOLT : 0.050 kV                                                                                                    |                                      | RAMP                                                                                                    | OFF                                                                                                    | CORRECT                                                                                                    | F2<                                                                                                    |
| HIGH : 0.500 mA                                                                                                    |                                      | FALL<br>REAL                                                                                                    | : OFF                                                                                                    |                                                                                                    |                                                                                                    |
| TIME : 3.0 s                                                                                                    |                                      | SCAN                                                                                                    | 12345678                                                                                                    | LIST                                                                                                    | F3<                                                                                                    |
| STAND BY                                                                                                    | RMT I                                |                                                                                                    | CORR ERR                                                                                                    |                                                                                                    | F4<                                                                                                    |
| STEP 1/1                                                                                                    | WVAC                                 |                                                                                                    | : OFF                                                                                                    | INC.                                                                                                    | <br>  <sub>E1&lt;</sub>                                                                                                    |
| VOLT : 0.050 kV                                                                                                    |                                      | ARC<br>RAMP                                                                                                    | : OFF                                                                                                    |                                                                                                    |                                                                                                    |
| HIGH : 0.500 mA                                                                                                    |                                      | FALL<br>REAL                                                                                                    | : OFF                                                                                                    | DEC.                                                                                                    | F2<                                                                                                    |
| TIME : 3.0 s                                                                                                    |                                      | SCAN                                                                                                    | 12345678                                                                                                    | NEW                                                                                                    | F3 <                                                                                                    |
| 1 - 20                                                                                                    | RMT L                                |                                                                                                    | CORR ERR                                                                                                    | NEXT 1/2                                                                                                    | F4<                                                                                                    |
| STEP 3/3                                                                                                    | WVAC                                 | LOW                                                                                                    | : OFF                                                                                                    |                                                                                                    | I                                                                                                    |
| VOLT : 0.050 kV                                                                                                    |                                      | ARC<br>RAMP                                                                                                    | : OFF                                                                                                    | WVAC                                                                                                    | F1<                                                                                                    |
| HIGH : 0.500 mA                                                                                                    |                                      | FALL                                                                                                    | : OFF                                                                                                    | WVDC                                                                                                    | F2 -                                                                                                    |
| TIME : 3.0 s                                                                                                    |                                      | REAL<br>SCAN                                                                                                    | : OFF<br>12345678                                                                                                    | IR                                                                                                    | F3<                                                                                                    |
| SELECT MODE                                                                                                    | RMT I                                |                                                                                                    | CORR ERR                                                                                                    | NEXT 1/3                                                                                                    | F4<                                                                                                    |
| STEP 3/3                                                                                                    | WVDC                                 |                                                                                                    | : OFF                                                                                                    |                                                                                                    | '<br>'                                                                                                    |
| VOLT : 0.050 kV                                                                                                    | WVDC                                 | ARC                                                                                                    | : OFF                                                                                                    | DIGIT UP                                                                                                    | F1<                                                                                                    |
| HIGH : 0.500 mA                                                                                                    |                                      | RAMP<br>DWELL                                                                                                    | : OFF<br>: OFF                                                                                                    | DIGIT DN                                                                                                    | F2<                                                                                                    |
| TIME : 3.0 s                                                                                                    |                                      | FALL                                                                                                    | : OFF<br>12345678                                                                                                    | DIGIT                                                                                                    | F3<                                                                                                    |
| 0.05 011                                                                                                    |                                      |                                                                                                    | :                                                                                                    |                                                                                                    | F4<                                                                                                    |
| 0.05 - 6kV                                                                                                    |                                      |                                                                                                    | CORR ERR                                                                                                    |                                                                                                    |                                                                                                    |
| STEP 3/3                                                                                                    | WVDC                                 | LOW<br>ARC                                                                                                    | : OFF<br>: OFF                                                                                                    | DIGIT UP                                                                                                    | F1<                                                                                                    |
| VOLT : 0.050 kV                                                                                                    |                                      | RAMP<br>DWELL                                                                                                    | OFF<br>OFF                                                                                                    | DIGIT DN                                                                                                    | F2<                                                                                                    |
| HIGH : 0.500 mA<br>TIME : 3.0 s                                                                                                    |                                      | FALL                                                                                                    | : OFF                                                                                                    | DIGIT                                                                                                    | F3<                                                                                                    |
|                                                                                                    |                                      | 00,44                                                                                                    | 12345678                                                                                                    | D.P.                                                                                                    | F4<                                                                                                    |
| 0.001 - 10mA                                                                                                    | RMT I                                | OCK                                                                                                    | CORR ERR                                                                                                    | D.1 .                                                                                                    | 1.4                                                                                                    |
| STEP 3/3                                                                                                    | WVDC                                 | LOW                                                                                                    | : OFF<br>: OFF                                                                                                    | DIGIT UP                                                                                                    | F1 -                                                                                                    |
| VOLT : 0.050 kV                                                                                                    |                                      | RAMP                                                                                                    | : OFF                                                                                                    | DIGIT DN                                                                                                    | F2 -                                                                                                    |
| HIGH : 0.500 mA<br>TIME : 3.0 s                                                                                                    |                                      | DWELL<br>FALL                                                                                                    | : OFF                                                                                                    | DIGIT                                                                                                    | F3 -                                                                                                    |
|                                                                                                    |                                      | SCAN                                                                                                    | 12345678                                                                                                    |                                                                                                    | 1                                                                                                    |
| 0, 0.3 - 999s                                                                                                    | RMT                                  | LOCK                                                                                                    | CORR ERR                                                                                                    | CONTINUE                                                                                                    | F4 <                                                                                                    |
| STEP 3/3                                                                                                    | WVDC                                 | LOW                                                                                                    | : OFF                                                                                                    | DIGITUP                                                                                                    | F1 -                                                                                                    |
| VOLT : 0.050 kV                                                                                                    |                                      | RAMP                                                                                                    | : OFF                                                                                                    | DIGIT DN                                                                                                    | F2 <                                                                                                    |
| HIGH : 0.500 mA                                                                                                    |                                      | DWELL                                                                                                    | : OFF                                                                                                    |                                                                                                    | ٠-                                                                                                    |
| 1                                                                                                    |                                      |                                                                                                    | : OFF                                                                                                    | DIOIT                                                                                                    | I                                                                                                    |
| TIME : 3.0 s                                                                                                    |                                      | FALL                                                                                                    | 12345678                                                                                                    | DIGIT                                                                                                    | -                                                                                                    |
| TIME : 3.0 s                                                                                                    | RMT                                  | SCAN                                                                                                    | 12345678                                                                                                    | OFF                                                                                                    | -                                                                                                    |
|                                                                                                    | RMT                                  | SCAN<br>LOCK LOW                                                                                                    | 12345678<br>:                                                                                                    | OFF                                                                                                    | F4 ·                                                                                                    |
| 0 - High, 0 = Off                                                                                                    |                                      | SCAN<br>LOCK LOW<br>ARC                                                                                                    | 12345678<br>:                                                                                                    | OFF DIGIT UP                                                                                                    | F4 <                                                                                                    |
| 0 - High, 0 = Off<br>STEP 3/3<br>VOLT : 0.050 kV<br>HIGH : 0.500 mA                                                                                                    |                                      | SCAN<br>LOCK LOW<br>ARC<br>RAMP<br>DWELL                                                                                                    | 12345678 CORR ERR  COFF OFF OFF                                                                                                    | OFF                                                                                                    | F4 <                                                                                                    |
| 0 - High, 0 = Off  STEP 3/3  VOLT : 0.050 kV                                                                                                    |                                      | SCAN LOCK LOW ARC RAMP DWELL FALL                                                                                                    | 12345678 :                                                                                                    | OFF DIGIT UP                                                                                                    | F1 - F2 -                                                                                                    |
| 0 - High, 0 = Off<br>STEP 3/3<br>VOLT : 0.050 kV<br>HIGH : 0.500 mA                                                                                                    | WVDC                                 | SCAN LOCK LOW ARC RAMP DWELL FALL SCAN                                                                                                    | 12345678  CORR FRR  OFF OFF OFF OFF                                                                                                    | DIGIT UP                                                                                                    | F1 - F2 - F3 -                                                                                                    |
| 0 - Hgh, 0 = Off  STEP 3/3  VOLT : 0.050 kV  HGH : 0.500 mA  TIME : 3.0 s                                                                                                    | WVDC                                 | SCAN LOCK LOW ARC RAMP DWELL FALL SCAN                                                                                                    | 12345678 CORR ERR COFF OFF OFF OFF OFF 12345678                                                                                                    | OFF DIGIT UP DIGIT DN DIGIT OFF                                                                                                    | F1 - F2 - F3 - F4 -                                                                                                    |
| 0 - High, 0 = Off  STEP 3/3  VOLT : 0.050 kV HIGH : 0.500 mA TIME : 3.0 m  0, 0.1 - 10mA                                                                                                    | WVDC                                 | LOW ARC RAMP DWELL FALL SCAN LOOK LOOK LOW ARC                                                                                                    | 12345678 CORR ERR OFF OFF OFF 12345678 CORR ERR                                                                                                    | DIGIT UP DIGIT DN DIGIT                                                                                                    | F1 - F2 - F3 - F4 -                                                                                                    |
| 0 - High, 0 = Off  STEP 3/3  VOLT : 0.050 kV  HiGH : 0.500 mA  TIME : 3.0 s                                                                                                    | WVDC                                 | SCAN LOCK LOW ARC RAMP DWELL FALL SCAN LOCK LOW ARC RAMP DWELL                                                                                                    | 12345678 CORR ERR  : OFF OFF : OFF : OFF : OFF : OFF : OFF : OFF : OFF : OFF : OFF : OFF : OFF : OFF : OFF                                                                                                    | OFF DIGIT UP DIGIT DN DIGIT OFF                                                                                                    | F1 - F2 - F3 - F4 - F1 <                                                                                                    |
| 0 - Hgh, 0 = Off  STEP 3/3  VOLT : 0.050 kV  HIGH : 0.500 mA  TIME : 3.0 s  0.0.1-10mA  STEP 3/3  VOLT : 0.050 kV                                                                                                    | WVDC                                 | SCAN LOOK LOW ARC RAMP DWELL FALL SCAN LOOK LOW ARC RAMP DWELL FALL                                                                                                    | 12345678 : OFF : OFF : OFF : OFF : OFF : OFF : OFF : OFF : OFF : OFF : OFF : OFF : OFF : OFF : OFF : OFF                                                                                                    | DIGIT UP DIGIT DN DIGIT OFF DIGIT UP                                                                                                    | F1 - F2 - F1 - F2 - F2 - F2 - F2 - F2 -                                                                                                    |
| 0 - Hgh, 0 = Off  STEP 3/3  VOLT : 0.050 kV HGH : 0.500 mA TIME : 3.0 s  0.0.1-10mA  STEP 3/3  VOLT : 0.050 kV HGH : 0.500 mA TIME : 3.0 s                                                                                                    | WVDC                                 | SCAN LOOK LOW ARC RAMP DWELL FALL SCAN LOOK RAMC RAMC RAMC RAMC SCAN SCAN                                                                                                    | 12345678  CORR ERR  COFF COFF COFF 12345678  COFF COFF COFF COFF COFF COFF 12345678                                                                                                    | DIGIT UP DIGIT UP DIGIT UP DIGIT UP DIGIT DN                                                                                                    | F1 < F2 < F3 < F3 <                                                                                                    |
| 0 - Hgh, 0 = Off  STEP 3/3  VOLT : 0.050 kV  HGH : 0.500 mA  TIME : 3.0 m  0, 0.1 - 10mA  STEP 3/3  VOLT : 0.050 kV  HGH : 0.500 mA  TIME : 3.0 s  0, 0.1 - 9998                                                                                                    | WVDC  RMT  WVDC                      | SCAN LOCK LOW ARC RAMP DWELL FALL SCAN LOCK RAMP DWELL FALL SCAN COCK RAMP                                                                                                    | 12345678 : OFF : OFF : O | DIGIT UP DIGIT DN DIGIT OFF DIGIT UP DIGIT DN DIGIT DN DIGIT DN DIGIT DN                                                                                                    | F1 < F2 < F3 < F3 <                                                                                                    |
| 0 - High, 0 = Off  STEP 3/3  VOLT : 0.050 kV HIGH : 0.500 mA TIME : 3.0 s  0.0.1-10mA  STEP 3/3  VOLT : 0.050 kV HIGH : 0.500 mA TIME : 3.0 s  0.0.1-9996  STEP 3/3                                                                                                    | WVDC                                 | SCAN LOCK LOW ARC RAMP DWELL FALL SCAN LOCK LOW ARC RAMP DWELL FALL SCAN LOCK LOW ARC RAMP LOCK LOW ARC LOW ARC                                                                                                    | 12345678 : OFF : OFF : OFF : OFF : OFF : OFF : OFF : OFF : OFF : OFF : OFF : OFF : OFF : OFF : OFF : OFF : OFF : OFF : OFF : OFF : OFF : OFF : OFF : OFF : OFF : OFF : OFF : OFF : OFF : OFF : OFF : OFF : OFF : OFF : OFF : OFF : OFF : OFF : OFF : OFF : OFF : OFF : OFF : OFF : OFF : OFF                                                                                                    | DIGIT UP DIGIT DN DIGIT OFF DIGIT UP DIGIT DN DIGIT DN DIGIT DN DIGIT DN                                                                                                    | F4 - F2 - F3 - F4 - F4 - F4 - F4 - F4 - F4 - F4                                                                                                    |
| 0 - Hgh, 0 = Off  STEP 3/3  VCLT : 0.050 kV HGH : 0.500 mA TIME : 3.0 s  0.0.1-10mA  STEP 3/3  VOLT : 0.050 kV HGH : 0.500 mA TIME : 3.0 s  0.0.1-9998  STEP 3/3  VOLT : 0.050 kV                                                                                                    | WVDC  RMT  WVDC                      | LOW ARC RAMP DWELL FALL SCAN LOCK I FALL SCAN LOCK ARC RAMP DWELL FALL SCAN LOCK I FALL SCAN LOCK ARC RAMP                                                                                                    | 12345678 CORR ERR OFF OFF OFF 12345678 CORR ERR CORR ERR CORR ERR CORR OFF COFF OFF OFF OFF OFF OFF OFF OFF OFF                                                                                                    | DIGIT UP DIGIT UP DIGIT UP DIGIT UP DIGIT UP DIGIT UP DIGIT UP DIGIT UP OFF                                                                                                    | F4 - F1 < F2 < F3 < F4 < F4 < F1 < F1 < F1 < F1 < F1 < F1                                                                                                    |
| 0 - High, 0 = Off  STEP 3/3  VOLT : 0.050 kV HIGH : 0.500 mA TIME : 3.0 s  0.0.1-10mA  STEP 3/3  VOLT : 0.050 kV HIGH : 0.500 mA TIME : 3.0 s  0.0.1-9996  STEP 3/3                                                                                                    | WVDC  RMT  WVDC                      | LOW ARC RAMP DWELL FALL SCAN LOCK I FALL SCAN LOCK ARC RAMP DWELL FALL SCAN LOCK I FALL SCAN LOCK ARC RAMP                                                                                                    | 12345678 CORR ERR OFF OFF OFF OFF 12345678 CORR ERR CORR ERR CORR OFF OFF OFF OFF OFF OFF OFF OFF OFF OFF                                                                                                    | DIGIT UP DIGIT UP DIGIT UP DIGIT DN DIGIT UP DIGIT DN DIGIT DIGIT DN DIGIT DN DIGIT UP DIGIT UP                                                                                                    | F1 < F2 < F4 < F2 < F2 < F4 < F2 < F2 < F2                                                                                                    |
| 0 - Hgh, 0 = Off  STEP 3/3  VCLT : 0.050 kV HGH : 0.500 mA TIME : 3.0 s  0.0.1-10mA  STEP 3/3  VOLT : 0.050 kV HGH : 0.500 mA TIME : 3.0 s  0.0.1-999s  STEP 3/3  VCLT : 0.050 kV HGH : 0.500 mA TIME : 3.0 s                                                                                                    | WVDC WVDC WVDC                       | LOW ARC RAMP DWELL FALL SCAN LOOK TALL SCAN LOW ARC RAMP DWELL FALL SCAN LOW ARC RAMP DWELL FALL SCAN LOW ARC RAMP DWELL FALL SCAN LOW ARC RAMP DWELL FALL SCAN LOW ARC RAMP DWELL FALL SCAN LOW ARC RAMP DWELL FALL SCAN                                                                                                    | 12345678 CORR ERR OFF OFF OFF OFF OFF 12345678 CORR ERR CORR ERR COFF OFF OFF OFF OFF OFF OFF OFF OFF OF                                                                                                    | DIGIT UP DIGIT UP DIGIT UP DIGIT UP DIGIT DN DIGIT OFF DIGIT UP DIGIT UP DIGIT UP DIGIT UP DIGIT UP                                                                                                    | F1 + F2 + F3 + F4 + F1 + F1 + F2 + F3 + F4 + F1 + F2 + F3 + F3 + F3 + F3 + F3 + F3 + F3                                                                                           |
| 0 - Hgh, 0 = Off  STEP 3/3  VOLT : 0.050 kV HGH : 0.500 mA TIME : 3.0 s  0.0.1-10mA  STEP 3/3  VOLT : 0.050 kV HGH : 0.500 mA TIME : 3.0 s  0.0.1-999s  STEP 3/3  VOLT : 0.050 kV HGH : 0.500 mA TIME : 3.0 s                                                                                                    | WVDC  WVDC  WVDC                     | LOW ARC RAMP DWELL FALL SCAN LOCK TAUL FALL SCAN LOCK TAUL FALL SCAN LOCK TAUL FALL SCAN LOCK TAUL FALL SCAN LOCK TAUL FALL SCAN LOCK TAUL FALL SCAN LOCK TAUL FALL SCAN LOCK TAUL FALL SCAN LOCK TAUL FALL SCAN LOCK TAUL FALL SCAN LOCK TAUL FALL SCAN LOCK TAUL TAUL SCAN LOCK TAUL TAUL SCAN LOCK TAUL TAUL TAUL SCAN LOCK TAUL TAUL TAUL TAUL TAUL TAUL TAUL TAUL                                                                                                    | 12345678 CORR ERR OFF OFF OFF OFF 12345678 CORR ERR CORR ERR CORR ERR COFF OFF OFF OFF OFF OFF OFF OFF OFF OF                                                                                                    | DIGIT UP DIGIT UP DIGIT DN DIGIT OFF DIGIT UP DIGIT DN DIGIT OFF DIGIT UP DIGIT UP DIGIT UP DIGIT UP DIGIT UP DIGIT UP DIGIT UP                                                                                                    | F1 < F2 < F3 < F4 < F1 < F3 < F4 < F3 < F4 < F3 < F4 < F4 < F4                                                                                                    |
| 0 - Hgh, 0 = Off  STEP 3/3  VCLT : 0.050 kV HGH : 0.500 mA TIME : 3.0 s  0.0.1-10mA  STEP 3/3  VOLT : 0.050 kV HGH : 0.500 mA TIME : 3.0 s  0.0.1-999s  STEP 3/3  VCLT : 0.050 kV HGH : 0.500 mA TIME : 3.0 s                                                                                                    | WVDC WVDC WVDC                       | LOW ARC RAMP DWELL FALL SCAN LOOK TALL SCAN LOW ARC RAMP DWELL FALL SCAN LOW ARC RAMP DWELL FALL SCAN LOW ARC RAMP DWELL FALL SCAN LOW ARC RAMP DWELL FALL SCAN LOW ARC RAMP DWELL FALL SCAN LOW ARC RAMP DWELL FALL SCAN                                                                                                    | 12345678 CORR ERR  OFF 12345678 12345678 CORR ERR  OFF 12345678 CORR ERR  OFF 12345678 12345678 12345678                                                                                                    | DIGIT UP DIGIT UP DIGIT DN DIGIT OFF DIGIT UP DIGIT DN DIGIT OFF DIGIT UP DIGIT UP DIGIT UP DIGIT UP DIGIT UP DIGIT UP DIGIT UP                                                                                                    | F4 - F2 - F3 - F4 - F3 - F4 - F4 - F3 - F4 - F4                                                                                                    |
| 0.Hgh, 0 = Off                                                                                                    | WVDC  WVDC  WVDC                     | SCAN LOW ARC RAMP DWELL FALL SCAN LOW ARC RAMP LOW ARC RAMP DWELL FALL SCAN LOW ARC RAMP DWELL FALL SCAN LOW ARC RAMP DWELL FALL SCAN LOW ARC RAMP DWELL FALL SCAN LOW ARC RAMP DWELL FALL FALL SCAN COCK LOW ARC RAMP RAMP RAMP ARC RAMP ARC RAMP RAMP ARC RAMP ARC RAMP ARC RAMP                                                                                                    | 12345678 CORR ERR  OFF 1 OFF 1 2345678 CORR ERR  COFF 1 2345678 CORR ERR  OFF 1 2345678 CORR ERR  COFF 1 2345678 CORR ERR  COFF 1 2345678 CORR ERR  COFF 1 2345678 CORR OFF 1 2345678 CORR OFF 1 2345678 CORR OFF 1 2345678                                                                                                    | DIGIT UP DIGIT DN DIGIT OFF  DIGIT UP DIGIT DN DIGIT OFF  DIGIT UP DIGIT DN DIGIT OFF  DIGIT UP DIGIT UP DIGIT UP DIGIT UP DIGIT UP DIGIT UP DIGIT UP DIGIT UP DIGIT UP                                                                                                    | F1 - F2 - F3 - F4 - F1 - F1 - F1 - F1 - F1 - F1 - F1                                                                                                    |
| 0 - Hgh, 0 = Off  STEP 3/3  VCLT : 0.050 kV HGH : 0.500 mA  TIME : 3.0 s  0. 0.1 - 10mA  STEP 3/3  VCLT : 0.050 kV HGH : 0.500 mA  TIME : 3.0 s  0. 0.1 - 999s  STEP 3/3  VCLT : 0.050 kV HGH : 0.500 mA  TIME : 3.0 s  0. 0.1 - 999s  STEP 3/3  VCLT : 0.050 kV HGH : 0.500 mA  TIME : 3.0 s                                                                                                 | WVDC  WVDC  WVDC                     | SCAN LOOK LOW ARC RAMP DWELL FALL SCAN LOW ARC RAMP DWELL FALL SCAN LOW ARC RAMP DWELL FALL SCAN LOW ARC RAMP LOW ARC RAMP LOW ARC RAMP LOW ARC RAMP LOW ARC RAMP LOW ARC RAMP LOW ARC RAMP LOW ARC RAMP LOW ARC RAMP LOW ARC RAMP ARC RAMP A | 12345678 CORR ERR  OFF 12345678 12345678 CORR ERR  OFF 12345678 CORR ERR  OFF 12345678 CORR ERR  OFF 12345678 CORR ERR                                                                                                    | DIGIT UP DIGIT DN DIGIT UP DIGIT DN DIGIT UP DIGIT DN DIGIT UP DIGIT DN DIGIT OFF DIGIT UP DIGIT UP DIGIT UP DIGIT UP DIGIT UP DIGIT UP DIGIT UP DIGIT UP DIGIT UP                                                                                                    | F4 - F2 - F3 - F4 - F1 - F2 - F3 - F4 - F1 - F2 - F3 - F4 - F2 - F3 - F4 - F2 - F3 - F4 - F2 - F2 - F2 - F2 - F2 - F2 - F2                                                        |
| 0.Hgh, 0 = Off                                                                                                    | WVDC  RMT  WVDC  WVDC  WVDC  WVDC    | SCAN LOW ARC ARC SCAN LOW ARC RAMP DWELL FALL LOW ARC RAMP ARC RAMP ARC RAMP LOW ARC RAMP ARC RAMP ARC RAMP ARC RAMP ARC RAMP ARC RAMP ARC RAMP ARC RAMP ARC RAMP ARC RAMP ARC RAMP ARC RAMP ARC RAMP ARC RAMP ARC RAMP ARC RAMP ARC RAMP ARC RAMP ARC RAMP ARC RAMP ARC RAMP ARC RAMP ARC RAMP ARC RAMP ARC RAMP ARC RAMP ARC RAMP ARC RAMP ARC RAMP ARC ARC RAMP ARC ARC RAMP ARC ARC ARC ARC ARC ARC ARC ARC ARC ARC                                                                                                    | 12345678 CORR ERR OFF OFF 12345678 CORR ERR CORR ERR OFF OFF OFF OFF OFF OFF OFF OFF OFF O                                                                                                    | DIGIT UP DIGIT DN DIGIT DN DIGIT DN DIGIT DN DIGIT DN DIGIT DN DIGIT DN DIGIT DN DIGIT DN DIGIT UP DIGIT UP DIGIT UP DIGIT DN DIGIT DN DIGIT DN DIGIT DN DIGIT DN DIGIT UP DIGIT UP DIGIT UP DIGIT UP DIGIT UP DIGIT UP                                                                                                    | F4 - F2 - F3 - F4 - F2 - F3 - F4 - F2 - F3 - F4 - F2 - F3 - F4 - F2 - F3 - F3 - F3 - F3 - F3 - F3 - F3                                                                            |
| 0 - Hgh, 0 = Off  STEP 3/3  VCLT : 0.050 kV HGH : 0.500 mA  TIME : 3.0 s  0. 0.1 - 10mA  STEP 3/3  VCLT : 0.050 kV HGH : 0.500 mA  TIME : 3.0 s  0. 0.1 - 999s  STEP 3/3  VCLT : 0.050 kV HGH : 0.500 mA  TIME : 3.0 s  0. 0.1 - 999s  STEP 3/3  VCLT : 0.050 kV HGH : 0.500 mA  TIME : 3.0 s                                                                                                 | WVDC  RMT  WVDC  WVDC  WVDC  WVDC    | SCAN LOW ARC ARC SCAN LOW ARC RAMP DWELL FALL LOW ARC RAMP ARC RAMP ARC RAMP LOW ARC RAMP ARC RAMP ARC RAMP ARC RAMP ARC RAMP ARC RAMP ARC RAMP ARC RAMP ARC RAMP ARC RAMP ARC RAMP ARC RAMP ARC RAMP ARC RAMP ARC RAMP ARC RAMP ARC RAMP ARC RAMP ARC RAMP ARC RAMP ARC RAMP ARC RAMP ARC RAMP ARC RAMP ARC RAMP ARC RAMP ARC RAMP ARC RAMP ARC RAMP ARC ARC RAMP ARC ARC RAMP ARC ARC ARC ARC ARC ARC ARC ARC ARC ARC                                                                                                    | 12345678 CORR ERR  OFF 12345678 12345678 CORR ERR  OFF 12345678 CORR ERR  OFF 12345678 CORR ERR  OFF 12345678 CORR ERR                                                                                                    | DIGIT UP DIGIT DN DIGIT UP DIGIT DN DIGIT UP DIGIT DN DIGIT UP DIGIT DN DIGIT OFF DIGIT UP DIGIT UP DIGIT UP DIGIT UP DIGIT UP DIGIT UP DIGIT UP DIGIT UP DIGIT UP DIGIT UP                                                                                                    | F4 - F2 - F3 - F4 - F2 - F3 - F4 - F2 - F3 - F4 - F2 - F3 - F4 - F2 - F3 - F3 - F3 - F3 - F3 - F3 - F3                                                                            |
| 0.Hgh, 0 = Off  STEP 3/3  VCLT : 0.050 kV HGH : 0.500 mA TIME : 3.0 s  0.0.1-10mA  STEP 3/3  VCLT : 0.050 kV HGH : 0.500 mA TIME : 3.0 s  0.0.1-999s  STEP 3/3  VCLT : 0.050 kV HGH : 0.500 mA TIME : 3.0 s  0.0.1-999s  STEP 3/3  VCLT : 0.050 kV HGH : 0.500 mA TIME : 3.0 s                                                                                                    | WVDC  RMT  WVDC  WVDC  WVDC  WVDC    | SCAN LOW ARC RAMP DWELL FALL SCAN LOW ARC RAMP ARC RAMP FALL SCAN LOW ARC RAMP FALL SCAN LOW ARC RAMP DWELL ARC RAMP DWELL FALL ARC RAMP DWELL FALL SCAN LOW ARC RAMP DWELL FALL SCAN LOW ARC RAMP DWELL FALL SCAN LOW ARC RAMP DWELL FALL SCAN LOW ARC RAMP DWELL FALL SCAN ARC RAMP DWELL FALL LOW ARC RAMP FALL LOW ARC RAMP DWELL FALL SCAN ARC RAMP FALL LOW ARC RAMP FALL SCAN ARC RAMP TALL LOW ARC RAMP TALL ARC RAMP TALL SCAN ARC RAMP TALL ARC RAMP TALL LOW ARC RAMP TALL ARC RAMP TALL LOW ARC RAMP TALL ARC RAMP TALL ARC  | 12345678 CORR ERR COFF 12345678 COFF 12345678 COFF 12345678 COFF 12345678 COFF 12345678 COFF 12345678 COFF 12345678 COFF 12345678 COFF 12345678                                                                                                    | DIGIT UP DIGIT DN DIGIT DN DIGIT DN DIGIT DN DIGIT DN DIGIT DN DIGIT DN DIGIT DN DIGIT DN DIGIT UP DIGIT UP DIGIT UP DIGIT DN DIGIT DN DIGIT DN DIGIT DN DIGIT DN DIGIT UP DIGIT UP DIGIT UP DIGIT UP DIGIT UP DIGIT UP                                                                                                    | F4 - F1 - F2 - F3 - F4 - F1 - F2 - F3 - F4 - F4 - F2 - F4 - F2 - F4 - F2 - F3 - F4 - F4 - F4 - F4 - F4 - F4 - F4                                                                  |
| 0.Hgh, 0 = Off  STEP 3/3  VCLT : 0.050 kV HGH : 0.500 mA TIME : 3.0 s  0.0.1-10mA  STEP 3/3  VCLT : 0.050 kV HGH : 0.500 mA TIME : 3.0 s  0.0.1-9998  STEP 3/3  VCLT : 0.050 kV HGH : 0.500 mA TIME : 3.0 s  0.0.1-9998  STEP 3/3  VCLT : 0.050 kV HGH : 0.500 mA TIME : 3.0 s  0.0.1-9998                                                                                                    | WVDC  RMT T  WVDC  WVDC  WVDC        | SCAN LOCK ARC RAMP DWELL FALL SCAN LOW ARC RAMP DWELL FALL SCAN ARC RAMP DWELL FALL SCAN ARC RAMP DWELL FALL SCAN ARC ARC ARC ARC ARC ARC ARC ARC ARC ARC                                                                                                    | 12345678 : COFF : OFF :  | DIGIT UP DIGIT DN DIGIT UP DIGIT DN DIGIT UP DIGIT DN DIGIT OFF  DIGIT UP DIGIT DN DIGIT OFF  DIGIT UP DIGIT DN DIGIT OFF  DIGIT UP DIGIT DN DIGIT DIGIT UP DIGIT DN DIGIT UP DIGIT DN DIGIT UP DIGIT DN DIGIT UP DIGIT DN DIGIT UP                                                                                                    | F1 - F2 - F3 - F4 - F1 - F1 - F1 - F1 - F1 - F1 - F1                                                                                                    |
| 0 - Hgh, 0 = Off                                                                                                    | WVDC  RMT T  WVDC  WVDC  WVDC        | SCAN LOW ARC RAMP DWELL SCAN LOW ARC RAMP DWELL FALL SCAN LOW ARC RAMP DWELL FALL SCAN LOW ARC RAMP DWELL FALL SCAN LOW ARC RAMP DWELL FALL SCAN LOW ARC RAMP DWELL FALL SCAN LOW ARC RAMP DWELL SCAN LOW ARC RAMP DWELL SCAN LOW ARC RAMP DWELL SCAN LOW ARC RAMP DWELL SCAN LOW ARC RAMP DWELL SCAN LOW ARC RAMP DWELL SCAN LOW ARC RAMP DWELL SCAN LOW ARC RAMP DWELL SCAN LOW ARC RAMP DWELL SCAN LOW ARC RAMP DWELL SCAN LOW ARC RAMP                                                                                                    | 12345678 CORR ERR  OFF OFF 12345678 CORR ERR  OFF OFF OFF OFF OFF OFF OFF OFF OFF                                                                                                    | DIGIT UP DIGIT DN DIGIT UP DIGIT DN DIGIT UP DIGIT DN DIGIT OFF  DIGIT UP DIGIT DN DIGIT OFF  DIGIT UP DIGIT DN DIGIT OFF  DIGIT UP DIGIT UP DIGIT UP DIGIT UP DIGIT UP DIGIT UP DIGIT UP DIGIT UP DIGIT UP DIGIT UP DIGIT UP DIGIT UP DIGIT UP DIGIT UP DIGIT UP DIGIT UP DIGIT UP DIGIT UP                                                                                                    | F3 + F2 + F3 + F4 + F2 + F3 + F4 + F2 + F3 + F4 + F2 + F3 + F4 + F4 + F4 + F4 + F4 + F4 + F4                                                                                      |
| 0 - High, 0 = Off  STEP 3/3  VOLT : 0.050 kV  HGH : 0.500 mA  TIME : 3.0 s  0.0.1-10mA  STEP 3/3  VOLT : 0.050 kV  HGH : 0.500 mA  TIME : 3.0 s  0.0.1-999s  STEP 3/3  VOLT : 0.050 kV  HGH : 0.500 mA  TIME : 3.0 s  0.0.1-999s  STEP 3/3  VOLT : 0.050 kV  HGH : 0.500 mA  TIME : 3.0 s  0.0.1-999s  STEP 3/3  VOLT : 0.050 kV  HGH : 0.500 mA  TIME : 3.0 s  VHGH : 0.500 mA  TIME : 3.0 s | WVDC  RMT T  WVDC  WVDC  WVDC        | SCAN LOCK ARC RAMP DWELL FALL SCAN LOW ARC RAMP DWELL FALL SCAN ARC RAMP DWELL FALL SCAN ARC RAMP DWELL FALL SCAN ARC ARC ARC ARC ARC ARC ARC ARC ARC ARC                                                                                                    | 12345678 CORR ERR  OFF OFF 12345678 CORR ERR  OFF 12345678 CORR ERR  OFF OFF OFF 12345678 CORR ERR  OFF 12345678 COFF 12345678 COFF 12345678 COFF 12345678 COFF 12345678 COFF 12345678 COFF 12345678 COFF 12345678 COFF 12345678 COFF 12345678 COFF 12345678 COFF 12345678 COFF 12345678 COFF 12345678 COFF 12345678 COFF 12345678                                                                                                    | DIGIT UP DIGIT DN DIGIT UP DIGIT DN DIGIT UP DIGIT DN DIGIT OFF  DIGIT UP DIGIT DN DIGIT OFF  DIGIT UP DIGIT DN DIGIT OFF  DIGIT UP DIGIT DN DIGIT UP DIGIT UP DIGIT | F4   F4   F2   F3   F4   F4   F4   F4   F4   F4   F4                                                                                                    |
| 0 - Hgh, 0 = Off                                                                                                    | WVDC  RMT T  WVDC  WVDC  RMT T  WVDC | SCAN LOCK ARC RAMP DWELL FALL SCAN LOCK ARC RAMP LOW LOW ARC RAMP DWELL FALL SCAN LOCK LOW ARC RAMP DWELL SCAN LOCK LOW ARC RAMP DWELL FALL SCAN LOW ARC RAMP DWELL FALL SCAN LOW ARC RAMP DWELL FALL SCAN LOW ARC RAMP DWELL FALL SCAN LOW ARC RAMP DWELL FALL SCAN ARC RAMP DWELL FALL SCAN ARC RAMP DWELL FALL SCAN ARC RAMP DWELL FALL SCAN ARC RAMP DWELL SCAN ARC RAMP DWELL SCAN ARC RAMP D | 12345678 CORR ERR  OFF OFF OFF OFF OFF 12345678 CORR ERR  CORR ERR  COFF OFF OFF OFF OFF OFF OFF OFF OFF O                                                                                                    | DIGIT UP DIGIT DN DIGIT UP DIGIT DN DIGIT UP DIGIT DN DIGIT OFF  DIGIT UP DIGIT DN DIGIT OFF  DIGIT UP DIGIT DN DIGIT OFF  DIGIT UP DIGIT UP DIGIT UP DIGIT UP DIGIT UP DIGIT UP DIGIT UP DIGIT UP DIGIT UP DIGIT UP DIGIT UP DIGIT UP DIGIT UP DIGIT UP DIGIT UP DIGIT UP DIGIT UP DIGIT UP                                                                                                    | F4 - F2 < F3 < F4 < F2 < F3 < F4 < F2 < F3 < F4 < F2 < F3 < F4 < F2 < F3 < F4 < F2 < F3 < F4 < F2 < F3 < F4 < F2 < F3 < F4 < F3 < F4 < F2 < F3 < F4 < F3 < F4 < F4 < F4 < F4 < F4 |

**End WVDC programming.** Press [F3] = ENTER to start programming STEP 4-20 OR press [TEST] to exit program mode and return to STAND BY status.

Operation Page 43 of 165

## 2.7 Programming an Insulation Resistance (IR) Test

If programming a single IR test, with the instrument in 'stand-by' status, press [F1] = PROGRAM. Select Step # then press RIGHT [ \( \bar{} \) ] arrow key to move backlit box from STEP to WVAC. Press [F3] = IR. Follow instructions below starting with setting IR output voltage.

If continuing the multi-step example (OSC = Step 1, WVAC = Step 2, WVDC = Step 3) here is how to program an IR test in Step 4:

Press [F3] = NEW.

Press RIGHT [ • ] arrow key to move backlit box from STEP to WVAC

Press [F3] = IR

Press RIGHT [▼] arrow key to move backlit box from IR to 0.050kV

Press [F1] – [F3] keys to set IR output voltage (50V – 5kV).

Press [ENTER] to accept value.

Press DOWN [ $\checkmark$ ] arrow key to move backlit box from 0.050 kV to  $1.0 \text{M}\Omega$ 

Press [F1] – [F4] keys to set low resistance limit  $(1M\Omega - 50G\Omega)$ .

Press [ENTER] to accept value.

Press DOWN [ $\checkmark$ ] arrow key to move backlit box from  $1.0M\Omega$  to 3.0s

Press [F1] – [F4] keys to set test time (0, 0.3 - 999 sec).

Press [ENTER] to accept value.

Press DOWN [▼] arrow key to move backlit box from 3.0s to OFF

Press [F1] – [F4] keys to set high resistance limit (0, Low –  $50G\Omega$ ).

Press [ENTER] to accept value.

Press DOWN [▼] arrow key to move backlit box from OFF to OFF

Press [F1] – [F4] keys to set ramp time (0.1 - 999 sec).

Press [ENTER] to accept value.

Press DOWN [▼] arrow key to move backlit box from OFF to OFF

Press [F1] - [F4] keys to set fall time (0.1 - 999sec).

Press [ENTER] to accept value.

Press DOWN [▼] arrow key to move backlit box from OFF to OFF

Press [F1] – [F4] keys to set resistance range (Auto, 30nA - 10mA, 7 ranges).

Press [ENTER] to accept value.

Press DOWN [▼] arrow key to move backlit box from OFF to XXXXXXXX

Press [F1] – [F4] keys to set output channel 1 (H, L, -).

Press [F4] to move backlit cursor right to next channel.

Press [F1] – [F3] keys to set output channels 2-8 (H, L, -).

Press [ENTER] when finished entering all Channel Settings.

Press DOWN [▼] arrow key to move backlit box from H-H-H- to STEP

### Continue on next page.

Page 44 of 165 Operation

### **Programming an IR Test (illustrated)**

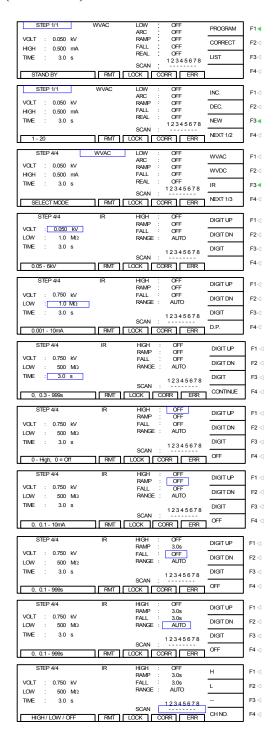

**End IR programming.** Press [F3] = NEW to start programming STEP 5-20 OR press [TEST] to exit program mode and return to STAND BY status.

Operation Page 45 of 165

## 2.8 Programming a DC Resistance (DCR) Test

#### 2.8.1 Two-Wire DCR

If continuing multi-step example (OSC = Step 1, WVAC = Step 2, WVDC = Step 3, IR = Step 4) here is how to program a DCR test in Step 5:

Press [F3] = NEW.

Press RIGHT [ • ] arrow key to move backlit box from STEP to WVAC

Press [F4] = NEXT 1/3

Press [F1] = DCR

Press DOWN [▼] arrow key to move backlit box from DCR to OFF

Press [F1] – [F4] keys to set test time (0, 0.1 – 999s).

Press [ENTER] to accept value.

Press UP [ $^{\blacktriangle}$ ] and RIGHT [ $^{\blacktriangleright}$ ] arrow key to move backlit box from OFF to 100.0 k $\Omega$ 

Press [F1] – [F4] keys to set high resistance limit  $(0.01\Omega - 500k\Omega)$ .

Press [ENTER] to accept value.

Press DOWN [▼] arrow key to move backlit box from |100.0kΩ to OFF

Press [F1] – [F4] keys to set low resistance limit (0,  $0.01\Omega$  - HIGH).

Press [ENTER] to accept value.

Press DOWN [▼] arrow key to move backlit box from OFF to AUTO

Press [F1] – [F3] keys to set resistance range (Auto, 6 ranges:  $1\overline{\Omega} - 100k\Omega$ ).

Press DOWN [▼] arrow key to move backlit box from AUTO to OFF

Press [F1] – [F4] keys to set dwell time (0, 0.1 - 999s).

Press [ENTER] to accept value.

Press DOWN [▼] arrow key to move backlit box from OFF to XXXXXXXX

Press [F1] – [F3] keys to set output channel 1 (H, L, -).

Press [F4] to move backlit cursor right to next channel.

Press [F1] – [F3] keys to set output channels 2-8 (H, L, -).

Press [ENTER] when finished entering all Channel Settings.

Press DOWN [▼] arrow key to move backlit box from H-H-H-H to STEP

### Continued on next page

Page 46 of 165 Operation

### **Programming a DCR Test (illustrated):**

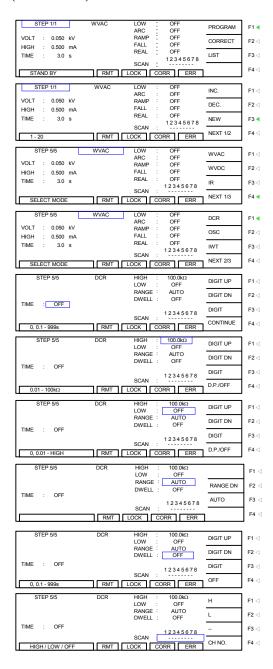

**End DCR programming.** Press [F3] = ENTER to start programming STEP 6-20 OR press [TEST] to exit program mode and return to STAND BY status.

### 2.8.2 Four-Wire DCR Programming

Enable DCR Four-Wire Mode in System: Test Control (see section 2.12.1.9)

If programming a single DCR test, with the instrument in "stand-by" status, press [F1] = PROGRAM. Select Step # then press RIGHT [ • ] arrow key to move backlit box from STEP to

Operation Page 47 of 165

 $\overline{\text{WVAC}}$ . Press [F4] = NEXT 1/3. Press [F1] = DCR. Follow instructions below starting with setting high resistance limit.

If continuing multi-step example (OSC = Step 1, WVAC = Step 2, WVDC = Step 3, IR = Step 4) here is how to program a DCR test in Step 5:

Press [F3] = NEW.

Press RIGHT [ • ] arrow key to move backlit box from STEP to WVAC

Press [F4] = NEXT 1/3

Press [F1] = DCR

Press DOWN [▼] arrow key to move backlit box from DCR to OFF

Press [F1] – [F4] keys to set test time (0, 0.1 – 999s).

Press [ENTER] to accept value.

Press UP [ $^{\blacktriangle}$ ] and RIGHT [ $^{\blacktriangleright}$ ] arrow key to move backlit box from OFF to 100.0 k $\Omega$ 

Press [F1] – [F4] keys to set high resistance limit  $(0.01\Omega - 500k\Omega)$ .

Press [ENTER] to accept value.

Press DOWN [ $\checkmark$ ] arrow key to move backlit box from 100.0k $\Omega$  to OFF

Press [F1] – [F4] keys to set low resistance limit (0,  $0.1\Omega$  - HIGH).

Press [ENTER] to accept value.

Press DOWN [▼] arrow key to move backlit box from OFF to AUTO

Press [F1] – [F3] keys to set resistance range (Auto, 6 ranges:  $1\Omega - 100k\Omega$ ).

Press DOWN [▼] arrow key to move backlit box from AUTO to OFF

Press [F1] – [F4] keys to set dwell time (0, 0.1 – 999s).

Press [ENTER] to accept value.

Press DOWN [▼] arrow key to move backlit box from OFF to X X X X

Press [F1] – [F3] keys to set output channel 1 (H, L, -).

Press [F4] to move backlit cursor right to next channel.

Press [F1] – [F3] keys to set output channels 3, 5, 7 (H, L, -).

Press [ENTER] when finished entering all Channel Settings.

Press DOWN [▼] arrow key to move backlit box from H H H L to STEP

### Continued on next page

Page 48 of 165 Operation

### **Programming a DCR Test (illustrated):**

All steps are the same as two wire programming with the exception of the Scanner. The Scanner allows for four channels to be programmed.

CH1 set to High means:

CH1 output terminal is Drive+

CH2 output terminal is Sense +

CH3 set to Low means:

CH3 output terminal is Drive –

CH4 output terminal is Sense -

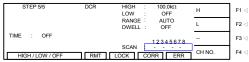

**End DCR programming.** Press [F3] = ENTER to start programming STEP 6-20 OR press [TEST] to exit program mode and return to STAND BY status.

## 2.9 Programming a Pause (PA)

If programming a PAUSE in the test setup, with the instrument in 'stand-by' status, press [F1] = PROGRAM. Select Step # then press RIGHT [ ▶ ] arrow key to move backlit box from STEP to WVAC. Press [F4] = NEXT 1/3. Press [F4] = NEXT 2/3. Press [F1] = PA. Follow instructions below starting with entering pause message.

If continuing multi-step example (OSC = Step 1, WVAC = Step 2, WVDC = Step 3, IR = Step 4, DCR = Step 5) here is how to program a PA in Step 6:

Press [F3] = NEW

Press RIGHT [ • ] arrow key to move backlit box from STEP to WVAC

Press [F4] = NEXT 1/3

Press [F4] = NEXT 2/3

Press [F1] = PA

Press DOWN [▼] arrow key to move backlit box from PA to PAUSE-MODE

Press [F1] – [F3] keys to enter message (15 character alpha-numeric: 0-9; A-Z; -).

Press [ENTER] to accept message.

Press DOWN [▼] arrow key to move backlit box from PAUSE-MODE to CONTINUE

Press [F1] – [F3] keys to set pause time (0, 0.1 - 999 sec).

Press [ENTER] to accept value.

Press DOWN [▼] arrow key to move backlit box from CONTINUE to STEP

### Continued on next page.

Operation Page 49 of 165

## **Programming a PAUSE (illustrated):**

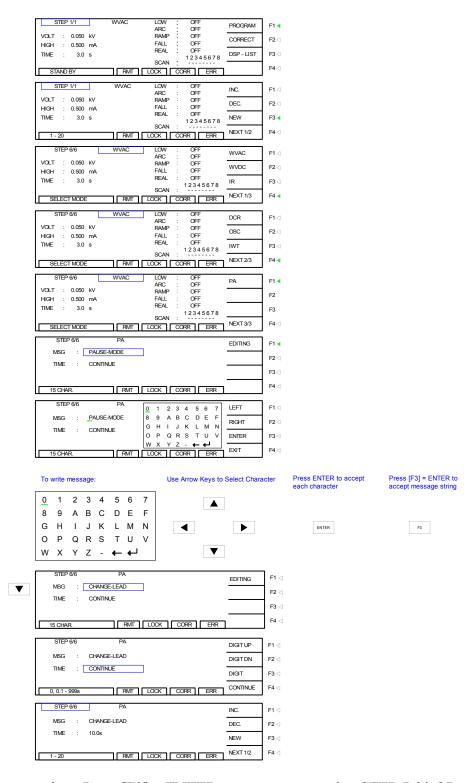

End PA programming. Press [F3] = ENTER to start programming STEP 7-20 OR press [TEST] to exit program mode and return to STAND BY status.

Page 50 of 165 Operation

## 2.10 Programming a Multi-Step Test

Paragraphs 2.4, 2.5, 2.6, 2.7, 2.8 and 2.9 illustrate the programming of a 6-step test (OSC, WVAC, WVDC, IR, DCR & PA). To program a multiple step test, power-up the Hybrid 2000 instrument so the 'Stand By' display is shown (Figure 2-7). Use the parameters in Table 2-3 and follow the instructions to program a 6-step test and save it as "EXAMPLE" to memory location 01.

|    | OSC            | WVAC           | WVDC           | IR             | DCR            | PA          |
|----|----------------|----------------|----------------|----------------|----------------|-------------|
| 1  | Test Step #    | Test Step #    | Test Step #    | Test Step #    | Test Step #    | Test Step # |
|    | 1              | 2              | 3              | 4              | 5              | 6           |
| 2  | Test Mode      | Test Mode      | Test Mode      | Test Mode      | Test Mode      | Test Mode   |
|    | OSC            | WVAC           | WVDC           | IR             | DCR            | PA          |
| 3  | Open Check     | Voltage        | Voltage        | Voltage        | High Limit     | Message     |
|    | 50%            | 1.250kV        | 2.400kV        | 0.750kV        | 100.0kΩ        | CHANGE LEAD |
| 4  | Short Check    | High Limit     | High Limit     | Low Limit      | Low Limit      | Time        |
|    | 300%           | 15mA           | 10mA           | 500MΩ          | OFF            | 10.0s       |
| 5  | Output CH      | Test Time      | Test Time      | Test Time      | Test Time      |             |
|    | 1, 3, 5, 7 = H | 3.0s           | 3.0s           | 3.0s           | 3.0s           |             |
| 6  |                | Low Limit      | Low Limit      | High Limit     | Range          |             |
|    |                | OFF            | OFF            | OFF            | Auto           |             |
| 7  |                | Arc Limit      | Arc Limit      | Ramp Time      | Dwell Time     |             |
|    |                | OFF            | OFF            | 3.0s           | 3.0s           |             |
| 8  |                | Ramp Time      | Ramp Time      | Fall Time      | Output CH      |             |
|    |                | 3.0s           | 3.0s           | 3.0s           | 1, 3, 5, 7 = H |             |
| 9  |                | Fall Time      | Dwell Time     | Range          |                |             |
|    |                | 3.0s           | 3.0s           | Auto           |                |             |
| 10 | ·              | Real Limit     | Fall Time      | Output CH      |                |             |
|    |                | OFF            | 3.0s           | 1, 3, 5, 7 = H |                |             |
| 11 |                | Output CH      | Output CH      |                |                |             |
|    |                | 1, 3, 5, 7 = H | 1, 3, 5, 7 = H |                |                |             |

Table 2-3: Parameter Settings for 6-Step Example

From the Standby Menu:

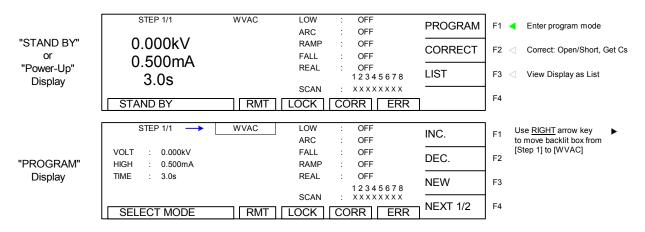

Figure 2-8: Hybrid 2000 Standby Menu & Program Menu

Operation Page 51 of 165

```
Press [F1] = PROGRAM.
Press RIGHT [ • ] arrow key to move backlit box from STEP to WVAC
Press [F4] = NEXT 1/3 to got to page 2.
Press [F2] = OSC to select Open/Short Circuit mode.
Press [ENTER] to accept Open \% = 50\%.
Press DOWN [▼] arrow key to move backlit box from 50% to 300%
Press [ENTER] to accept Short \% = 300\%.
Press DOWN [▼] arrow key to move backlit box from 300% to XXXXXXXX
Press [F1] – [F4] keys to set Output Channels 1, 3, 5, & 7=H. Press [ENTER] to accept value.
Press DOWN [▼] arrow key to move backlit box from H-H-H-H to STEP
Press [F3] = NEW to program the next test step.
Press DOWN [▼] arrow key to move backlit box from WVAC to 0.050kV
Press [F1] – [F3] keys to set AC output voltage to 1.250kV.
Press [ENTER] to accept value.
Press DOWN [▼] arrow key to move backlit box from 1.250kV to 0.500mA
Press [F1] - [F3] keys to set high current limit = 15.00mA.
Press [ENTER] to accept value.
Press DOWN [▼] arrow key to move backlit box from 15.00mA to 3.0s
Press [ENTER] to accept test time = 3.0sec.
Press DOWN [▼] arrow key to move backlit box from 3.0s to OFF
Press [ENTER] to accept low current limit = Off.
Press DOWN [▼] arrow key to move backlit box from OFF to OFF
Press [ENTER] to accept arc limit = Off.
Press DOWN [▼] arrow key to move backlit box from OFF to OFF
Press [F1] - [F3] keys to set ramp time = 3.0sec.
Press [ENTER] to accept value.
Press DOWN [▼] arrow key to move backlit box from 3.0s to OFF
Press [F1] - [F3] keys to set fall time = 3.0sec.
Press [ENTER] to accept value.
Press DOWN [▼] arrow key to move backlit box from 3.0s to OFF
Press [ENTER] to accept real current limit = Off.
```

Page 52 of 165 Operation

Press DOWN [▼] arrow key to move backlit box from OFF to XXXXXXXX

Press DOWN [▼] arrow key to move backlit box from H-H-H-H to STEP

Press [F1] – [F3] keys to set output channels 1, 3, 5 & 7 = H.

Press [ENTER] to accept value.

```
Press RIGHT [ • ] arrow key to move backlit box from STEP to WVAC
Press [F2] = WVDC
Press DOWN [▼] arrow key to move backlit box from WVDC to 0.050kV
Press [F1] - [F3] keys to set DC output voltage = 2.400kV.
Press [ENTER] to accept value.
Press DOWN [▼] arrow key to move backlit box from 2.400kV to 0.500mA
Press [F1] – [F3] keys to set high current limit = 10.00 \text{mA}.
Press [ENTER] to accept value.
Press DOWN [▼] arrow key to move backlit box from 10.00mA to 3.0s
Press [ENTER] to accept test time = 3.0sec.
Press DOWN [▼] arrow key to move backlit box from 3.0s to OFF
Press [ENTER] to accept low current limit = Off.
Press DOWN [▼] arrow key to move backlit box from OFF to OFF
Press [ENTER] to accept arc limit = Off.
Press DOWN [▼] arrow key to move backlit box from OFF to OFF
Press [F1] - [F3] keys to set ramp time = 3.0sec.
Press [ENTER] to accept value.
Press DOWN [▼] arrow key to move backlit box from 3.0s to OFF
Press [F1] - [F3] keys to set dwell time = 3.0sec.
Press [ENTER] to accept value.
Press DOWN [▼] arrow key to move backlit box from 3.0s to OFF
Press [F1] – [F3] keys to set fall time = 3.0sec.
Press [ENTER] to accept value.
Press DOWN [▼] arrow key to move backlit box from 3.0s to XXXXXXXX
Press [F1] – [F3] keys to set output channels 1, 3, 5, & 7 = H.
Press [ENTER] to accept value.
Press DOWN [▼] arrow key to move backlit box from H-H-H-H to STEP
Press [F3] = NEW to program the next test step.
Press RIGHT [ • ] arrow key to move backlit box from STEP to WVAC
Press [F3] = IR
Press [ENTER]
Press RIGHT [▼] arrow key to move backlit box from IR to 0.050kV
Press [F1] - [F3] keys to set IR output voltage = 0.750kV.
Press [ENTER] to accept value.
Press DOWN [\checkmark] arrow key to move backlit box from 0.750kV to 1.0M\Omega
Press [F1] – [F3] keys to set low resistance limit = 500M\Omega.
Press [ENTER] to accept value.
Press DOWN [\checkmark] arrow key to move backlit box from 500M\Omega to 3.0s
Press [ENTER] to accept test time 3.0sec.
Press DOWN [▼] arrow key to move backlit box from 3.0s to OFF
Press [ENTER] to accept high resistance limit = Off.
```

Press [F3] = NEW to program the next test step.

Operation Page 53 of 165

```
Press DOWN [▼] arrow key to move backlit box from OFF to OFF
Press [F1] - [F3] keys to set ramp time = 3.0 sec
Press [ENTER] to accept value.
Press DOWN [▼] arrow key to move backlit box from 3.0s to OFF
Press [F1] - [F3] keys to set fall time = 3.0 sec.
Press [ENTER] to accept value.
Press DOWN [▼] arrow key to move backlit box from 3.0s to OFF
Press [ENTER] to accept resistance range = Auto.
Press DOWN [▼] arrow key to move backlit box from Auto to XXXXXXXX
Press [F1] – [F3] keys to set output channels 1, 3, 5, & 7 = H.
Press [ENTER] to accept value.
Press DOWN [▼] arrow key to move backlit box from H-H-H-H to STEP
Press [F3] = NEW to program the next test step.
Press RIGHT [ • ] arrow key to move backlit box from STEP to WVAC
Press [F4] = NEXT 1/3
Press [F1] = DCR
Press [ENTER]
Press DOWN [▼] arrow key to move backlit box from DCR to OFF
Press [F1] – [F4] keys to set test time = 3.0s.
Press [ENTER] to accept value.
Press RIGHT [ \bullet ] arrow key to move backlit box from 3.0s to 100.0 k\Omega
Press [ENTER] to accept high resistance limit = 100k\Omega.
Press DOWN [\checkmark] arrow key to move backlit box from |100.0k\Omega| to OFF
Press [ENTER] to accept low resistance limit = Off.
Press DOWN [▼] arrow key to move backlit box from OFF to AUTO
Press [ENTER] to accept resistance range = Auto.
Press DOWN [▼] arrow key to move backlit box from AUTO to OFF
Press [F1] – [F4] keys to set dwell time 3.0s.
Press [ENTER] to accept value.
Press DOWN [▼] arrow key to move backlit box from 3.0s to XXXXXXXX
Press [F1] – [F3] keys to set output channels 1, 3, 5, & 7 = H.
```

Press DOWN [▼] arrow key to move backlit box from H-H-H-H to STEP

Press [ENTER] to accept value.

Page 54 of 165 Operation

Press [F3] = NEW to program the next test step.

Press RIGHT [ ▶ ] arrow key to move backlit box from STEP to WVAC

Press [F4] = NEXT 1/3

Press [F4] = NEXT 2/3

Press [F1] = PA

Press DOWN [▼] arrow key to move backlit box from PA to □

Press [F1] – [F3] keys to enter message (15 character alpha-numeric: 0-9; A-Z; -).

Press [ENTER] to accept message = CHANGE-LEAD.

Press DOWN [▼] arrow key to move backlit box from CHANGE-LEAD to CONTINUE

Press [F1] - [F3] keys to set pause time = 10.0sec.

Press [ENTER] to accept value.

Press DOWN [▼] arrow key to move backlit box from 10.0s to STEP

Press [MAIN INDEX] to access to Store/Recall Menu. Follow the next instructions to save the 6-Step Test to Memory Location 1 and give it the label "EXAMPLE".

Press [F1] = STORE/RECALL

Display shows memory location 01 backlit: 01. (00)

Press [F1] = STORE

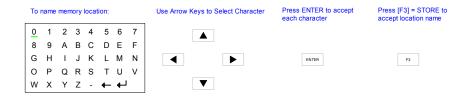

Press the [ ▶], [ ▶], [ ▶], [ ▶] arrows to move the backlit cursor around alpha-numeric box and select character. Press [ENTER] after each character is selected:

[E] [ENTER]

[X] [ENTER]

[A] [ENTER]

[M] [ENTER]

[P] [ENTER]

[L] [ENTER]

[E] [ENTER]

Press [F3] = STORE

Press [F1] = YES

### Continued on next page.

#### NOTE:

Instrument **PRESET** values can be programmed and stored for your specific test setup. Therefore **before storing** your tests, program the preset values.

Operation Page 55 of 165

### **Store "EXAMPLE" test (illustrated):**

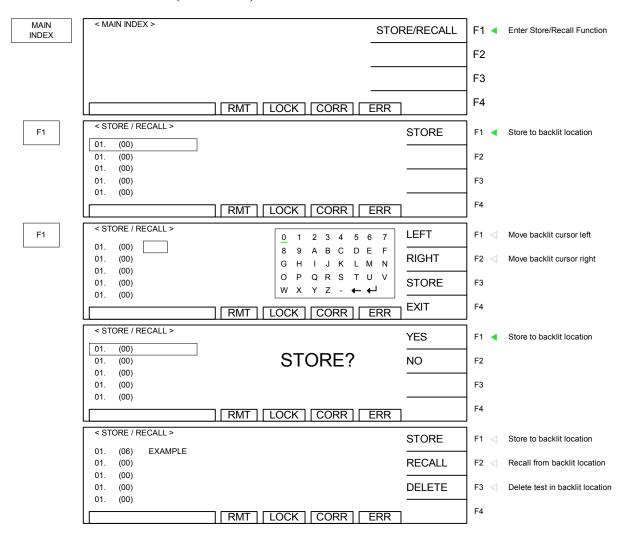

Press [TEST] to return to Standby Menu. The test setup name 'EXAMPLE' is in the upper right hand corner above [PROGRAM].

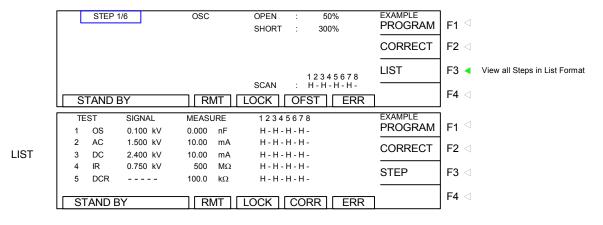

Figure 2-9: Programmed "EXAMPLE' Display

Page 56 of 165 Operation

#### 2.11 Sub Step

A Step can have multiple Channels activated at the same time. When the Step result is Fail, it is unknown which channel failed, Sub Step can be used to determine the channel which produced the failure, by breaking the test into smaller (SUB) Steps.

Use Function Keys [NEW SUB] to add a sub step. When the main step result is Pass, the sub step(s) will be skipped. When the main step result is Fail, the test will continue the sub step test to determine a complete judgment result.

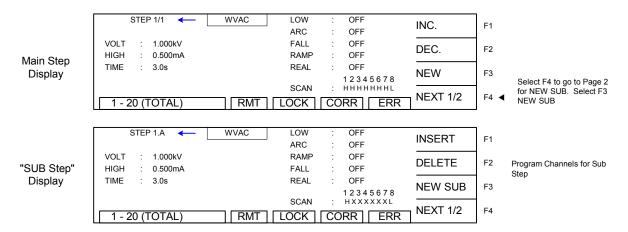

Sub Steps A - S can be added to a single step test. The total number of steps in one test, either Main or Sub Steps cannot exceed 20.

Table 2- 4 Sub Step Function with After Fail

Sub Step function is dependent on After Fail setting. See table 2-4 for detail

| Setting TEST CONTROL | Test Result         | Execution Status                                    |
|----------------------|---------------------|-----------------------------------------------------|
|                      |                     | Sub Step test starts                                |
|                      | Main Step result is | Test stops when Sub Step result is Fail.            |
| Set After Fail to    | Fail                | The next Main Step test is not started when all Sub |
| OFF                  | rall                | Steps are complete. (All Sub Steps are judged as    |
| OFF                  |                     | Pass).                                              |
|                      | Main Step result is | It does not start Sub Step test.                    |
|                      | Pass                | It starts the next Main Step test.                  |
|                      |                     | It starts the Sub Step test.                        |
|                      | Main Step result is | It continues to test the next Sub Step when the Sub |
| Set After Fail to    | Fail                | Step is judged as Fail.                             |
| ON                   |                     | It starts the next Main Step test.                  |
|                      | Main Step result is | It does not start the Sub Step test.                |
|                      | Pass                | It starts the next Main Step test.                  |

Page 57 of 165 Operation

### 2.12 System Setup

Under [SYSTEM] setup there are seven functions. The Test Control function applies to each test setup. The System Configuration function applies to the instrument setup. The Key Lock function provides password-protected front panel lockout capability. Change Password changes allows customization of the password. Calibration provides instrument verification. The Error Log function returns RS232/IEEE communication errors. The About function is a list of the manufacturer and firmware version of the Hybrid 2000 instrument.

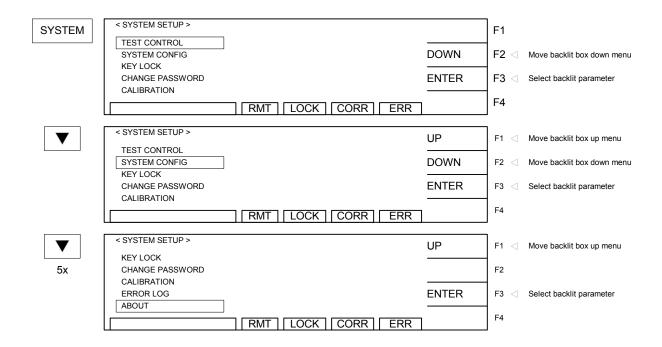

Figure 2-10: System Setup Menu

**Table 2-5: System Setup Parameters** 

| Parameter       | Description                                                      |
|-----------------|------------------------------------------------------------------|
| Test Control    | Set initial parameters for test setups; saved with setup         |
| System Config   | Set instrument parameters                                        |
| Key Lock        | Lockout front panel access (Disable Program & Correct functions) |
| Change Password | Change Password from default (AAAA)                              |
| Calibration     | Enter instrument calibration routine                             |
| Error Log       | View status of error queue                                       |
| About           | View instrument manufacturer, firmware version & date            |

Page 58 of 165 Operation

#### 2.12.1. Test Control Parameters

A number of initial parameters or default conditions may be programmed and stored as the 'power-up' conditions. On the Hybrid 2000 instrument, this function is labeled Test Control and is accessible in the [SYSTEM] menu. Table 2-6 lists the Hybrid 2000 Test Control parameters including parameter range and initial (default) value.

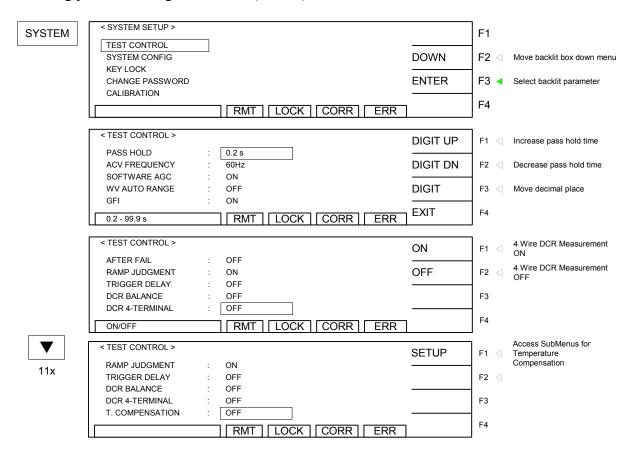

Figure 2-11: Test Control Menu

**Table 2-6: Test Control Parameters** 

| Parameter      | Range           | Initial   | Description                                                    |
|----------------|-----------------|-----------|----------------------------------------------------------------|
|                |                 | (Default) |                                                                |
|                |                 | Value     |                                                                |
| Pass Hold      | 0.2 - 99.9  sec | 0.5       | Set hold time for a PASS result                                |
| AC-V Frequency | 50 or 60Hz      | 60        | Set frequency for WVAC test                                    |
| Software AGC   | ON or OFF       | ON        | Set software automatic gain control function ON or OFF         |
| WV Auto Range  | ON or OFF       | OFF       | Set auto range function ON or OFF                              |
| GFI            | ON or OFF       | ON        | Set ground fault interrupt to trip if current imbalance >0.5mA |
| After Fail     | ON or OFF       | OFF       | Set instrument to continue test if a step fails                |
| Ramp Judgment  | ON or OFF       | ON        | Set ON/OFF to have high limit applied during ramp or not       |
| Trigger Delay  | 0 (OFF);        | 0 (OFF)   | At setting 0, this function is OFF. Pressing the UP key        |
|                | increments by   |           | increments the delay by 10 μs up to 9999μs.                    |
|                | 10 up to        |           |                                                                |
|                | 9999µs          |           |                                                                |

Operation Page 59 of 165

| DCR Balance     | 0, 0.001 –<br>999Ω | 0 (OFF) | Compares DCR measurements. If difference in measurements exceeds DCR Balance value, result is Fail. |
|-----------------|--------------------|---------|----------------------------------------------------------------------------------------------------|
| DCR 4-Terminal  | ON or OFF          | OFF     | Set ON to apply 4 wire DCR Measurement                                                              |
| T. Compensation | SETUP              |         | Access to Setup the Temperature Compensation.                                                       |

#### 2.12.1.1 Pass Hold

The Pass Hold setting allows the option of programming a hold time for the PASS relay (at Remote Interface) after a single test or multiple step tests. The range for Pass Hold is 0.2 - 99.9 sec and the instrument default setting is 0.5sec. Refer to Figure 2-12.

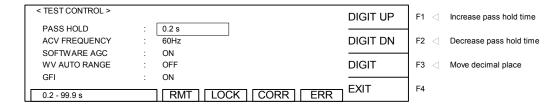

To access Pass Hold:

Press [SYSTEM]

The backlit box is on: TEST CONTROL

Press [F3] = ENTRY

The backlit box is next to: PASS HOLD: 0.2sec

Press [F1] = UP or [F2] = DOWN to increase or decrease the Pass Hold time

Press [ENTER] to accept Pass Hold Time

or

Press [F4] = EXIT to exit Test Control Menu and return to System Setup Menu.

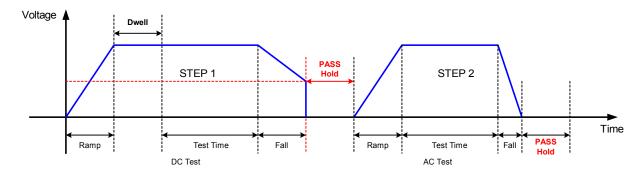

Figure 2-12: Pass Hold

Page 60 of 165 Operation

### 2.12.1.2 ACV Frequency

The AC V Frequency setting allows the option of selecting the frequency for the WVAC dielectric withstand voltage test. The range of AC-V Freq. is 50 or 60Hz and the instrument default setting is 60Hz.

| < TEST CONTROL > |   |       |     |       |      |    | 60 Hz | F1 < | 60Hz |
|------------------|---|-------|-----|-------|------|----|-------|------|------|
| PASS HOLD        | : | 0.2 s |     |       |      |    |       |      |      |
| ACV FREQUENCY    | : | 60Hz  |     |       |      |    | 50 Hz | F2 < | 50Hz |
| SOFTWARE AGC     | : | ON    |     |       |      |    |       | ł    |      |
| WV AUTO RANGE    | : | OFF   |     |       |      |    |       | F3   |      |
| GFI              | : | ON    |     |       |      |    |       | ł    |      |
| F011-/0011-      |   |       |     | ו בעי | CORR | R  | EXIT  | F4   |      |
| 50Hz/60Hz        |   | RMT   | LOC | /N    | CORR | スペ |       | l    |      |

To access AC-V FREQ:

Press [SYSTEM]

The backlit box is on: TEST CONTROL

Press [F3] = ENTRY

The backlit box is next to: PASS HOLD: 0.2sec

Press DOWN [▼] arrow key so that backlit box is next to: AC-V FREQ: 60Hz

Press [F1] = 60Hz or [F2] = 50Hz to change the AC-V Frequency

Press [ENTER] to accept ACV Frequency

01

Press [F4] = EXIT to exit Test Control Menu and return to System Setup Menu.

#### 2.12.1.3 Software AGC

The Software Automatic Gain Control (SOFTWARE AGC) setting allows the option of correcting the output voltage (ON). This is satisfactory when measuring resistors but under special circumstances when measuring large capacitive devices it is best to select Software AGC OFF. The default value is ON.

|     |                  |   |         |                 |        | 1    |                              |
|-----|------------------|---|---------|-----------------|--------|------|------------------------------|
|     | < TEST CONTROL > |   |         |                 | ON     | F1 ⊲ | Output voltage corrected     |
| ١   | PASS HOLD        | : | 0.2 s   |                 | -      |      |                              |
| ١   | ACV FREQUENCY    | : | 60Hz    |                 | OFF    | F2 < | Output voltage not corrected |
| ١   | SOFTWARE AGC     | : | ON      |                 |        | -    |                              |
| ١   | WV AUTO RANGE    | : | OFF     |                 |        | F3   |                              |
| ١   | GFI              | : | ON      |                 |        | -    |                              |
| ١   | ONIOFF           |   |         |                 | ¬ EXIT | F4   |                              |
| - 1 | ON/OFF           |   | RMT LOC | CK   CORR   ERR |        |      |                              |

To access SOFT AGC:

Press [SYSTEM]

The backlit box is on: TEST CONTROL

Press [F3] = ENTRY

The backlit box is next to: PASS HOLD: 0.2sec

Press DOWN [▼] arrow key so that backlit box is next to: SOFTWARE AGC: ON

Press [F1] = ON or [F2] = OFF to change Software AGC to ON/OFF

Press [ENTER] to accept Software AGC setting.

or

Press [F4] = EXIT to exit Test Control Menu and return to System Setup Menu.

Operation Page 61 of 165

### 2.12.1.4 WV Auto Range

The WV Auto Range setting allows the option of using the full-scale current range (ON) or using the user programmed maximum current limit (OFF) in the WVAC and WVDC tests. The low current range (3mA full scale) results in increased measurement resolution. The default value of WV Auto Range is OFF.

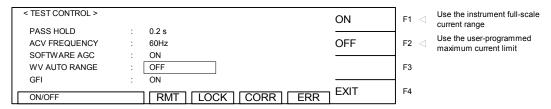

To access WV AUTO RANGE:

Press [SYSTEM]

The backlit box is on: TEST CONTROL

Press [F3] = ENTRY

The backlit box is next to: PASS HOLD: 0.2sec

Press DOWN [▼] arrow key so that backlit box is next to: WV AUTO RANGE: OFF

Press [F1] = ON or [F2] = OFF to change WV Auto Range to ON/OFF

Press [ENTER] to accept WV Auto Range setting

or

Press [F4] = EXIT to exit Test Control Menu and return to System Setup Menu.

#### 2.12.1.5 GFI

The Ground Fault Interrupt (GFI) function can be programmed ON or OFF. The instrument default setting is ON. When GFI is activated, the ground fault interrupt circuit will trip when a current imbalance >0.5mA occurs. The high voltage output is immediately shutdown.

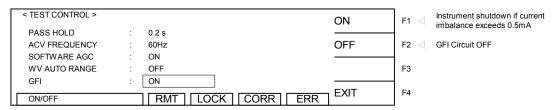

To access GFI:

Press [SYSTEM]

The backlit box is on: TEST CONTROL

Press [F3] = ENTRY

The backlit box is next to: PASS HOLD: 0.2sec

Press DOWN [▼] arrow key so that backlit box is next to: GFI: ON

Press [F1] = ON or [F2] = OFF to change the Ground Fault Interrupt to ON/OFF

Press [ENTER] to accept GFI setting

or

Press [F4] = EXIT to exit Test Control Menu and return to System Setup Menu.

Page 62 of 165 Operation

#### 2.12.1.6 After Fail

The After Fail function can be programmed ON or OFF and the default setting is OFF.

This selection determines if the unit will stop testing or proceed to the next test on fail during a multi-step test. When ON is selected if a test fails, then the instrument proceeds to the next step in the program. The exception to this: if Ground Fault Interrupt (GFI) is ON and a GFI failure occurs, the instrument will not proceed to the next step but will shut down.

| < TEST CONTROL > |                   | ON  | F1  Test continues on fail |
|------------------|-------------------|-----|----------------------------|
| ACV FREQUENCY    | : 60Hz            |     |                            |
| SOFTWARE AGC     | : ON              | OFF | F2 < Test stops on fail    |
| WV AUTO RANGE    | : OFF             |     | -                          |
| GFI              | : ON              |     | F3                         |
| AFTER FAIL       | : OFF             |     | 1                          |
| ON/OFF           | RMT LOCK CORR ERR |     | F4                         |

To access AFTER FAIL:

Press [SYSTEM]

The backlit box is on: TEST CONTROL

Press [F3] = ENTRY

The backlit box is next to: PASS HOLD: 0.2sec

Press DOWN [▼] arrow key so that backlit box is next to: AFTER FAIL : OFF

Press [F1] = ON or [F2] = OFF to change AFTER Fail to ON/OFF

Press [ENTER] to accept AFTER Fail setting.

OR Press [F4] = EXIT to exit Test Control Menu and return to System Setup Menu.

After Fail will function as follows when used with SUB STEPS

| Setting TEST<br>CONTROL | Test Result         | <b>Execution Status</b>                             |  |  |
|-------------------------|---------------------|-----------------------------------------------------|--|--|
|                         |                     | Sub Step test starts                                |  |  |
|                         | Main Step result is | Test stops when Sub Step result is Fail.            |  |  |
| Set After Fail to       | Fail                | The next Main Step test is not started when all Sub |  |  |
| OFF                     | ran                 | Steps are complete. (All Sub Steps are judged as    |  |  |
| OFF                     |                     | Pass).                                              |  |  |
|                         | Main Step result is | It does not start Sub Step test.                    |  |  |
|                         | Pass                | It starts the next Main Step test.                  |  |  |
|                         |                     | It starts the Sub Step test.                        |  |  |
|                         | Main Step result is | It continues to test the next Sub Step when the Sub |  |  |
| Set After Fail to       | Fail                | Step is judged as Fail.                             |  |  |
| ON                      |                     | It starts the next Main Step test.                  |  |  |
|                         | Main Step result is | It does not start the Sub Step test.                |  |  |
|                         | Pass                | It starts the next Main Step test.                  |  |  |

Operation Page 63 of 165

### 2.12.1.7 Ramp Judgment

The Ramp Judgment setting allows the option of applying the high current limit during the ramp time of a WVAC or WVDC test or just having the high limit applied during test time. Applying the high current limit before the device is fully charged can give a better indication of breakdown prior to the voltage being applied. The range for Ramp Judgment is ON or OFF and the instrument default setting is ON.

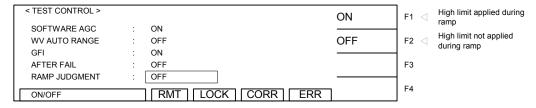

To access Ramp Judgment:

Press [SYSTEM]

The backlit box is on: TEST CONTROL

Press [F3] = ENTRY

The backlit box is next to: PASS HOLD: 0.2sec

Press DOWN [▼] arrow key so that backlit box is next to: RAMP JUDGMENT: OFF

Press [F1] = ON or [F2] = OFF to change the Ramp Judgment setting

Press [ENTER] to accept Ramp Judgment setting

OR Press [F4] = EXIT to exit Test Control Menu and return to System Setup Menu.

### 2.12.1.8 Trigger Delay

Trigger delay is the time delay from when START is pressed or sent to when the test begins. Trigger delay is programmed form 10 - 999 mS and can be turned off.

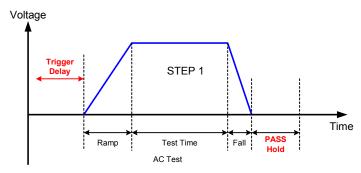

Figure 2-13 Trigger Delay

Page 64 of 165 Operation

| - TECT  | CONTROL > |   |             |      |     |          | 1    |                      |
|---------|-----------|---|-------------|------|-----|----------|------|----------------------|
| \ IESI  | CONTROL > |   |             |      |     | DIGIT UP | F1 < | Increases Delay Time |
| WV A    | JTO RANGE | : | OFF         |      |     |          |      |                      |
| GFI     |           | : | ON          |      |     | DIGIT DN | F2 < | Decreases Delay Time |
| AFTER   | R FAIL    | : | OFF         |      |     |          |      |                      |
| RAMP    | JUDGMENT  | : | OFF         |      |     | DIGIT    | F3 < | Moves Cursor         |
| TRIGO   | SER DELAY | : | OFF         |      |     |          |      |                      |
| I       |           |   | I DIAT LOCK |      |     | OFF      | F4 < | Disables Delay Time  |
| 0, 10-9 | 9999mS    |   |             | CORR | ERR | 0        |      |                      |

To access Trigger Delay:

Press [SYSTEM]

The backlit box is on: TEST CONTROL

Press [F3] = ENTRY

The backlit box is next to: PASS HOLD: 0.2sec

Press DOWN [▼] arrow key so that backlit box is next to: Trigger Delay: OFF
Press [F1] = Digit Up or [F2] = Digit Down to change the Trigger Delay setting
Press DOWN [▼] to accept Trigger Delay setting and move to DCR Balance

#### **2.12.1.9 DCR Balance**

DCR Balance is useful for wound motor testing. When the DC Resistance value of the windings within a motor is unbalanced the rotation will be unbalanced as well and may cause long time issues. The DCR Balance Setting subtracts the minimum DCR Reading from the Maximum DCR Reading. If the difference is greater than the DCR Balance setting, the result is fail.

|                  |              |                     | _                         |
|------------------|--------------|---------------------|---------------------------|
| < TEST CONTROL > |              | DIGIT UP            | F1 < Increases Resistance |
| GFI              | : ON         |                     |                           |
| AFTER FAIL       | : OFF        | DIGIT DN            | F2 Decreases Resistance   |
| RAMP JUDGMENT    | : OFF        |                     |                           |
| TRIGGER DELAY    | : OFF        | DIGIT               | F3 Moves Cursor           |
| DCR BALANCE      | : OFF        |                     | Moves Decimal Place /     |
| 0, 0,001-999Ω    | RMT LOCK COR | R   ERR   D.P./ OFF | F4 Disables DCR Balance   |

To access DCR Balance:

Press [SYSTEM]

The backlit box is on: TEST CONTROL

Press [F3] = ENTRY

The backlit box is next to: PASS HOLD: 0.2sec

Press DOWN [▼] arrow key so that backlit box is next to: DCR Balance: OFF

Press [F1] = Digit Up or [F2] = Digit Down to change the DCR Balance resistance

Press DOWN [▼] to accept DCR Balance setting and move to DCR 4-Terminal

#### **2.12.1.10 DCR 4-Terminal**

DCR 4-Termnial allows for a Kelvin (4- Wire) DCR Measurement when set to ON. When this mode is ON, during DCR Programming Channels 1, 3, 5 and 7 are programmable High, Low or OFF. When set to High, the channel will be Drive+, when set to Low the channel will be Drive - . Channels 2, 4, 6, and 8 are Sense lines and not programmable.

Operation Page 65 of 165

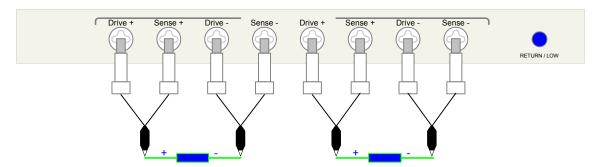

Figure 2-14: Sample DCR 4 Wire Connection

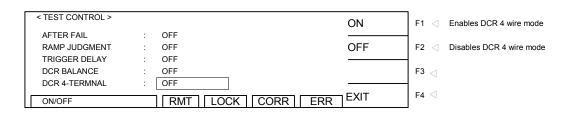

To access DCR 4-Terminal:

Press [SYSTEM]

The backlit box is on: TEST CONTROL

Press [F3] = ENTRY

The backlit box is next to: PASS HOLD: 0.2sec

Press DOWN [▼] arrow key so that backlit box is next to: DCR 4-Terminal: OFF

Press [F1] = ON or [F2] = OFF to change the DCR 4-Terminal setting

Press [ENTER] to accept DCR 4-Terminal setting

OR Press [F4] = EXIT to exit Test Control Menu and return to System Setup Menu.

### **2.12.1.11 T. Compensation**

The temperature measurement function is available for the Hybrid 2000 when the temperature interface and temperature probe are purchased for use. It can measure the DUT and environment temperature. The temperature measurement function of the Hybrid only works when appropriate interface and probe are purchased for application.

| < TEST CONTROL > |   |                   | SETUP | F1 Compensation Setup |
|------------------|---|-------------------|-------|-----------------------|
| RAMP JUDGMENT    | : | OFF               |       |                       |
| TRIGGER DELAY    | : | OFF               |       | F2 <                  |
| DCR BALANCE      | : | OFF               | -     | -                     |
| DCR 4-TERMNAL    | : | OFF               |       | F3 <                  |
| T. COMPENSATOIN  | : | OFF               |       | 1                     |
|                  |   | RMT LOCK CORR ERR | EXIT  | F4 < □                |

Page 66 of 165 Operation

To access T. Compensation:

Press [SYSTEM]

The backlit box is on: TEST CONTROL

Press [F3] = ENTRY

The backlit box is next to: PASS HOLD: 0.2sec

Press DOWN [▼] arrow key so that backlit box is next to: T. Compensation: OFF

Press [F1] = SETUP to configure the Hybrid 2000 for Temperature Compensation

Press [F4] = EXIT to exit Temperature Compensation Setup

OR Press [F4] = EXIT to exit Test Control Menu and return to System Setup Menu.

**Table 2-7 T. Compensation Settings** 

| Items          | Range                                             | Default | Description                                      |
|----------------|---------------------------------------------------|---------|--------------------------------------------------|
| REAL TEMP.     |                                                   |         | Displays the measured temperature.               |
|                |                                                   |         | NONE is shown if the hardware is not             |
|                |                                                   |         | installed                                        |
| TEMP. UNIT     | °C /°F                                            | °C      | Selects the unit of temperature                  |
| THERMAL COEFF. | 0~9999ppm                                         | 3930ppm | Sets the temperature coefficient ( )             |
| BASE TEMP.     | -10°C ~ 99.9°C                                    | 20°C    | Sets the reference temperature (T <sub>o</sub> ) |
|                | $(14^{\circ}F \sim 211.8^{\circ}F)$               | (68°F)  |                                                  |
| TEMP. SETTING  | -10°C ~ 99.9°C                                    | 20°C    | Sets the measured or environment                 |
|                | $(14^{\circ}\text{F} \sim 211.8^{\circ}\text{F})$ | (68°F)  | temperature when in Manual mode (T).             |
| T.             | AUTO/MANUAL                                       | OFF     | Sets the temperature compensation                |
| COMPENSATION   | /OFF                                              |         | function. AUTO uses the measured                 |
|                |                                                   |         | (Real) temperature for compensation,             |
|                |                                                   |         | MANUAL uses temperature set by                   |
|                |                                                   |         | TEMP. SETTING for compensation,                  |
|                |                                                   |         | OFF disables temperature                         |
|                |                                                   |         | compensation.                                    |

| < T.COMPENSATION > |   |                                | F1 ⊲ |
|--------------------|---|--------------------------------|------|
| REAL TEMP.         | : | NONE                           | -    |
| TEMP. UNIT         | : | °C                             | F2 < |
| THERMAL COEFF.     | : | 3930ppm ————                   | -    |
| BASE TEMP          | : | 20.0° C                        | F3 < |
| TEMP. SETTING      | : | 20.0° C                        | 1    |
|                    |   | RMT   LOCK   CORR   ERR   EXIT | F4 < |

The following formula is applied when temperature compensation is on:

 $\rho = \rho_0(1 + \alpha(T - T_0))$ 

 $\rho$  = measured resistance

 $\rho$ o = resistance at reference temperature (typically 20° C)

Operation Page 67 of 165

T = measured temperature To = reference temperature  $\alpha$  = temperature coefficient of resistivity

### For example

The measured temperature is  $30^{\circ}$ C and the measured copper wire resistance is  $100\Omega$ . To calculate the resistance at  $20^{\circ}$ C, the user needs to set the Base Temperature to ( $20^{\circ}$ C) and the temperature coefficient (the temperature coefficient of copper is 3930 ppm.)

The calculation condition is that the resistance of copper wire measured is  $100\Omega$  under the measured environment temperature 30°C. The process of converting the 3930 ppm temperature coefficient to the resistance at 20°C is shown below.

ρο: unknown resistance

ρ: 100Ω α 3930 ppm t(°C): 30 °C ρο (°C): 20°C

$$\rho o = 100 / \{1 + (3930 \text{ e-6}) * (30 - 20)\} = 96.21 \Omega$$

The Hybrid 2000 will display the resistance as 96.21  $\Omega$  when corrected to 20°C.

Page 68 of 165 Operation

### 2.12.2 System Configuration

A number of system parameters may be programmed and stored as the 'power-up' conditions. On the Hybrid 2000 instrument, this function is labeled SYSTEM CONFIG and is accessible in the [SYSTEM] menu. Table 2-8 lists the Hybrid 2000 System Configuration parameters including parameter range and initial (default) value.

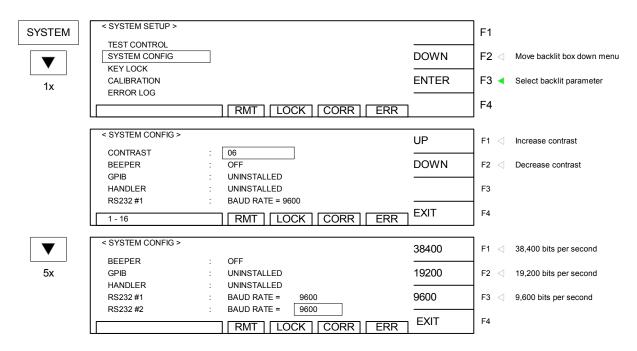

Figure 2-15: System Config Menu

**Table 2-8: System Configuration Parameters** 

| Parameter | Range                  | Default | Description                                                     |
|-----------|------------------------|---------|-----------------------------------------------------------------|
|           |                        | Value   |                                                                 |
| Contrast  | 1 – 16                 | 06      | Change Display Contrast: 0=Lightest; 16=Darkest                 |
| Beeper    | High, , Low, Off       | Low     | Set loudness of beeper: High, Low or Off                        |
| GPIB      | Unistalled/ Address =  | 03      | Set address of IEEE interface: 00 – 30. Unistalled is displayed |
|           | 0 - 30                 |         | if GPIB card is not installed                                   |
| Handler   | Unistalled / Installed | NA      | Displays if the Handler Card is installed.                      |
| RS232 #1  | 9600 - 38400           | 9600    | Set Baud Rate: 9600, 19200 or 38400                             |
| RS232 #2  | 9600 - 38400           | 9600    | Optional interface: Set Baud Rate: 9600, 19200 or 38400         |
| T.Board   | Uninstalled/ Installed | NA      | Displays if the Temperature card is installed.                  |
| T. Probe  | None/PT100/PT500       | NA      | Displas the type of Temperature probe being used.               |

Operation Page 69 of 165

#### **2.12.2.1** Contrast

The contrast parameter adjusts the brightness of the LCD display. The range is 1-16 with 16 being the darkest. The initial default setting is 6.

| < SYSTEM CONFIG > |   |                                | UP     | F1 < Increase contrast  |
|-------------------|---|--------------------------------|--------|-------------------------|
| CONTRAST          | : | 06                             |        | -                       |
| BEEPER            | : | OFF                            | DOWN   | F2 	☐ Decrease contrast |
| GPIB              | : | UNINSTALLED                    | -      |                         |
| HANDLER           | : | UNINSTALLED                    |        | F3                      |
| RS232 #1          | : | BAUD RATE = 9600               |        | -                       |
| 1 - 16            |   | RMT   LOCK   CORR   ERR        | 1 EXIT | F4                      |
| 1 - 10            |   | NIVI     LOCK     CORK     ERK |        | J                       |

Press [SYSTEM]

The backlit box is on: TEST CONTROL

Press DOWN [▼] arrow key so that backlit box is on: SYSTEM CONFIG

Press [ENTER]

The backlit box is next to: CONTRAST: 06

Press [F1] = UP or [F2] = DOWN to increase/decrease the contrast of the display.

Press [ENTER] to accept contrast setting.

Press [F4] = EXIT to exit SYSTEM CONFIG and return to SYSTEM SETUP.

### 2.12.2.2 Beeper

The beeper volume can be adjusted from low to high or it can be turned OFF. The initial default setting is high.

| < SYSTEM CONFIG > |                    | HIGH   | F1  Loud audible warning |
|-------------------|--------------------|--------|--------------------------|
| CONTRAST          | : 06               | -      | 1                        |
| BEEPER            | : OFF              | LOW    | F2 Soft audible warning  |
| GPIB              | : UNINSTALLED      |        | 1                        |
| HANDLER           | : UNINSTALLED      | OFF    | F3 Shut beeper OFF       |
| RS232 #1          | : BAUD RATE = 9600 |        | 1                        |
|                   | RMT LOCK CORR ERR  | ☐ EXIT | F4                       |

Press [SYSTEM]

The backlit box is on: TEST CONTROL

Press DOWN [▼] arrow key so that backlit box is on: SYSTEM CONFIG

Press [ENTER]

The backlit box is next to: CONTRAST: 06

Press DOWN [▼] arrow key so that backlit box is next to: BEEPER: HIGH

Press [F1] = HIGH, [F2] = LOW or [F3] = OFF to set the loudness of the beeper.

Press [ENTER] to accept beeper setting.

Press [F4] = EXIT to exit SYSTEM CONFIG and return to SYSTEM SETUP.

Page 70 of 165 Operation

#### 2.12.2.3 **GPIB**

Within the GPIB menu there is one programmable function: GPIB address. The range for the IEEE-488 address is 0-30 and the initial instrument setting is 3.

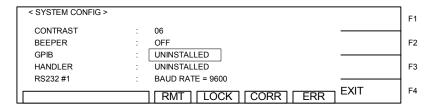

#### 2.12.2.4 Handler

The Handler display shows if the Handler has been installed and is recognized by the Hybrid.

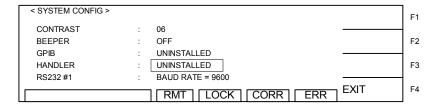

#### 2.12.2.5 RS232 #1

Within the RS232 menu there is one programmable parameter: baud rate. The baud rate is adjustable as 9600, 19200 or 38400 bps. The initial setting is 9600.

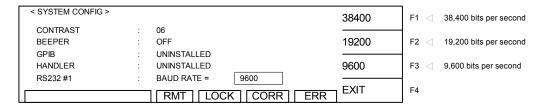

Press [SYSTEM]

The backlit box is on: TEST CONTROL

Press DOWN [▼] arrow key so that backlit box is on: SYSTEM CONFIG

Press [ENTER]

The backlit box is next to: CONTRAST: 06

Press DOWN [▼] arrow key so that backlit box is next to: RS232 #1: BAUD RATE = 9600

Press [F1] = 38400, [F2] = 19200 or [F3] = 9600 to set the baud rate.

Press [ENTER] to accept baud rate setting.

Press [F4] = EXIT to exit SYSTEM CONFIG and return to SYSTEM SETUP.

Operation Page 71 of 165

#### 2.12.2.6 RS232 #2

An optional 2<sup>nd</sup> RS232 interface is available for the Hybrid 2000 instrument. The baud rate is adjustable as 9600, 19200 or 38400 bps. The initial setting is 9600.

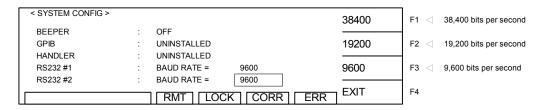

Press [SYSTEM]

The backlit box is on: TEST CONTROL

Press DOWN [▼] arrow key so that backlit box is on: SYSTEM CONFIG

Press [ENTER]

The backlit box is next to: CONTRAST: 06

Press DOWN [▼] arrow key so that backlit box is next to: RS232 #2: BAUD RATE = 9600

Press [F1] = 38400, [F2] = 19200 or [F3] = 9600 to set the baud rate.

Press [ENTER] to accept baud rate setting.

Press [F4] = EXIT to exit SYSTEM CONFIG and return to SYSTEM SETUP.

#### 2.12.2.7 T.Board

The T. Board display shows if the Temperature Board has been installed and is recognized by the Hybrid.

| < SYSTEM CONFIG > |   |                                                     | ]<br>F1 |
|-------------------|---|-----------------------------------------------------|---------|
| GPIB              | : | UNINSTALLED                                         | 4       |
| HANDLER           | : | UNINSTALLED                                         | F2      |
| RS232 #1          | : | BAUD RATE = 9600 —————————————————————————————————— | 1       |
| RS232 #2          | : | BAUD RATE = 9600                                    | F3      |
| T. BOARD          | : | UNINSTALLED                                         | ł       |
|                   |   | RMT LOCK CORR ERR                                   | F4      |

#### 2.12.2.8 T. Probe

The T. Probe setting allows for selection of the temperature probe being used. Options are None, PT100 and PT500.

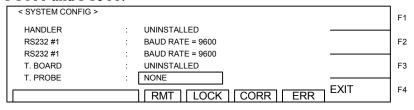

Page 72 of 165 Operation

# **2.12.3** Key Lock

To lock out the Program and Test Control functions of the Hybrid 2000 instrument use the KEY LOCK function in the MENU parameters. The range of KEY LOCK is ON or OFF and the initial instrument setting is OFF. To activate the KEY LOCK function:

Press [SYSTEM]

The backlit box is on: TEST CONTROL

Press DOWN [▼] arrow key so that backlit box is on: KEY LOCK

Press [ENTER]

Display prompts 'LOCK KEY: NEW PASSWORD | '

Press [A] [A] [A] [A] [ENTER]

Display prompts 'LOCK KEY: CONFIRM PASSWORD []'

Press [A] [A] [A] [ENTER] again

NOTE: AAAA is the default password. If password has been changed use the new password.

The LOCK block at bottom of display is backlit.

PROGRAM and CORRECT functions are no longer visible or functional.

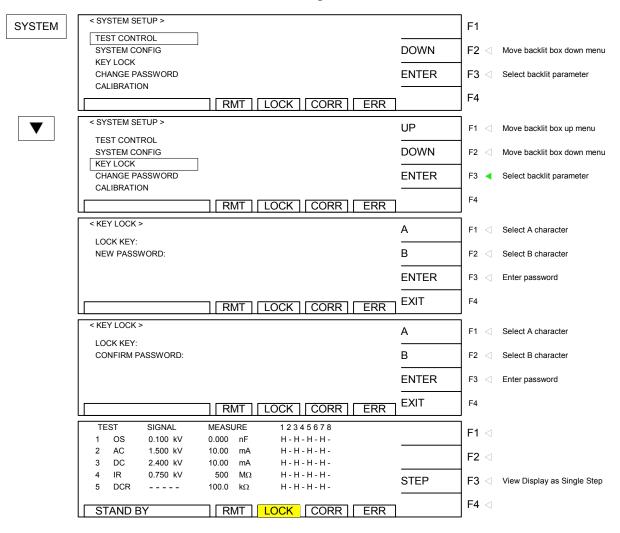

Figure 2-16: Key Lock Display

Operation Page 73 of 165

#### To disable the KEY LOCK function:

Press [SYSTEM]

The backlit box is on: TEST CONTROL

Press DOWN [▼] arrow key so that backlit box is on: KEY LOCK

Press [ENTER]

Display prompts 'UNLOCK KEY: NEW PASSWORD []'

Press [A] [A] [A] [A] [ENTER]

Display prompts 'UNLOCK KEY: CONFIRM PASSWORD | '

Press [A] [A] [A] [A] [ENTER] again

NOTE: AAAA is the default password. If password has been changed use the new password.

The LOCK block at bottom of display is OFF.

PROGRAM and CORRECT functions are now visible and functional.

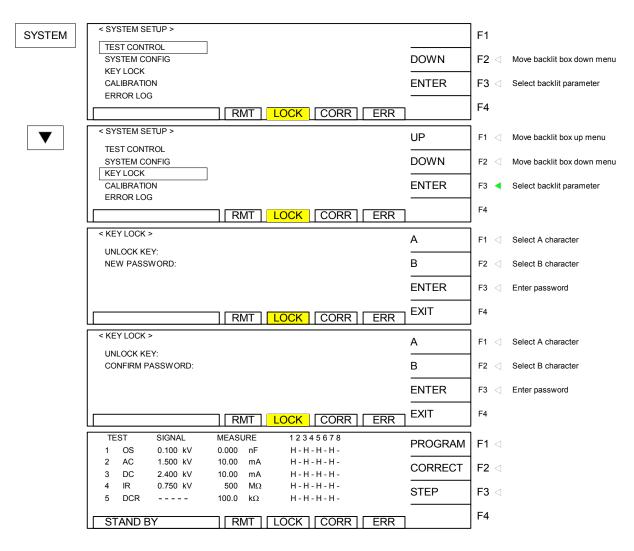

Figure 2-17: Disabling Key Lock

Page 74 of 165 Operation

# 2.12.4 Change Password

The CHANGE PASSWORD function will change the Hybrid password from default (AAAA).

| SYSTEM       | < SYSTEM SETUP >                                | UP       | F1 ⊲        | Move backlit box up menu   |
|--------------|-------------------------------------------------|----------|-------------|----------------------------|
|              | TEST CONTROL<br>SYSTEM CONFIG                   | DOWN     | F2 ⊲        | Move backlit box down menu |
|              | KEY LOCK                                        |          | 12          | move suchin sex demi mend  |
| 3x           | CHANGE PASSWORD  CALIBRATION                    | ENTER    | F3 <b>∢</b> | Select backlit parameter   |
|              | RMT   LOCK   CORR   ERR                         | 1        | F4          |                            |
|              | < CHANGE PASSWORD >                             | ı        | )<br>       |                            |
|              |                                                 | Α        | F1 ⊲        | Select A character         |
|              | USER PASSWORD :                                 | В        | F2 <        | Select B character         |
|              |                                                 | ENTER    | F3          | Enter password             |
|              |                                                 | EXIT     | F4          |                            |
| Press [SYS   |                                                 |          | ļ           |                            |
|              | box is on: TEST CONTROL                         |          |             |                            |
| Press DOW    | /N [▼] arrow key so that backlit box is on: CHA | NGE PASS | SWO         | RD                         |
| Press [ENT   |                                                 |          |             |                            |
| Display pro  | ompts PASSWORD []'                              |          |             |                            |
| Press [A] [A | A] [A] [A] [ENTER]                              |          |             |                            |
| Display pro  | ompts USER PASSWORD []'                         |          |             |                            |
| Press [A] [l | B] combination to create new password followed  | by [ENTE | R]          |                            |
| Press [EXI]  | T] to exit System Setup                         |          |             |                            |

#### 2.12.5 Calibration

The CALIBRATION function requires a password to enter the instrument routine. Only qualified service personnel with NIST traceable standards should perform instrument calibration. Refer to paragraph 4.3 for the Hybrid 2000 calibration procedure.

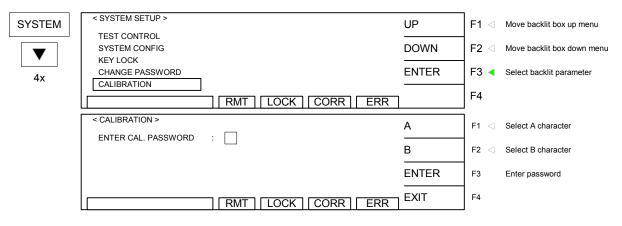

Press [SYSTEM]

The backlit box is on: TEST CONTROL

Press DOWN [▼] arrow key so that backlit box is on: CALIBRATION

Press [ENTER]

Operation Page 75 of 165

# **2.12.6 Error Log**

The Hybrid 2000 instrument has an Error Log to track communication errors when the RS232 interface is being used. Refer to paragraph 3.2.5 and Table 3-2 for a list of error message numbers and their respective description. When the ERR block on the bottom of the display is backlit, there is an error message in the queue. To view the contents of the error log:

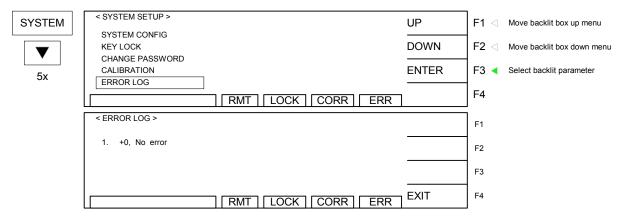

Press [SYSTEM]

The backlit box is on: TEST CONTROL

Press DOWN [▼] arrow key so that backlit box is on: ERROR LOG

Press [ENTER]

Display lists the contents of the Error Log.

If there were errors in the queue:

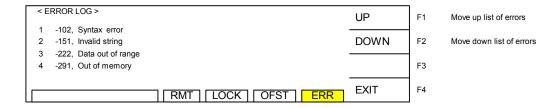

The queue will clear itself once the log has been viewed.

#### 2.12.7 About

The Hybrid 2000 instrument has a parameter labeled 'About' which lists the instrument manufacturer, software version and date. To view the contents of ABOUT:

Page 76 of 165 Operation

|        | < SYSTEM SETUP >                    |          | 1                              |
|--------|-------------------------------------|----------|--------------------------------|
| SYSTEM | (STSTEM SETOF)                      | UP       | F1 < Move backlit box up menu  |
|        | KEYLOCK CHANGE PASSWORD CALIBRATION | DOWN     | F2  Move backlit box down menu |
| 5x     | ERROR LOG ABOUT                     | ENTER    | F3  Select backlit parameter   |
|        | RMT LOCK CORR                       | ERR      | F4                             |
|        | QUADTECH HYBRID 2000 VERSION 3.1    |          | F1                             |
|        | COPYRIGHT (C) 2005<br>QUADTECH INC. | -        | F2                             |
|        | http://www.quadtech.com             |          | F3                             |
|        | <br>                                | ERR EXIT | F4                             |

Press [SYSTEM]

The backlit box is on: TEST CONTROL

Press DOWN [▼] arrow key so that backlit box is on: ABOUT

Press [ENTER]

Display lists the contents of ABOUT.

Operation Page 77 of 165

#### 2.13 Main Index

Within the [MAIN INDEX] menu is the STORE/RECALL function. There are 50 memory locations, each of which can store a test setup that has up to 20 steps.

# 2.13.1 Storing a Test Setup

To store the previous example of the programmed 6-step test, put the instrument in 'Standby' status and:

Press [MAIN INDEX] to access the memory function.

Press [F1] = STORE/RECALL to enter the memory function.

Press [F1] = STORE to access the store function.

The backlit box is next to memory location  $01: \overline{01.(00)}$ 

Press [ENTER] to select memory location 01

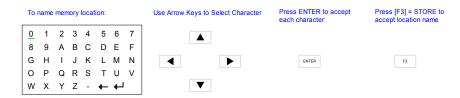

Press the [ ▶ ], [ ▼ ], [ ▼ ], [ ↑ ] arrow keys to move the backlit cursor around alpha-numeric box to select each character. Press [ENTER] after each character is selected:

[E] [ENTER]

[X] [ENTER]

[A] [ENTER]

[M] [ENTER]

[P] [ENTER]

[L] [ENTER]

[E] [ENTER]

Press [F3] = STORE

Press [F1] = YES

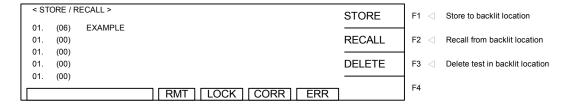

Press [TEST] to return to the Standby menu.

NOTE: If you tell the instrument to store a setup to a location that already has a setup stored in it, the Hybrid 2000 will write-over the first setup with the new setup.

Page 78 of 165 Operation

# 2.13.2 Recalling a Test Setup

To recall a test from one of the 50 memory locations, put the instrument in 'Standby' status and:

Press [MAIN INDEX] to access the memory menu.

Press [F1] = STORE/RECALL to enter the memory function.

Press [F2] = RECALL to access the recall function.

The backlit box is next to memory location 01: 01. (06) EXAMPLE

Press DOWN [▼] arrow to move backlit box to the desired memory location

Press [ENTER] to select that memory location

Display prompts 'RECALL?'

Press [F1] = YES

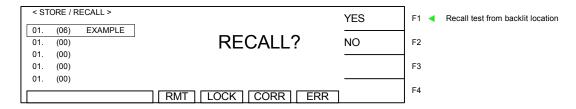

Press [TEST] to return to Standby menu.

# 2.13.3 Deleting a Test From Memory

To delete a test from one of the 50 memory locations, put the instrument in 'Standby' status and:

Press [MAIN INDEX] to access the memory menu.

Press [F1] = STORE/RECALL to enter the memory function.

The backlit box is next to memory location 01: 01. (06) EXAMPLE

Press DOWN [▼] arrow to move backlit box to the desired memory location

Press [ENTER] to select that memory location

Press [F3] = DELETE to access the delete function.

Display prompts 'DELETE?'

Press [F1] = YES

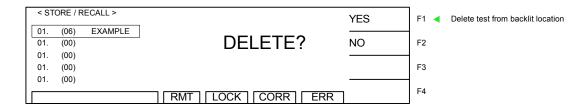

Press [TEST] to return to Standby menu.

Operation Page 79 of 165

# 2.14 Instrument Offset Correction

The Hybrid 2000 instrument provides automatic offset for lead and/or fixture effects. During the offset process a correction is made (subtracted out) as the result of lead leakage current and stored in instrument memory to be applied to ongoing measurements. For maximum measurement accuracy it is recommended that the Offset Correction be performed on the Hybrid 2000 instrument after power up, any time the test parameters are changed and any time the test leads or fixture is changed.

Prior to performing the Offset Correction:

Allow the instrument to warm up for 15 minutes.

Connect the Test cables (or fixture) to the OUTPUT and RTN/LOW connectors.

Program the test steps.

With the instrument in STAND BY status:

Press [F2] = CORRECT

Press [F1] = OPEN

Follow instructions on display: i.e.: "Open Circuit Correction – Current Offset (WV & IR)".

Press green [START] button.

Wait while instrument gets Offset Correction value.

The CORR block at the bottom of the display is now highlighted (back lit).

#### OR

To undo the Offset Correction:

Press [F2] = CORRECT

Press [F1] = OPEN CIRCUIT

Press [F2] = OFF to turn **off** Offset Correction.

The CORR block at the bottom of the display is **OFF** now.

The following formulas apply to the offset function:

For Total Offset Current  $\leq 100 \mu A$ :

Display Current = 
$$\sqrt{\text{(Measured total current)}^2 \cdot \text{(Offset total current)}^2}$$

For Real Current & Total Current > 100µA:

#### NOTE:

To obtain consistent results, the Offset Correction must be performed when using OSC mode.

The Offset Correction is performed prior to the Get Cs function.

Page 80 of 165 Operation

#### 2.14.1 Offset Correction

Using the pre-programmed example from paragraphs 2.4-2.9 of the OSC, WVAC, WVDC, IR, DCR and PA 6-step test the offset correction is illustrated herein. There is an open correction for WVAC, WVDC and IR; a short correction for DCR and a Get Cs correction for OSC mode.

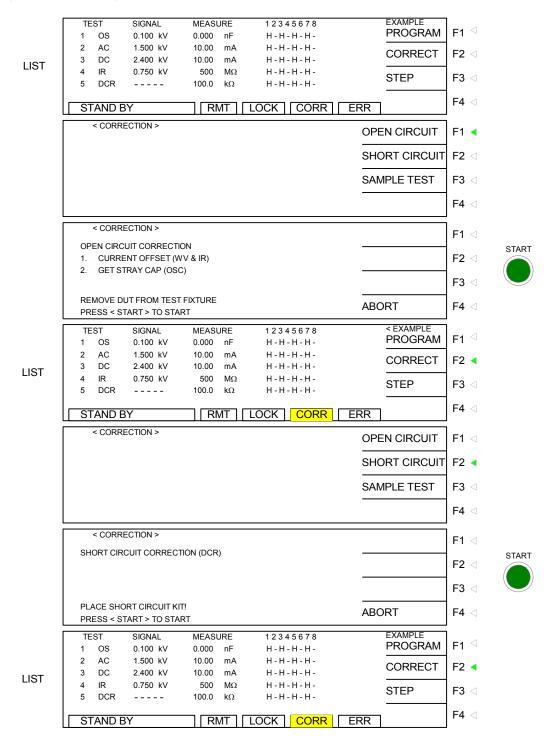

Figure 2-18: Correction

Operation Page 81 of 165

# 2.15 **GET Cs**

GET Cs is applicable to the OSC mode only. OSC is normally programmed prior to a WVAC or WVDC test to ensure the DUT is properly connected before the high voltage is applied. Refer to ¶2.4 for full explanation of the Open/Short Circuit check. The GET Cs function is illustrated herein using the pre-programmed example from ¶2.4-2.9 of the OSC, WVAC, WVDC, IR, DCR and PA 6-step test.

After performing the OFFSET Correction, attach the known good DUT and press [F2] = CORRECT.

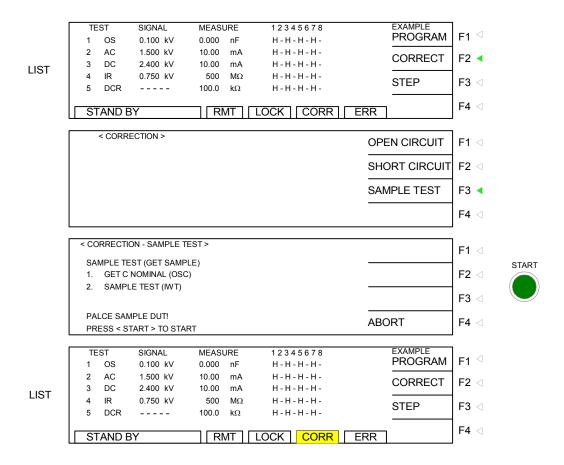

Figure 2-19: Get Cs

The Get Cs value is saved with the test setup. To delete the Get Cs correction value, press [F2] = CORRECT. Press  $[F3] = SAMPLE\ TEST$ . Press [F2] = OFF. The  $\overline{CORR}$  led will turn off.

Page 82 of 165 Operation

#### 2.15.1 Connection to Device under Test

Figure 2-17 illustrates the connection of the Hybrid 2000 unit to a single DUT using the S02 1-meter HV cable set that comes standard with the instrument. The custom white banana plug/red alligator clip is connected between one output channel on the Hybrid 2000 unit and the high side of the device under test. The black banana plug/alligator clip is connected between the RTN/LOW terminal on the Hybrid 2000 unit to the low side of the DUT.

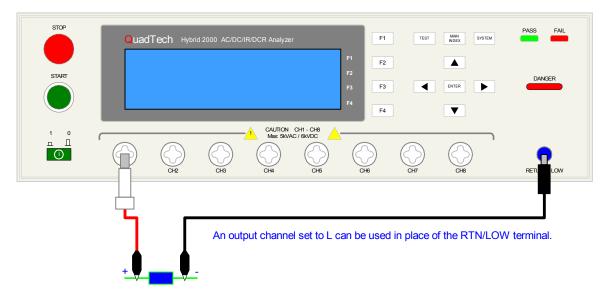

Figure 2-20: S02 Cable Connection

Figure 2-18 illustrates the connection of the Hybrid 2000 unit for a multi-device/multi-point test. The custom white banana plug/white wires are connected between the output channels (CH1-8) designated as H (high) and the high side of the device under test. The black banana plug/alligator clip is connected between the RTN/LOW terminal on the Hybrid 2000 unit to a common ground on the test fixture.

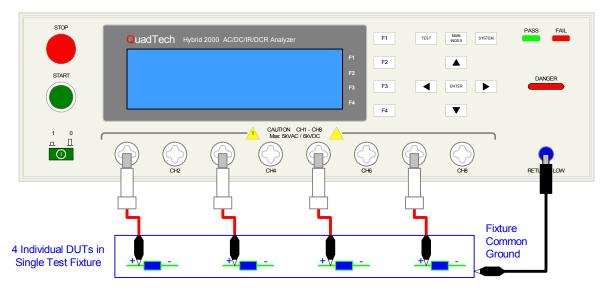

Figure 2-21: Multi-Cable Connection

Operation Page 83 of 165

With the test fixture as shown in Figure 2-18, Channels 1, 3, 5 & 7 are designated H (high) and a common ground is connected between the RTN/LOW terminal on the Hybrid 2000 and ground on the test fixture. In this case the Channels 2, 4, 6 & 8 would be designated X (not used). Another configuration for the multi-point test illustrated in Figure 2-18 is to assign Channels 2, 4, 6 & 8 as L (low) and connect these channels to the low side of each of the four DUTs.

Refer to paragraphs 3.2 through 3.7 for the description and illustration of the connection of several QuadTech accessories to the Hybrid 2000 instrument.

# 2.16 Measurement Procedure

Before a measurement is made verify the following:

- 1. Hybrid 2000 instrument [POWER] ON.
- 2. 15-minute warm-up.
- 3. Test parameters programmed and shown on Standby display.
- 4. Test cables or fixture connected.
- 5 Offset Correction initiated
- 6. Device under test connected.

The operator has the option of performing a test at power-up conditions (test conditions at which the instrument was last powered down) or recalling one of 50 stored test setups. Refer to paragraphs 2.4 - 2.10 for test programming and storage/recall instructions.

#### To initiate a test:

Press [STOP] to make sure instrument is in Standby status.

Press [START]. DANGER led flashes.

The test voltage is shut **off** when all test steps are completed,

**OR** when a test result is judged a FAIL per programmed test limits,

**OR** when the [STOP] button is pressed.

Press [STOP] at any time to terminate the output voltage and stop the test.

To view the test results, press [F3] = LIST to go to the tabular display. Use the UP/DOWN [ $^{\blacktriangle}$ ] arrow keys to scroll to the next page. When "UUUU" is displayed as the result, it indicates that the unit has exceeded the upper measurement limit for leakage current or insulation resistance.

NOTE: Exiting the tabular display will clear your test results.

The Hybrid 2000 instrument judges the measurement value as GOOD or NO GOOD. A GOOD judgment means the DUT passed all programmed steps. Upon completion of the test the output voltage is terminated and the display shows PASS.

If the measurement value of the test (or any one step of the test) is abnormal, the DUT is judged as NO GOOD, the display will show FAIL and the buzzer will sound until the [STOP] button is

Page 84 of 165 Operation

pressed. Press [STOP] at any time to terminate the output voltage and stop the test.

# 2.16.1 Error Messages (FAIL result)

When the measurement value was judged NO GOOD and FAIL is shown on the display, an error message denoting the test result will be shown on the display also. Table 2-9 lists the possible error messages for a NO GOOD/FAIL judgment.

**Table 2-9: Error Messages** 

| Error Message | Description                                                               |
|---------------|---------------------------------------------------------------------------|
| HIGH FAIL     | Measured value (current or resistance) is over the programmed high limit. |
| OUTPUT FAIL   | Unit's output voltage is unable to reach 95%                              |
| LOW FAIL      | Measured value (current or resistance) is below the programmed low limit. |
| ARC FAIL      | Current arc is over the programmed high limit.                            |
| SHORT         | Current/Resistance Measured exceeds the hardware high limit.              |
| GFI FAIL      | Ground Fault Interrupt failed.                                            |
| REAL FAIL     | Measured Real Current value is over the programmed high limit.            |
| PROBE FAIL    | Unit is unable to measure the temperature.                                |
| OPEN FAIL     | The setting of Open/Capacitance Reading is less than OPEN                 |
| SHORT FAIL    | The setting of Short/Capacitance Reading is greater than Short            |

Operation Page 85 of 165

# **Section 3: Interface**

# 3.1 Interlock

On the rear panel of the Hybrid 2000 instrument is a black 2-screw terminal strip labeled INTERLOCK. The Interlock is an important safety feature for protection of the operator and instrument.

Before connecting the instrument to its power source, the interlock function on the rear panel remote connector (terminal strip) must be properly utilized. When the INTERLOCK jumper is removed, there is **no** high voltage at the output channels. Therefore, to initiate a test make sure the interlock jumper is in place.

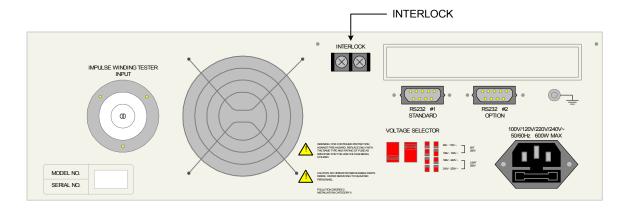

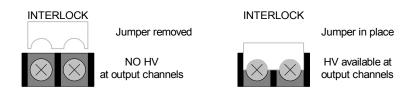

Figure 3-1: Hybrid 2000 Interlock Connector

Interface Page 87 of 165

# 3.2 RS232 Interface

# 3.2.1 Pin Configuration

The Hybrid 2000 instrument comes standard with an RS232 Interface for remote operation. A second RS232 interface is available as an option. Connection is through the silver 9-pin connector labeled 'RS232 #1' on the rear panel of the Hybrid 2000 instrument. Figure 3-2 illustrates the designation of the pins on the RS232 connector. The connection cable must be a 'straight through' cable for the Hybrid 2000 unit to communicate.

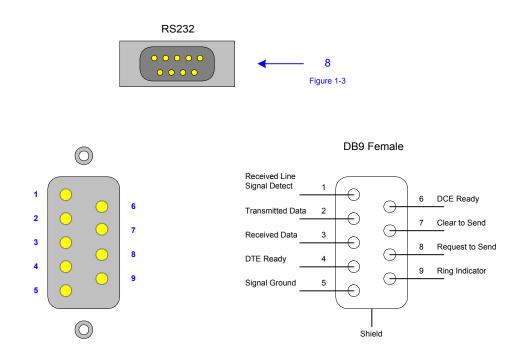

Figure 3-2: RS232 Pin Configuration

When the ERR box is backlit on the bottom of the display, there are error messages in the queue. Refer to paragraph 3.2.4, Table 3-2 for explanation of error messages. Refer to paragraph 2.11.5 for instructions on how to access and clear the error log.

Page 88 of 165

# 3.2.2 RS232 Specifications

Data Bits: 8 Stop Bits: 1

Parity: None, Odd, Even

Baud Rate: 9600, 19200 or 38400 bps, Software selectable

EOS: LF or CR + LF

Echo: Off

Setting the Baud Rate is done in the SYSTEM CONFIG function in the SYSTEM SETUP menu:

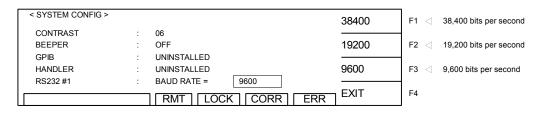

From the Standby display, press [SYSTEM]

Press the DOWN [▼] arrow key to highlight SYSTEM CONFIG.

Press [ENTER]

Press the DOWN [ $\checkmark$ ] arrow key until the box next to RS232 #1: BAUD RATE = 9600 is backlit Press [ENTER]

Press [F1] = 38400 or [F2] = 19200 or [F3] = 9600 to select Baud Rate

Press [F4] to EXIT

#### **3.2.3 RS232 Commands**

The command set for the RS232 interface is listed on the following pages. NOTE: CR + LF is the necessary end code for the RS232 commands. There are additional RS232-only commands listed herein.

# **RS232-Only Commands**

These commands are for RS232 use only. These commands follow the SCPI version 1999.0.

:SYSTem:LOCK:RELease Change status to Local, as GPIB Go To Local. :SYSTem:LOCK:REQuest? Change status to Remote, return '1' if successful.

:SYSTem:LOCK:OWNer? Query the status.

:SYSTem:LOCk <Boolean> As GPIB Local Lockout. :SYSTem:LOCk? Query the Key Lock status.

The Hybrid 2000 unit is in a remote control status when the RMT block on the bottom right hand side of display is backlit.

Interface Page 89 of 165

# **RS232 Interface Commands**

The interface function is controlled by ASCII commands that include:

```
{[command + parameter]; [command + parameter] + ending code}
```

The maximum string length is consists of 1024 characters. It is not necessary to input any sign or space between the command and parameter. Any two commands can be connected by "," and [Ending Code]. Ending Code is CR + LF.

**Table 3-1: RS232 Commands** 

| Command  | Name                   | Function                                                                                                  | Output Format    |
|----------|------------------------|----------------------------------------------------------------------------------------------------|------------------|
| *CLS     | Clear Status           | Clear standard event status                                                                               |                  |
|          |                        | register. Clear status bit group                                                                          |                  |
| *ECE     | F (C) ( F 11           | register except for bit 4 (MAV)                                                                           | 0. 255           |
| *ESE     | Event Status Enable    | Enable standard event status register value.                                                              | 0 - 255          |
| *ESE?    | Event Status Enable    | Query standard event status of device enable register                                                     | 0 – 255          |
| *ESR?    | Event Status Register  | Query standard event register value of device. After this command, the standard register is cleared to 0. | 0 – 255          |
| *SRE     | Service Request Enable | Enable service request register value.                                                                    | 0 – 255          |
| *SRE?    | Service Request Enable | Query/Read service request register value.                                                                | 0 – 255          |
| *STB?    | Status Byte Register   | Query/Read status byte register value                                                                     | 0 – 255          |
| *OPC     | Operation Complete     | Operation is complete.                                                                                    |                  |
| *OPC?    | Operation Complete     | Query operation complete.                                                                                 | 1                |
| *PSC 0 1 | Power On               | Clear status of Power On                                                                                  |                  |
| *PSC?    | Power On               | Query Power On.                                                                                           | 1 or 0           |
| *IDN?    | Identification         | Query/Read basic device data.                                                                             | 4 ID:            |
|          |                        | (A comma separates the                                                                                    | Manufacturer,    |
|          |                        | identification fields.)                                                                                   | Device Model,    |
|          |                        |                                                                                                    | Serial Number,   |
|          |                        |                                                                                                    | Firmware Version |
| *SAV     | Save                   | Save current status to memory.                                                                            | 1 - 50           |
| *RCL     | Recall                 | Recall saved status from memory.                                                                          | 1 - 50           |

Page 90 of 165

# 3.2.4 SCPI Command Summary

The SCPI (Standard Commands for Programmable Instruments) parameter syntax format is listed on the following pages. To illustrate the order of precedence the entire command list is scrolled through. The dual arrow symbol "<>" denotes the defined parameter is a standard SCPI command. The symbol "<numerical value>" denotes the metric system value. The symbol "<br/>boolean>" denotes the Boolean equation data and its value is 0 or 1. The vertical line " | " denotes the OR parameter. When sending the Hybrid 2000 unit a decimal number it is necessary to have a zero before the decimal point. Example: DC: LIMit: HIGH: 0.004

#### SCPI Command

```
:MEMory
     :DELete
          [:NAME]
                         < name >
          :LOCation
                         < register number >
     :STATe
                    < name >, < register number >
          :DEFine
          :DEFine? < name >
     :FREE
          :STATe?
     NSTates?
:SYSTem
     :ERRor
          [:NEXT]?
     :KLOCk <boolean> | ON | OFF
                                               (RS232 only)
     :KLOCk?
     :LOCK
          :OWNer?
          :RELease
                                       (RS232 only)
          :REOuest?
                                        (RS232 only)
     :TCONtrol
          :AGC
               [:SOFTware] <boolean> | ON | OFF
               [:SOFTware]?
          :DCRBalance
                         <number value>/ OFF
          :DCRBalance?
          :FCONtinuity < boolean > | ON | OFF
          :FCONtinuity?
          :FTERminal < boolean > | ON | OFF
          :FTERminal?
          :GFI <boolean> / ON / OFF
          :GFI?
          :RJUDgment <boolean> / ON / OFF
          :RJUDgment?
          :TEMPerature
               [:COMPensation]
                    [:ENABle] OFF | MANUal | AUTO
                    [:ENABle]?
                    :UNIT
                               C/F
                    :UNIT?
                    :TCOefficient
                                   <number value>
                    :TCOefficient?
                    :BTEMperature
                                    <temperature>
```

Interface Page 91 of 165

```
:BTEMperature?
                   :ETEMperature
                                   <temperature>
                   :ETEMperature?
         :TIME
              :PASS
                             <number value>
              :PASS?
         :TRIGger
                         <number value> | OFF
              :DELay
              :DELay?
         :WVAC
              :FREQuency
                              <number value>
              :FREQuency?
         :WRANge
              [:AUTO] < boolean > | ON | OFF
              [:AUTO]?
    :VERSion?
[:SOURce]
    :SAFety
         :FETCh?
                    [<item>][,<item>]
         :RESult
              :ALL
                   [:JUDGment]?
                   :MMETerage?
                   :MODE?
                    :OMETerage?
                   :RMETerage?
                   :TIME
                        [:ELAPsed]
                             :DWEL1?
                             :FALL?
                             :RAMP?
                             [:TEST]?
              :AREPort
                             <br/>
<br/>
boolean> | ON | OFF
                                                          (RS232 only)
              :AREPort?
                                         (RS232 only)
              :COMPleted?
              [:LAST]
                   [:JUDGment]
              :STEP<n>
                   [:MAIN]
                        [:JUDGment]?
                        :MMETerage?
                        :RMETerage?
                        :OMETerage?
                        :TIME
                             [:ELAPsed]
                                  :DWEL1?
                                  :FALL?
                                  :RAMP?
                                  [:TEST]?
                   :SUB<s>
                        [:JUDGment]?
                        :MMETerage?
                        :RMETerage?
                        :OMETerage?
```

Page 92 of 165

```
:TIME
                    [:ELAPsed]
                         :DWEL1?
                         :FALL?
                         :RAMP?
                        [:TEST]?
     :TOTal
          [:JUDGment]?
:SNUMber?
:STARt
     [:ONCE]
     :CORRection
          :OPEN
                    GET / OFF
          :OPEN?
          :SHORt
                    GET / OFF
          :SHORt?
          :SAMPle
                    GET
          :SAMPle?
:STOP
:STATus?
:STEP<n>
     [:MAIN]
          :DELete
          :MODE?
          :SET?
          :WVAC
               :CHANnel
                              <channel list>
                    [:HIGH]
                    [:HIGH]?
                    :LOW
                              <channel list>
                   :LOW?
               [:LEVel]
                              <number value>
              [:LEVel]?
               :LIMit
                    :ARC
                              <number value> | OFF
                    :ARC?
                   [:HIGH]
                              <number value>
                    [:HIGH]?
                    :LOW
                              <number value> | OFF
                    :LOW?
                    :REAL
                              <number value> | OFF
                    :REAL?
               :TIME
                    :FALL
                              <number value> | OFF
                   :FALL?
                    :RAMP
                              <number value> | OFF
                    :RAMP?
                    [:TEST]
                              <number value> / CONTinue
                    [:TEST]?
          :WVDC
               :CHANnel
                              <channel list>
                    [:HIGH]
                    [:HIGH]?
                   :LOW
                              <channel list>
```

Interface Page 93 of 165

|           | :LOW?                                                                                                    |                                                                                                    |
|-----------|----------------------------------------------------------------------------------------------------|----------------------------------------------------------------------------------------------------|
|           | [:LEVel]                                                                                                    | <number value=""></number>                                                                                                    |
|           | [:LEVel]?                                                                                                    |                                                                                                    |
|           | :LIMit                                                                                                    |                                                                                                    |
|           | :ARC                                                                                                    | <number value="">   OFF</number>                                                                                                    |
|           | :ARC?                                                                                                    |                                                                                                    |
|           | [:HIGH]                                                                                                    | <number value=""></number>                                                                                                    |
|           | [:HIGH]?<br>  :LOW                                                                                                    | <number value="">   OFF</number>                                                                                                    |
|           | :LOW?                                                                                                    | <pre><number value="">   OFF</number></pre>                                                                                                    |
|           | :TIME                                                                                                    |                                                                                                    |
|           | : DWEL1                                                                                                    | <number value="">   OFF</number>                                                                                                    |
|           | :DWEL1?                                                                                                    | (intinioe) vertices   OII                                                                                                    |
|           | ;FALL                                                                                                    | <number value="">   OFF</number>                                                                                                    |
| i i i i i | :FALL?                                                                                                    | , ,                                                                                                    |
| i i i i i | :RAMP                                                                                                    | <number value="">   OFF</number>                                                                                                    |
| i i i i i | :RAMP?                                                                                                    |                                                                                                    |
|           | [:TEST]                                                                                                    | <number value=""> / CONTinue</number>                                                                                                    |
|           | [:TEST]?                                                                                                    |                                                                                                    |
| :IR       | _                                                                                                    |                                                                                                    |
|           | :CHANnel                                                                                                    |                                                                                                    |
|           | [:HIGH]                                                                                                    | <channel list=""></channel>                                                                                                    |
|           | [:HIGH]?                                                                                                    |                                                                                                    |
|           | :LOW                                                                                                    | <channel list=""></channel>                                                                                                    |
|           | :LOW?                                                                                                    |                                                                                                    |
|           | [:LEVel]                                                                                                    | <number value=""></number>                                                                                                    |
|           | [:LEVel]?                                                                                                    |                                                                                                    |
|           | :LIMit                                                                                                    |                                                                                                    |
|           |                                                                                                    |                                                                                                    |
|           | :HIGH                                                                                                    | <number value="">   OFF</number>                                                                                                    |
|           | :HIGH?                                                                                                    | ,                                                                                                    |
|           | :HIGH?<br>[:LOW]                                                                                                    | <number value="">   OFF <number value=""></number></number>                                                                                                    |
|           | :HIGH?<br>  [:LOW]<br>  [:LOW]?                                                                                                    | ,                                                                                                    |
|           | :HIGH?<br>  [:LOW]<br>  [:LOW]?<br>:RANGe                                                                                                    | <number value=""></number>                                                                                                    |
|           | :HIGH?<br>  [:LOW]<br>  [:LOW]?<br>:RANGe<br>  :UPPer                                                                                                    | ,                                                                                                    |
|           | :HIGH?<br>  [:LOW]<br>  [:LOW]?<br>:RANGe<br>  :UPPer<br>  :UPPer?                                                                                                    | <number value=""> <number value=""></number></number>                                                                                                    |
|           | :HIGH?<br>  [:LOW]<br>  [:LOW]?<br>:RANGe<br>  :UPPer<br>  :UPPer?<br>  [:LOWer]                                                                                                    | <number value=""></number>                                                                                                    |
|           | :HIGH?<br>  [:LOW]<br>  [:LOW]?<br>:RANGe<br>  :UPPer<br>  :UPPer?<br>  [:LOWer]                                                                                                    | <number value=""> <number value=""> <number value=""></number></number></number>                                                                                                    |
|           | :HIGH?<br>  [:LOW]<br>  [:LOW]?<br>:RANGe<br>  :UPPer<br>  :UPPer?<br>  [:LOWer]                                                                                                    | <number value=""> <number value=""></number></number>                                                                                                    |
|           | :HIGH?<br>  [:LOW]<br>  [:LOW]?<br>:RANGe<br>  :UPPer<br>  :UPPer?<br>  [:LOWer]<br>  [:LOWer]?                                                                                                    | <number value=""> <number value=""> <number value=""></number></number></number>                                                                                                    |
|           | :HIGH?<br>  [:LOW]<br>  [:LOW]?<br>:RANGe<br>  :UPPer<br>  :UPPer?<br>  [:LOWer]<br>  [:LOWer]?<br>  :AUTO                                                                                                    | <number value=""> <number value=""> <number value=""></number></number></number>                                                                                                    |
|           | :HIGH?<br>  [:LOW]<br>  [:LOW]?<br>:RANGe<br>  :UPPer<br>  :UPPer?<br>  [:LOWer]<br>  [:LOWer]?<br>  :AUTO<br>  :AUTO?                                                                                                    | <number value=""> <number value=""> <number value=""> <number value=""> <boolean>   ON   OFF</boolean></number></number></number></number>                                                                                                    |
|           | :HIGH?<br>  [:LOW]<br>  [:LOW]?<br>:RANGe<br>  :UPPer<br>  :UPPer?<br>  [:LOWer]<br>  [:LOWer]?<br>  :AUTO<br>  :AUTO?<br>:TIME                                                                                                    | <number value=""> <number value=""> <number value=""> <number value=""> <boolean>   ON   OFF</boolean></number></number></number></number>                                                                                                    |
|           | :HIGH?<br>  [:LOW]<br>  [:LOW]?<br>:RANGe<br>  :UPPer<br>  :UPPer?<br>  [:LOWer]<br>  :AUTO<br>  :AUTO<br>:TIME<br>  :FALL<br>  :FALL?                                                                                               | <number value=""> <number value=""> <number value=""> <number value=""> <boolean>   ON   OFF <number value="">   OFF</number></boolean></number></number></number></number>                                                                                                    |
|           | :HIGH?<br>  [:LOW]<br>  [:LOW]?<br>:RANGe<br>  :UPPer<br>  :UPPer?<br>  [:LOWer]?<br>  :AUTO<br>  :AUTO?<br>:TIME<br>  :FALL<br>  :FALL?<br>  :RAMP<br>  :RAMP?<br>  [:TEST]                                                         | <number value=""> <number value=""> <number value=""> <number value=""> <boolean>   ON   OFF <number value="">   OFF</number></boolean></number></number></number></number>                                                                                                    |
|           | :HIGH?<br>  [:LOW]<br>  [:LOW]?<br>:RANGe<br>  :UPPer<br>  :UPPer?<br>  [:LOWer]?<br>  :AUTO<br>  :AUTO?<br>:TIME<br>  :FALL<br>  :FALL?<br>  :RAMP<br>  :RAMP?<br>  [:TEST]                                                         | <number value=""> <number value=""> <number value=""> <number value=""> <boolean>   ON   OFF  <number value="">   OFF  <number value="">   OFF</number></number></boolean></number></number></number></number>                                                                     |
|           | :HIGH?<br>  [:LOW]<br>  [:LOW]?<br>:RANGe<br>  :UPPer<br>  :UPPer?<br>  [:LOWer]?<br>  :AUTO<br>  :AUTO?<br>:TIME<br>  :FALL<br>  :FALL?<br>  :RAMP<br>  :RAMP?<br>  [:TEST]                                                         | <number value=""> <number value=""> <number value=""> <number value=""> <boolean>   ON   OFF  <number value="">   OFF  <number value="">   OFF</number></number></boolean></number></number></number></number>                                                                     |
|           | :HIGH?<br>  [:LOW]<br>  [:LOW]?<br>:RANGe<br>  :UPPer<br>  :UPPer?<br>  [:LOWer]?<br>  :AUTO<br>  :AUTO?<br>:TIME<br>  :FALL<br>  :FALL?<br>  :RAMP<br>  :RAMP?<br>  :TEST]<br>  [:TEST]?                                            | <number value=""> <number value=""> <number value=""> <number value=""> <boolean>   ON   OFF  <number value="">   OFF  <number value="">   OFF  <number value="">   CONTinue</number></number></number></boolean></number></number></number></number>                              |
|           | :HIGH?<br>  [:LOW]<br>  [:LOW]?<br>:RANGe<br>  :UPPer<br>  :UPPer?<br>  [:LOWer]?<br>  :AUTO<br>  :AUTO?<br>:TIME<br>  :FALL<br>  :FALL?<br>  :RAMP<br>  :RAMP?<br>  [:TEST]<br>  [:TEST]?                                           | <number value=""> <number value=""> <number value=""> <number value=""> <boolean>   ON   OFF  <number value="">   OFF  <number value="">   OFF</number></number></boolean></number></number></number></number>                                                                     |
|           | :HIGH?<br>  [:LOW]<br>  [:LOW]?<br>:RANGe<br>  :UPPer<br>  :UPPer?<br>  [:LOWer]?<br>  :AUTO<br>  :AUTO?<br>:TIME<br>  :FALL<br>  :FALL?<br>  :RAMP<br>  :RAMP?<br>  [:TEST]<br>  [:TEST]?                                           | <number value=""> <number value=""> <number value=""> <number value=""> <boolean>   ON   OFF  <number value="">   OFF  <number value="">   OFF  <number value="">   CONTinue  <channel list=""></channel></number></number></number></boolean></number></number></number></number> |
|           | :HIGH?<br>  [:LOW]<br>  [:LOW]?<br>:RANGe<br>  :UPPer<br>  :UPPer?<br>  [:LOWer]?<br>  :AUTO<br>  :AUTO?<br>:TIME<br>  :FALL<br>  :FALL?<br>  :RAMP<br>  :RAMP?<br>  [:TEST]<br>  [:TEST]?<br>CR<br>:CHANnel<br>  [:HIGH]?           | <number value=""> <number value=""> <number value=""> <number value=""> <boolean>   ON   OFF  <number value="">   OFF  <number value="">   OFF  <number value="">   CONTinue</number></number></number></boolean></number></number></number></number>                              |
|           | :HIGH?<br>  [:LOW]<br>  [:LOW]?<br>:RANGe<br>  :UPPer<br>  :UPPer?<br>  [:LOWer]?<br>  :AUTO<br>  :AUTO?<br>:TIME<br>  :FALL<br>  :FALL?<br>  :RAMP<br>  :RAMP?<br>  [:TEST]<br>  [:TEST]?<br>CR<br>:CHANnel<br>  [:HIGH]?<br>  :LOW | <number value=""> <number value=""> <number value=""> <number value=""> <boolean>   ON   OFF  <number value="">   OFF  <number value="">   OFF  <number value="">   CONTinue  <channel list=""></channel></number></number></number></boolean></number></number></number></number> |
|           | :HIGH?<br>  [:LOW]<br>  [:LOW]?<br>:RANGe<br>  :UPPer<br>  :UPPer?<br>  [:LOWer]?<br>  :AUTO<br>  :AUTO?<br>:TIME<br>  :FALL<br>  :FALL?<br>  :RAMP<br>  :RAMP?<br>  [:TEST]<br>  [:TEST]?<br>CR<br>:CHANnel<br>  [:HIGH]?           | <number value=""> <number value=""> <number value=""> <number value=""> <boolean>   ON   OFF  <number value="">   OFF  <number value="">   OFF  <number value="">   CONTinue  <channel list=""></channel></number></number></number></boolean></number></number></number></number> |

Page 94 of 165

|   |              | [:HIGH]?              | I L LOFF                                    |
|---|--------------|-----------------------|---------------------------------------------|
|   |              | :LOW                  | <number value="">   OFF</number>            |
|   |              | :LOW?<br>:RANGe       |                                             |
|   |              | :UPPer                | <number value=""></number>                  |
|   |              | :UPPer?               | \tantoer value>                             |
|   |              | [:LOWer]              | <number value=""></number>                  |
|   |              | [:LOWer]?             |                                             |
| i | i i i i      | :AUTO                 | <br><br>boolean>   ON   OFF                 |
| j | i i i i      | :AUTO?                | . ,                                         |
|   |              | :TIME                 |                                             |
|   |              | :DWEL1                | <number value="">   OFF</number>            |
|   |              | :DWEL1?               |                                             |
|   |              | [:TEST]               | <number value="">   OFF   CONTinue</number> |
|   |              | [:TEST]?              |                                             |
|   | :OS          |                       |                                             |
|   |              | :CHANnel<br>  [:HIGH] | <channel list=""></channel>                 |
|   |              | [:HIGH]?              | Channel tist>                               |
|   |              | :LOW                  | <channel list=""></channel>                 |
|   |              | :LOW?                 | Continued vists                             |
| i | i i i i      | :LIMit                |                                             |
| i | i i i i      | [:OPEN]               | <number value=""></number>                  |
| j |              | [:OPEN]?              |                                             |
|   |              | :SHORt                | <number value="">   OFF</number>            |
|   |              | :SHORt?               |                                             |
|   | :IW          |                       |                                             |
|   |              | :NAME                 | <string data=""></string>                   |
|   |              | :NAME?                |                                             |
|   |              | :CHANnel              | 21 11 S                                     |
|   |              | [:HIGH]               | <channel list=""></channel>                 |
|   |              | [:HIGH]?<br>  :LOW    | <channel list=""></channel>                 |
|   |              | :LOW?                 | <crannet tist=""></crannet>                 |
|   |              |                       |                                             |
|   |              | [:MESSage]            | <string data=""></string>                   |
|   |              | [:MESSage]?           | and the second                              |
|   |              | :TIME                 |                                             |
| i | i i i i      | [:TEST]               | <number value="">   CONTinue</number>       |
| j |              | [:TEST]?              |                                             |
|   | :SUB <n></n> |                       |                                             |
|   | :DE          | Lete                  |                                             |
|   | 1 1          | DDE?                  |                                             |
|   | :SE          |                       |                                             |
|   | :W\          | VAC                   |                                             |
|   |              | :CHANnel              | . 1                                         |
|   |              | [:HIGH]               | <channel list=""></channel>                 |
|   |              | [:HIGH]?<br>  :LOW    | <channel list=""></channel>                 |
|   |              | :LOW?                 | Channel ust>                                |
|   |              | [:LEVel]              | <number value=""></number>                  |
|   |              | [:LEVel]?             | Common records                              |
|   |              | :LIMit                |                                             |
| i |              | :ARC                  | <number value="">   OFF</number>            |
|   |              |                       | •                                           |

Interface Page 95 of 165

|                | 0.00                                  |
|----------------|---------------------------------------|
|                |                                       |
|                | IGH] <number value=""></number>       |
|                | IGH]?                                 |
|                | OW < number value>   OFF              |
| i i i i :LC    | OW?                                   |
|                | EAL <number value="">   OFF</number>  |
|                | •                                     |
|                | EAL?                                  |
|                |                                       |
|                | ALL < number value>   OFF             |
|                | ALL?                                  |
|                | AMP <number value="">   OFF</number>  |
|                | •                                     |
|                | AMP?                                  |
|                | EST] < number value> / CONTinue       |
|                | EST]?                                 |
| :WVDC          | -                                     |
| :CHANne        | اد                                    |
|                |                                       |
|                | IGH] <channel list=""></channel>      |
|                | IGH]?                                 |
|                | OW <channel list=""></channel>        |
|                | OW?                                   |
| [:LEVel]       | <number value=""></number>            |
|                |                                       |
|                | !                                     |
| :LIMit         | -                                     |
|                | RC < number value>   OFF              |
|                | RC?                                   |
|                | IGH] <number value=""></number>       |
|                | IGH]?                                 |
|                | -                                     |
|                | •                                     |
|                | OW?                                   |
|                |                                       |
| :DV            | WELl <number value="">   OFF</number> |
| :DV            | WEL1?                                 |
|                | ALL <number value="">   OFF</number>  |
|                | ALL?                                  |
|                |                                       |
|                | AMP < number value>   OFF             |
|                | AMP?                                  |
|                | EST] < number value >   CONTinue      |
| i i i i i [:T] | EST]?                                 |
|                | <b>.</b>                              |
|                | ما                                    |
|                |                                       |
|                | IGH] <channel list=""></channel>      |
|                | IGH]?                                 |
|                | OW <channel list=""></channel>        |
| i i i i i to   | OW?                                   |
| [:LEVel]       | <number value=""></number>            |
|                |                                       |
|                | !                                     |
| :LIMit         | -                                     |
|                | GH <number value="">   OFF</number>   |
|                | GH?                                   |
|                | OW] <number value=""></number>        |
|                | OW]?                                  |
|                | O vv ]:                               |
|                |                                       |
|                | PPer < number value>                  |
|                | PPer?                                 |

Page 96 of 165

|         |            | [:LOWer]<br>[:LOWer]? | <number value=""></number>                  |
|---------|------------|-----------------------|---------------------------------------------|
|         |            | :AUTO                 | <br><boolean>   ON   OFF</boolean>          |
|         |            | :AUTO?                |                                             |
|         | :TIM       |                       |                                             |
|         |            |                       | <number value="">   OFF</number>            |
|         |            | :FALL?<br>:RAMP       | <number value="">   OFF</number>            |
|         |            | :RAMP?                |                                             |
|         |            | [:TEST]<br>[:TEST]?   | <number value="">   CONTinue</number>       |
|         | :DCR       | [.1201].              |                                             |
|         |            | ANnel                 |                                             |
| i i i i | j l        | [:HIGH]               | <channel list=""></channel>                 |
|         |            | [:HIGH]?              |                                             |
|         |            | :LOW<br>:LOW?         | <channel list=""></channel>                 |
|         |            |                       |                                             |
|         | :LIM       |                       | <number value=""></number>                  |
|         |            | [:HIGH]?              | \number value>                              |
|         | i i        | :LOW                  | <number value="">   OFF</number>            |
|         |            | :LOW?                 |                                             |
|         | :RA        | NGe                   |                                             |
|         |            |                       | <number value=""></number>                  |
|         |            | :UPPer?<br>[:LOWer]   | <number value=""></number>                  |
|         |            | [:LOWer]?             | number value                                |
| i i i i | j j        | :AUTO                 | <br><br>boolean>   ON   OFF                 |
|         |            | :AUTO?                |                                             |
|         | :TIM       |                       |                                             |
|         |            |                       | <number value="">   OFF</number>            |
|         |            | :DWELl?<br>[:TEST]    | <number value="">   OFF   CONTinue</number> |
|         |            | [:TEST]?              | manuel values   e11   ee1(1)mae             |
| i i i i | :OSC       |                       |                                             |
|         | :CH        | ANnel                 |                                             |
|         |            |                       | <channel list=""></channel>                 |
|         |            | [:HIGH]?<br>:LOW      | <channel list=""></channel>                 |
|         |            | :LOW?                 | Channel iist>                               |
|         | <br>  :LIM |                       |                                             |
|         | .LIIV      | [:OPEN]               | <number value=""></number>                  |
|         |            | [:OPEN]?              | <number value=""></number>                  |
|         |            | :SHORt                | <number value="">   OFF</number>            |
|         |            | :SHORt?               |                                             |
|         | :IWT       |                       |                                             |
|         | :NAI       |                       | <string data=""></string>                   |
|         | :NAI       | ME?<br>ANnel          |                                             |
|         | .C11/      |                       | <channel list=""></channel>                 |
|         |            | [:HIGH]?              | Chamile 1150                                |
|         |            | :LOW                  | <channel list=""></channel>                 |
|         | l İ        | :LOW?                 |                                             |
|         | :PAuse     |                       |                                             |

Interface Page 97 of 165

|   |   |   |   |   | [:MESSage]  | <string data=""></string>             |
|---|---|---|---|---|-------------|---------------------------------------|
|   |   |   |   |   | [:MESSage]? |                                       |
|   |   |   |   |   | :TIME       |                                       |
|   |   |   |   |   | [:TEST]     | <number value=""> / CONTinue</number> |
| İ | ĺ | i | İ | i | [:TEST]?    |                                       |

# **Command Description**

■ IEEE 488.2 Command

#### \*CLS

It clears the data structure of status in the following actions:

- Clear the error queue.
- Clear the standard event register.
- Clear the byte register except MAV bit (bit 4)

#### \*ESE <decimal data>

It sets the value for standard event enable register. The value is a <decimal data> within  $0\sim255$ .

#### \*ESE?

It queries the standard event enable register value of device. The output format is <decimal data> within  $0\sim255$ .

#### \*ESR?

It queries the standard event register value of device. The register is cleared to 0 when this command is executed. The output format is <decimal data> within  $0\sim255$ .

# \*IDN?

It reads the basic data of device. The output format is divided by comma into 4 columns, which are manufacturer, device model no., serial no. and firmware version.

#### \*OPC

It completes the operation.

#### \*OPC?

It queries the operation for completeness. An ASCII character "1" is output when done.

# \*PSC 0 / 1

It clears the power on state.

### \*PSC?

It queries the power on state for clearing. The output format is an ASCII character "1" or "0".

#### \*RST

It resets the device by stopping the test.

Page 98 of 165

#### \*RCL <decimal data>

It is command of read back.

This command reads back the settings saved in the memory of the device. The parameter is the memory serial no.

#### \*SAV <decimal data>

It is command of save.

This command is to save the settings at present of the device to memory. The parameter is the memory serial no.

#### \*SRE <decimal data>

It sets the value for service request register. The value is a <decimal data> within  $0\sim255$ .

#### \*SRE?

It reads the value of service request enable register. The output format is <decimal data> within  $0\sim255$ .

#### \*STB?

It reads the value of status bit register. The output format is <decimal data> within  $0\sim255$ .

# SCPI Command

# :MEMory:DELete[:Name] < name >

It deletes the parameter data specified by <name> in main memory. <name> is a string.

# :MEMory:DELete:LOCAtion < register number >

It deletes the parameter data specified by < register number > in main memory.

< register number > is an integer.

#### :MEMory:STATe:DEFine < name >, < register number >

It sets a name for memory specified by <register number >.

#### :MEMory:STATe:DEFine? < name >

It queries the memory's < register number > specified by < name >.

#### :MEMory:FREE:STATe?

It queries the unused capacity in main memory.

#### :MEMory:NSTates?

It queries the capacity of main memory. The value returned is one greater than the maximum that can be sent as a parameter to the \*SAV and \*RCL commands.

#### :SYSTem:ERRor[:NEXT]?

This command reads the messages in Error Queue. See Section 6.6 Error Messages for the returned messages.

Interface Page 99 of 165

# :SYSTem:KLOCk < boolean > |ON|/OFF

It locks the panel control. The command does not affect the Remote/Local state of GPIB.

# :SYSTem:KLOCk?

It queries if the panel is locked.

### :SYSTem:LOCK:OWNer?

It queries if the Scanner is in panel control or remote control state.

# :SYSTem:LOCK:RELease

It switches back to panel control state.

# :SYSTem:LOCK:REQuest?

It switches to remote control state. It returns 1 if success or it returns 0.

# :SYSTem:TCONtrol:AGC[:SOFTware]

< boolean > /ON / OFF

It sets if enabling the software AGC function.

# :SYSTem:TCONtrol:AGC[:SOFTware]?

It queries if the software AGC function is enabled.

# :SYSTem:TCONtrol:DCRBalance

< number value >

It sets the value of DCR Balance in the unit of ohm.

# :SYSTem:TCONtrol:DCRBalance?

It gueries the value of DCR Balance in the unit of ohm.

# :SYSTem:TCONtrol:FCONtinuity

< boolean > /ON / OFF

It sets if continuing next test step when FAIL occurred.

# :SYSTem:TCONtrol:FCONtinuity?

It queries if FCONtinuity is enabled.

#### :SYSTem:TCONtrol:FTERminal

< boolean > /ON /OFF

It enables the DCR 4-wire measurement function.

#### :SYSTem:TCONtrol:FTERminal?

It queries if the DCR 4-wire measurement function is enabled.

# :SYSTem:TCONtrol:GFI

< boolean > /ON / OFF

It sets if enabling GFI.

#### :SYSTem:TCONtrol:GFI?

It queries if GFI is enabled with 0 or 1 returned. (0 means GFI is disabled and 1 means GFI is enabled.)

Page 100 of 165

# :SYSTem:TCONtrol:RJUDgment

< boolean > /ON / OFF

It sets if enabling RAMP JUDGMENT.

# :SYSTem:TCONtrol:RJUDgment?

It queries if RAMP JUDGMENT is enabled with 0 or 1 returned. (0 means OFF that is disabled and 1 means ON.)

# :SYSTem:TCONtrol:TEMPerature[:COMPensation] [:ENABle] OFF | MANUal | AUTO

It enables the temperature compensation function.

# :SYSTem:TCONtrol:TEMPerature[:COMPensation] [:ENABle]?

It queries if the temperature compensation function is enabled.

# :SYSTem:TCONtrol:TEMPerature[:COMPensation]:UNIT C/F It sets the temperature unit.

# :SYSTem:TCONtrol:TEMPerature[:COMPensation]:UNIT? It queries the temperature unit.

# :SYSTem:TCONtrol:TEMPerature[:COMPensation]:TCOefficient < numeric value >

It sets the temperature coefficient with the unit in ppm.

# :SYSTem:TCONtrol:TEMPerature[:COMPensation]:TCOefficient?

It queries the temperature coefficient with the unit in ppm.

# :SYSTem:TCONtrol:TEMPerature[:COMPensation]:BTEMperature < numeric value

It sets the standard site temperature in the unit of °C or °F following the setting of :SYSTem:TCONtrol:TEMPerature[:COMPensation]:UNIT.

# :SYSTem:TCONtrol:TEMPerature[:COMPensation]: BTEMperature?

It queries the standard site temperature in the unit of °C or °F following the setting of :SYSTem:TCONtrol:TEMPerature[:COMPensation]:UNIT.

# :SYSTem:TCONtrol:TEMPerature[:COMPensation]:ETEMperature < numeric value

It sets the environment temperature in the unit of °C or °F following the setting of :SYSTem:TCONtrol:TEMPerature[:COMPensation]:UNIT. Use this parameter when :SYSTem:TCONtrol:TEMPerature[:COMPensation] [:ENABle] set to MANUal.

# :SYSTem:TCONtrol:TEMPerature[:COMPensation]:ETEMperature?

It queries the environment temperature in the unit of °C or °F following the setting of :SYSTem:TCONtrol:TEMPerature[:COMPensation]:UNIT.

Interface Page 101 of 165

# :SYSTem:TCONtrol:TIME:PASS <numeric\_value>

It sets the time for PASS HOLD duration. The unit is second.

#### :SYSTem:TCONtrol:TIME:PASS?

It queries the time for PASS HOLD duration.

# :SYSTem:TCONtrol:TRIGger[:DELay] <numeric\_value>

It sets the time delayed for trigger. The unit is second.

# :SYSTem:TCONtrol: TRIGger[:DELay]?

It queries the time delayed for trigger. The unit is second..

# :SYSTem:TCONtrol:WVAC:FREQuency < numeric value >

It sets the output voltage frequency when under AC withstand voltage test.

# :SYSTem:TCONtrol:WVAC:FREQuency?

It queries the output voltage frequency when under AC withstand voltage test.

# :SYSTem:TCONtrol:WRANge[:AUTO] < boolean > | ON | OFF

It sets if enabling the withstand voltage auto range function.

# :SYSTem:TCONtrol:WRANge[:AUTO]?

It queries if the withstand voltage auto range function is enabled with 0 or 1 returned. (0 means OFF is disabled and 1 means ON.)

#### :SYSTem:VERSion?

It queries supported SCPI version of this device.

# [:SOURce]:SAFety:FETCh? [ < item > ] [ , < item > ]

It queries the measurement result of the Scanner. <item> is string as listed below:

| String    | Returned Data                                                      |
|-----------|--------------------------------------------------------------------|
| STEP      | The present STEP No.                                               |
| MODE      | The present MODE                                                   |
| OMETerage | The present reading of output meter (DCR resistance reading)       |
| MMETerage | The present reading of measure meter (The resistance after DCR     |
|           | temperature compensation.)                                         |
| RMETerage | The present reading of real current meter (Environment temperature |
|           | when in DCR.)                                                      |
| RELApsed  | The time executed for RAMP                                         |
| RLEAve    | The time remained for RAMP                                         |
| DELApsed  | The time executed for DWELL                                        |
| DLEAve    | The time remained for DWELL                                        |
| TELApsed  | The time executed for TEST                                         |
| TLEAve    | The time remained for TEST                                         |

Page 102 of 165

| FELapsed | The time executed for FALL |
|----------|----------------------------|
| FLEave   | The time remained for FALL |

# [:SOURce]:SAFety:RESult:ALL[:JUDGment]?

It queries all judgment results. The return format is First Step Result, Second Step Result, ..., Last Step Result. The meaning of Code is listed as below:

**Hybrid 2000 Judgment Code** 

| Mode         | WVAC |     | WVDC |     | IR  |     | DCR |     | OSC |     | IWT |     | ALL |     |
|--------------|------|-----|------|-----|-----|-----|-----|-----|-----|-----|-----|-----|-----|-----|
| Code         | HEX  | DEC | HEX  | DEC | HEX | DEC | HEX | DEC | HEX | DEC | HEX | DEC | HEX | DEC |
| UNCOMPLETED  |      |     |      |     |     |     |     |     |     |     |     |     | 70  | 112 |
| ABORT        |      |     |      |     |     |     |     |     |     |     |     |     | 71  | 113 |
| TESTING      |      |     |      |     |     |     |     |     |     |     |     |     | 73  | 115 |
| PASS/SKIPPED |      |     |      |     |     |     |     |     |     |     |     |     | 74  | 116 |
| /COMPLETED   |      |     |      |     |     |     |     |     |     |     |     |     |     |     |
| HIGH FAIL    | 21   | 33  | 31   | 49  | 41  | 65  | 11  | 17  |     |     |     |     |     |     |
| LOW FAIL     | 22   | 34  | 32   | 50  | 42  | 66  | 12  | 18  |     |     |     |     |     |     |
| ARC FAIL     | 23   | 35  | 33   | 51  |     |     |     |     |     |     |     |     |     |     |
| REAL FAIL    | 2A   | 42  |      |     |     |     |     |     |     |     |     |     |     |     |
| PROBE FAIL   |      |     |      |     |     |     | 14  | 20  |     |     |     |     |     |     |
| OUTPUT FAIL  | 21   | 33  | 31   | 49  | 42  | 66  |     |     |     |     |     |     |     |     |
| GFI FAIL     | 24   | 36  | 34   | 52  | 44  | 68  |     |     |     |     |     |     |     |     |
| SHORT        | 24   | 36  | 34   | 52  | 44  | 68  |     |     | 61  | 97  |     |     |     |     |
| OPEN         |      |     |      |     |     |     |     |     | 62  | 98  |     |     |     |     |
| IWT FAIL     |      |     |      |     |     |     |     |     |     |     | 51  | 81  |     |     |
| DWX ERROR    |      |     |      |     |     |     |     |     |     |     | 54  | 84  |     |     |

**Note:** Since the DCR Balance Fail is the combined judgment result of several steps instead of a single step, so please use [:SOURce]:SAFety:RESult:TOTal[:JUDGment]? command to read the judgment result.

# [:SOURce]:SAFety:RESult:ALL:MMETerage?

It queries the MEASURE METER readings of all STEPs. It is the temperature compensated resistance in DCR mode. It is the resistance reading if temperature compensation is not enabled.

# [:SOURce]:SAFety:RESult:ALL:RMETerage?

It queries the REAL CURRENT METER readings of all STEPs. It is the environment temperature when in DCR mode.

#### [:SOURce]:SAFety:RESult:ALL:MODE?

It queries the MODE of all STEPs and returns string.

WVAC|WVDC|IR|DCR|OSC|IWT|PA.

# [:SOURce]:SAFety:RESult:ALL:OMETerage?

It queries the OUTPUT METER readings of all STEPs. It is the resistance reading when in DCR mode.

# [:SOURce]:SAFety:RESult:ALL:TIME[:ELAPsed]:DWELI?

It queries the DWELL of all STEPs.

Interface Page 103 of 165

# [:SOURce]:SAFety:RESult:ALL:TIME[:ELAPsed]:FALL?

It queries the voltage fall time of all STEPs.

# [:SOURce]:SAFety:RESult:ALL:TIME[:ELAPsed]:RAMP?

It queries the voltage ramp time of all STEPs.

# [:SOURce]:SAFety:RESult:ALL:TIME[:ELAPsed][:TEST]?

It queries the test time of all STEPs.

# [:SOURce]:SAFety:RESult:AREPort < boolean > | ON | OFF

It sets if auto reporting the test result. (For RS232 interface only)

# [:SOURce]:SAFety:RESult:AREPort?

It queries if the device is auto reporting the test result with 1 or 0 returned. (For RS232 interface only)

# [:SOURce]:SAFety:RESult:TOTal[:JUDGment]?

It queries the final judgment result. When the return is 0 it indicates there is no test result, - 1 indicates FAIL and 1 indicates PASS.

# [:SOURce]:SAFety:RESult:COMPleted?

It queries if the device has completed all test steps by returning 1 or 0.

# [:SOURce]:SAFety:RESult[:LAST][:JUDGment]?

It queries the judgment code of the last executed STEP.

# [:SOURce]:SAFety:RESult: STEP<n>[:MAIN][:JUDGment]?

[:SOURce]:SAFety:RESult: STEP<n>:SUB<s>[:JUDGment]?

It queries the judgment result of selected STEP. <s> is the value data, 1 means A, 2 means B and so forth. For instance, :SOURce:SAFety:RESult: STEP1:SUB2:JUDGment? means to query the judgment result of STEP 1.B.

# [:SOURce]:SAFety:RESult:STEP<n>[:MAIN]:MMETerage?

# [:SOURce]:SAFety:RESult:STEP<n>:SUB<s>:MMETerage?

It queries the MEASURE METER readings of selected STEP.

# [:SOURce]:SAFety:RESult: STEP<n>[:MAIN]:RMETerage?

[:SOURce]:SAFety:RESult: STEP<n>:SUB<s>:RMETerage?

It queries the REAL CURRENT METER readings of selected STEP.

# [:SOURce]:SAFety:RESult: STEP<n>[:MAIN]:OMETerage?

[:SOURce]:SAFety:RESult: STEP<n>:SUB<s>:OMETerage?

It queries the OUTPUT METER readings of selected STEP.

[:SOURce]:SAFety:RESult: STEP<n>[:MAIN]:TIME[:ELAPsed]:DWELI?

Page 104 of 165

# [:SOURce]:SAFety:RESult: STEP<n>:SUB<s>:TIME[:ELAPsed]:DWELl? It queries the DWELL time of selected STEP.

[:SOURce]:SAFety:RESult: STEP<n>[:MAIN]:TIME[:ELAPsed]:FALL? [:SOURce]:SAFety:RESult: STEP<n>:SUB<s>:TIME[:ELAPsed]:FALL? It queries the voltage fall time of selected STEP.

[:SOURce]:SAFety:RESult: STEP<n>[:MAIN]:TIME[:ELAPsed]:RAMP? [:SOURce]:SAFety:RESult: STEP<n>:SUB<s>:TIME[:ELAPsed]:RAMP? It queries the voltage ramp time of selected STEP.

[:SOURce]:SAFety:RESult: STEP<n>[:MAIN]:TIME[:ELAPsed][:TEST]? [:SOURce]:SAFety:RESult: STEP<n>:SUB<s>:TIME[:ELAPsed][:TEST]? It queries the test time of selected STEP.

# [:SOURce]:SAFety:SNUMber?

It queries the STEP set in the working memory including the sum of MAIN STEP and SUB STEP.

# [:SOURce]:SAFety:STARt[:ONCE]

It starts the test.

# [:SOURce]:SAFety:STARt:CORRection:OPEN GET/OFF

When the parameter is set to GET, it gets the correction of OPEN. The main system may output high voltage at the time, and the correction is disabled when the parameter is set to OFF.

# [:SOURce]:SAFety:STARt:CORRection:OPEN?

It queries if OPEN correction is enabled.

# [:SOURce]:SAFety:STARt:CORRection:SHORt GET/OFF

It gets the correction of SHORT when the parameter is set to GET. The main system may output high voltage at the time, and the correction is disabled when the parameter is set to OFF.

# [:SOURce]:SAFety:STARt:CORRection:SHORt?

It gueries if SHORT correction is enabled.

#### [:SOURce]:SAFety:STARt:CORRection:SAMPle GET

It gets the sample correction when the parameter is set to GET. The main system may output high voltage at the time.

#### [:SOURce]:SAFety:STARt:CORRection:SAMPle?

It queries if sample correction is enabled.

Interface Page 105 of 165

#### [:SOURce]:SAFety:STOP

It stops the test.

# [:SOURce]:SAFety:STATus?

It queries the status of current device. The returned data is RUNNING or STOPPED.

[:SOURce]:SAFety:STEP<n>[:MAIN]:DELete [:SOURce]:SAFety:STEP<n>:SUB<s>:DELete

[:SOURce]:SAFety:STEP<n>[:MAIN]:DELete command will delete the <n> STEPs and the SUB STEPs underneath, the STEPs following <n> will forward to fill. [:SOURce]:SAFety:STEP<n>:SUB<s>:DELete command will delete the <n>.<s> STEPs and the STEPs following <n>.<s> will forward to fill. <s> is a numeric data, in which 1 means A, 2 indicates B so forth. Ex: SOURce:SAFety:STEP2:SUB3:DELete means to delete the STEP of 2.C.

[:SOURce]:SAFety:STEP<n>[:MAIN]:MODE? [:SOURce]:SAFety:STEP<n>:SUB<s>:MODE?

It queries the MODE of selected STEP and the returned data is WVAC, WVDC, IR, DCR, OSC, IWT and PA.

[:SOURce]:SAFety:STEP<n>[:MAIN]:SET? [:SOURce]:SAFety:STEP<n>:SUB<s>:SET? It queries all settings of selected STEP.

[:SOURce]:SAFety:STEP<n>[:MAIN]:WVAC:CHANnel[: HIGH] < channel\_list> [:SOURce]:SAFety:STEP<n>:SUB<s>:WVAC:CHANnel[: HIGH] < channel\_list> It sets the high voltage output channel status during scan test for the selected STEP.

[:SOURce]:SAFety:STEP<n>[:MAIN]:WVAC:CHANnel[: HIGH]? [:SOURce]:SAFety:STEP<n>:SUB<s>:WVAC:CHANnel[: HIGH]? It queries the high voltage output channel status during scan test for the selected STEP.

[:SOURce]:SAFety:STEP<n>[:MAIN]:WVAC:CHANnel: LOW < channel\_list> [:SOURce]:SAFety:STEP<n>:SUB<s>:WVAC:CHANnel: LOW < channel\_list> It sets the output status of common test channel (RTN/LOW) during scan for the selected STEP.

[:SOURce]:SAFety:STEP<n>[:MAIN]:WVAC:CHANnel: LOW? [:SOURce]:SAFety:STEP<n>:SUB<s>:WVAC:CHANnel: LOW?

It queries the output status of common test channel (RTN/LOW) during scan for the selected STEP.

Page 106 of 165

[:SOURce]:SAFety:STEP<n>[:MAIN]:WVAC[:LEVel] < numeric value > [:SOURce]:SAFety:STEP<n>:SUB<s>:WVAC[:LEVel] < numeric value > [:Source]:SaFety:Step<n>:Sub<sin voltage during with stand voltage AC test for the selected STEP. The unit is volt

[:SOURce]:SAFety:STEP<n>[:MAIN]:WVAC[:LEVel]? [:SOURce]:SAFety:STEP<n>:SUB<s>:WVAC[:LEVel]?

It queries the required voltage during withstand voltage AC test for the selected STEP. The unit is volt

[:SOURce]:SAFety:STEP<n>[:MAIN]:WVAC:LIMit:ARC < numeric value > | OFF [:SOURce]:SAFety:STEP<n>:SUB<s>:WVAC:LIMit:ARC < numeric value > | OFF It sets the ARC test of the selected STEP. The unit is ampere. The ARC setting is disabled when the parameter is set to OFF

[:SOURce]:SAFety:STEP<n>[:MAIN]:WVAC:LIMit:ARC? [:SOURce]:SAFety:STEP<n>:SUB<s>:WVAC:LIMit:ARC? It queries the ARC test of the selected STEP. The unit is ampere.

[:SOURce]:SAFety:STEP<n>[:MAIN]:WVAC:LIMit[:HIGH] < numeric value > [:SOURce]:SAFety:STEP<n>:SUB<s>:WVAC:LIMit[:HIGH] < numeric value > numeric value > numeri

[:SOURce]:SAFety:STEP<n>[:MAIN]:WVAC:LIMit[:HIGH]? [:SOURce]:SAFety:STEP<n>:SUB<s>:WVAC:LIMit[:HIGH]?

It queries the high limit of leakage current in withstand voltage AC for the selected STEP. The unit is ampere.

[:SOURce]:SAFety:STEP<n>[:MAIN]:WVAC:LIMit:LOW < numeric value > / OFF [:SOURce]:SAFety:STEP<n>:SUB<s>:WVAC:LIMit:LOW < numeric value > / OFF It sets the low limit of leakage current in withstand voltage AC for the selected STEP. The unit is ampere. The Low Limit setting is disabled when the parameter is set to OFF.

[:SOURce]:SAFety:STEP<n>[:MAIN]:WVAC:LIMit:LOW? [:SOURce]:SAFety:STEP<n>:SUB<s>:WVAC:LIMit:LOW?

It queries the low limit of leakage current in withstand voltage AC for the selected STEP. The unit is ampere.

[:SOURce]:SAFety:STEP<n>[:MAIN]:WVAC:LIMit:REAL < numeric value > | OFF [:SOURce]:SAFety:STEP<n>:SUB<s>:WVAC:LIMit:REAL < numeric value > | OFF

It sets the high limit of real leakage current in withstand voltage AC for the selected STEP. The unit is ampere. The Real Current setting is disabled when the parameter is set to OFF.

Interface Page 107 of 165

[:SOURce]:SAFety:STEP<n>[:MAIN]:WVAC:LIMit:REAL? [:SOURce]:SAFety:STEP<n>:SUB<s>:WVAC:LIMit:REAL?

It queries the high limit of real leakage current in withstand voltage AC for the selected STEP. The unit is ampere.

[:SOURce]:SAFety:STEP<n>[:MAIN]:WVAC:TIME:FALL < numeric value > | OFF [:SOURce]:SAFety:STEP<n>:SUB<s>:WVAC:TIME:FALL < numeric value > | OFF

It sets the time required for the set voltage to fall to the low voltage for the selected STEP. The unit is second. The Fall Time setting is disabled when the parameter is OFF.

[:SOURce]:SAFety:STEP<n>[:MAIN]:WVAC:TIME:FALL? [:SOURce]:SAFety:STEP<n>:SUB<s>:WVAC:TIME:FALL?

It queries the time required for the set voltage to fall to the low voltage for the selected STEP. The unit is second.

[:SOURce]:SAFety:STEP<n>[:MAIN]:WVAC:TIME:RAMP < numeric value > | OFF [:SOURce]:SAFety:STEP<n>:SUB<s>:WVAC:TIME:RAMP < numeric value > | OFF It sets the time required to ramp to the voltage set for test for the selected STEP. The unit is second. The Ramp Time setting is disabled when the parameter is set to OFF.

[:SOURce]:SAFety:STEP<n>[:MAIN]:WVAC:TIME:RAMP? [:SOURce]:SAFety:STEP<n>:SUB<s>:WVAC:TIME:RAMP?

It queries the time required to ramp to the voltage set for test for the selected STEP. The unit is second.

[:SOURce]:SAFety:STEP<n>[:MAIN]:WVAC:TIME[:TEST] < numeric value > / CONTinue

[:SOURce]:SAFety:STEP<n>:SUB<s>:WVAC:TIME[:TEST] < numeric value > / CONTinue

It sets the time required for test for the selected STEP. The unit is second. The test runs continuously when the parameter is set to CONTinue.

[:SOURce]:SAFety:STEP<n>[:MAIN]:WVAC:TIME[:TEST]? [:SOURce]:SAFety:STEP<n>:SUB<s>:WVAC:TIME[:TEST]?

It queries the time required for test for the selected STEP. The unit is second.

[:SOURce]:SAFety:STEP<n>[:MAIN]:WVDC:CHANnel[: HIGH] < channel\_list> [:SOURce]:SAFety:STEP<n>:SUB<s>:WVDC:CHANnel[: HIGH] < channel\_list> It sets the status of high voltage output channel during scan test for the selected STEP.

[:SOURce]:SAFety:STEP<n>[:MAIN]:WVDC:CHANnel[: HIGH]? [:SOURce]:SAFety:STEP<n>:SUB<s>:WVDC:CHANnel[: HIGH]?

It queries the status of high voltage output channel during scan test for the selected STEP.

Page 108 of 165

[:SOURce]:SAFety:STEP<n>[:MAIN]:WVDC:CHANnel: LOW < channel\_list> [:SOURce]:SAFety:STEP<n>:SUB<s>:WVDC:CHANnel: LOW < channel\_list> It sets the output status of common test channel (RTN/LOW) during scan for the selected STEP.

[:SOURce]:SAFety:STEP<n>[:MAIN]:WVDC:CHANnel: LOW? [:SOURce]:SAFety:STEP<n>:SUB<s>:WVDC:CHANnel: LOW?

It queries the output status of common test channel (RTN/LOW) during scan for the selected STEP.

[:SOURce]:SAFety:STEP<n>[:MAIN]:WVDC[:LEVel] < numeric value > [:SOURce]:SAFety:STEP<n>:SUB<s>:WVDC[:LEVel] < numeric value > numeric value >

[:SOURce]:SAFety:STEP<n>[:MAIN]:WVDC[:LEVel]? [:SOURce]:SAFety:STEP<n>:SUB<s>:WVDC[:LEVel]?

It queries the voltage required during withstand voltage DC test for the selected STEP. The unit is volt.

It sets the ARC test of the selected STEP. The unit is ampere. The ARC setting is disabled when the parameter is set to OFF

[:SOURce]:SAFety:STEP<n>[:MAIN]:WVDC:LIMit:ARC? [:SOURce]:SAFety:STEP<n>:SUB<s>:WVDC:LIMit:ARC? It queries the ARC test of the selected STEP. The unit is ampere.

[:SOURce:]SAFety:STEP<n>[:MAIN]:WVDC:LIMit[:HIGH] < numeric value > [:SOURce:]SAFety:STEP<n>:SUB<s>:WVDC:LIMit[:HIGH] < numeric value > It sets the high limit of leakage current in withstand voltage DC for the selected STEP. The unit is ampere.

[:SOURce:]SAFety:STEP<n>[:MAIN]:WVDC:LIMit[:HIGH]? [:SOURce:]SAFety:STEP<n>:SUB<s>:WVDC:LIMit[:HIGH]?

It queries the high limit of leakage current in withstand voltage DC for the selected STEP. The unit is ampere.

Interface Page 109 of 165

It sets the low limit of leakage current in withstand voltage DC for the selected STEP. The unit is ampere. The Low Limit setting is disabled when the parameter is set to OFF.

```
[:SOURce:]SAFety:STEP<n>[:MAIN]:WVDC:LIMit:LOW?
[:SOURce:]SAFety:STEP<n>:SUB<s>:WVDC:LIMit:LOW?
```

It queries the low limit of leakage current in withstand voltage DC for the selected STEP. The unit is ampere.

```
[:SOURce]:SAFety:STEP<n>[:MAIN]:WVDC:TIME:DWELl < numeric value > / OFF
```

```
[:SOURce]:SAFety:STEP<n>:SUB<s>:WVDC:TIME:DWELl < numeric value > / OFF
```

It sets the time required for DWELL for the selected STEP. The unit is second. The Dwell Time setting is disabled when the parameter is set to OFF.

```
[:SOURce]:SAFety:STEP<n>[:MAIN]:WVDC:TIME:DWELl?
[:SOURce]:SAFety:STEP<n>:SUB<s>:WVDC:TIME:DWELl?
```

It queries the time required for DWELL for the selected STEP. The unit is second.

It sets the time required for the set voltage to fall to the low voltage for the selected STEP. The unit is second. The Fall Time setting is disabled when the parameter is OFF.

```
[:SOURce]:SAFety:STEP<n>[:MAIN]:WVDC:TIME:FALL?
[:SOURce]:SAFety:STEP<n>:SUB<s>:WVDC:TIME:FALL?
```

It queries the time required for the set voltage to fall to the low voltage for the selected STEP. The unit is second.

[:SOURce]:SAFety:STEP<n>[:MAIN]:WVDC:TIME:RAMP < numeric value > | OFF [:SOURce]:SAFety:STEP<n>:SUB<s>:WVDC:TIME:RAMP < numeric value > | OFF It sets the time required to ramp to the voltage set for test for the selected STEP. The unit is second. The Ramp Time setting is disabled when the parameter is set to OFF.

```
[:SOURce]:SAFety:STEP<n>[:MAIN]:WVDC:TIME:RAMP?
[:SOURce]:SAFety:STEP<n>:SUB<s>:WVDC:TIME:RAMP?
```

It queries the time required to ramp to the voltage set for test for the selected STEP. The unit is second.

Page 110 of 165

```
[:SOURce]:SAFety:STEP<n>[:MAIN]:WVDC:TIME[:TEST] < numeric value > / CONTinue
```

[:SOURce]:SAFety:STEP<n>:SUB<s>:WVDC:TIME[:TEST] < numeric value > / CONTinue

It sets the time required for test for the selected STEP. The unit is second. The test runs continuously when the parameter is set to CONTinue.

```
[:SOURce]:SAFety:STEP<n>[:MAIN]:WVDC:TIME[:TEST]?
[:SOURce]:SAFety:STEP<n>:SUB<s>:WVDC:TIME[:TEST]?
```

It queries the time required for test for the selected STEP. The unit is second.

```
[:SOURce]:SAFety:STEP<n>[:MAIN]:IR:CHANnel[: HIGH] < channel_list> [:SOURce]:SAFety:STEP<n>:SUB<s>:IR:CHANnel[: HIGH] < channel_list> It sets the status of high voltage output channel during scan test for the selected STEP.
```

```
[:SOURce]:SAFety:STEP<n>[:MAIN]:IR:CHANnel[: HIGH]?
[:SOURce]:SAFety:STEP<n>:SUB<s>:IR:CHANnel[: HIGH]?
```

It queries the status of high voltage output channel during scan test for the selected STEP.

```
[:SOURce]:SAFety:STEP<n>[:MAIN]:IR:CHANnel: LOW < channel_list> [:SOURce]:SAFety:STEP<n>:SUB<s>:IR:CHANnel: LOW < channel_list>
```

It sets the output status of common test channel (RTN/LOW) during scan for the selected STEP.

```
[:SOURce]:SAFety:STEP<n>[:MAIN]:IR:CHANnel: LOW? [:SOURce]:SAFety:STEP<n>:SUB<s>:IR:CHANnel: LOW?
```

It queries the output status of common test channel (RTN/LOW) during scan for the selected STEP.

```
[:SOURce]:SAFety:STEP<n>[:MAIN]:IR[:LEVel] < numeric value > 
[:SOURce]:SAFety:STEP<n>:SUB<s>:IR[:LEVel] < numeric value >
```

It sets the voltage required for insulation resistance test for the selected STEP. The unit is volt.

```
[:SOURce]:SAFety:STEP<n>[:MAIN]:IR[:LEVel]?
[:SOURce]:SAFety:STEP<n>:SUB<s>:IR[:LEVel]?
```

It queries the voltage required for insulation resistance test for the selected STEP. The unit is volt.

```
[:SOURce]:SAFety:STEP<n>[:MAIN]:IR:LIMit:HIGH < numeric value > | OFF 
[:SOURce]:SAFety:STEP<n>:SUB<s>:IR:LIMit:HIGH < numeric value > | OFF 
It sets the high limit of insulation resistance for the selected STEP. The unit is ohm. The 
High Limit setting is disabled when the parameter is set to OFF.
```

Interface Page 111 of 165

```
[:SOURce]:SAFety:STEP<n>[:MAIN]:IR:LIMit[:LOW]?
[:SOURce]:SAFety:STEP<n>:SUB<s>:IR:LIMit[:LOW]?
```

It queries the low limit of insulation resistance for the selected STEP. The unit is ohm.

```
[:SOURce]:SAFety:STEP<n>[:MAIN]:IR:RANGe:UPPer?
[:SOURce]:SAFety:STEP<n>:SUB<s>:IR:RANGe:UPPer?
It queries the current range for test for the selected STEP. The unit is ampere.
```

```
[:SOURce]:SAFety:STEP<n>[:MAIN]:IR:RANGe[:LOWer] < numeric value > [:SOURce]:SAFety:STEP<n>:SUB<s>:IR:RANGe[:LOWer] < numeric value > numeric value > 1 t sets the current range for test for the selected STEP. The unit is ampere. The set current range should be smaller than the input current.
```

```
[:SOURce]:SAFety:STEP<n>[:MAIN]:IR:RANGe[:LOWer]?
[:SOURce]:SAFety:STEP<n>:SUB<s>:IR:RANGe[:LOWer]?
It queries the current range of test for the selected STEP. The unit is ampere.
```

```
[:SOURce]:SAFety:STEP<n>[:MAIN]:IR:RANGe:AUTO < boolean > | ON |OFF [:SOURce]:SAFety:STEP<n>:SUB<s>:IR:RANGe:AUTO < boolean > | ON |OFF It sets the current range for test to auto for the selected STEP.
```

```
[:SOURce]:SAFety:STEP<n>[:MAIN]:IR:RANGe:AUTO?
[:SOURce]:SAFety:STEP<n>:SUB<s>:IR:RANGe:AUTO?
It queries if the current range for test is set to auto for the selected STEP.
```

```
[:SOURce]:SAFety:STEP<n>[:MAIN]:IR:TIME:FALL < numeric value > | OFF [:SOURce]:SAFety:STEP<n>:SUB<s>:IR:TIME:FALL < numeric value > | OFF It sets the time required for the set voltage to fall to the low voltage for the selected STEP. The unit is second. The Fall Time setting is disabled when the parameter is OFF.
```

Page 112 of 165 Interface

```
[:SOURce]:SAFety:STEP<n>[:MAIN]:IR:TIME:FALL? [:SOURce]:SAFety:STEP<n>:SUB<s>:IR:TIME:FALL?
```

It queries the time required for the set voltage to fall to the low voltage for the selected STEP. The unit is second.

[:SOURce]:SAFety:STEP<n>[:MAIN]:IR:TIME:RAMP < numeric value > | OFF [:SOURce]:SAFety:STEP<n>:SUB<s>:IR:TIME:RAMP < numeric value > | OFF It sets the time required to ramp to the voltage set for test for the selected STEP. The unit is second. The Ramp Time setting is disabled when the parameter is set to OFF.

```
[:SOURce]:SAFety:STEP<n>[:MAIN]:IR:TIME:RAMP?
[:SOURce]:SAFety:STEP<n>:SUB<s>:IR:TIME:RAMP?
```

It queries the time required to ramp to the voltage set for test for the selected STEP. The unit is second.

```
[:SOURce]:SAFety:STEP<n>[:MAIN]:IR:TIME[:TEST] < numeric value > / CONTinue 
[:SOURce]:SAFety:STEP<n>:SUB<s>:IR:TIME[:TEST] < numeric value > / CONTinue
```

It sets the time required for test for the selected STEP. The unit is second. The test runs continuously when the parameter is set to CONTinue.

```
[:SOURce]:SAFety:STEP<n>[:MAIN]:IR:TIME[:TEST]?
[:SOURce]:SAFety:STEP<n>:SUB<s>:IR:TIME[:TEST]?
```

It gueries the time required for test for the selected STEP. The unit is second.

```
[:SOURce]:SAFety:STEP<n>[:MAIN]:DCR:CHANnel[: HIGH] < channel_list> [:SOURce]:SAFety:STEP<n>:SUB<s>:DCR:CHANnel[: HIGH] < channel_list> It sets the status of high voltage output channel during scan test for the selected STEP.
```

```
[:SOURce]:SAFety:STEP<n>[:MAIN]:DCR:CHANnel[: HIGH]?
[:SOURce]:SAFety:STEP<n>:SUB<s>:DCR:CHANnel[: HIGH]?
```

It queries the status of high voltage output channel during scan test for the selected STEP.

```
[:SOURce]:SAFety:STEP<n>[:MAIN]:DCR:CHANnel: LOW < channel_list> [:SOURce]:SAFety:STEP<n>:SUB<s>:DCR:CHANnel: LOW < channel_list> It sets the output status of common test channel (RTN/LOW) during scan for the selected
```

STEP.

```
[:SOURce]:SAFety:STEP<n>[:MAIN]:DCR:CHANnel: LOW? [:SOURce]:SAFety:STEP<n>:SUB<s>:DCR:CHANnel: LOW?
```

It queries the output status of common test channel (RTN/LOW) during scan for the selected STEP.

Interface Page 113 of 165

[:SOURce:]SAFety:STEP<n>[:MAIN]:DCR:LIMit[:HIGH] < numeric value > [:SOURce:]SAFety:STEP<n>:SUB<s>:DCR:LIMit[:HIGH] < numeric value > numeric value > numeric

[:SOURce:]SAFety:STEP<n>[:MAIN]:DCR:LIMit[:HIGH]? [:SOURce:]SAFety:STEP<n>:SUB<s>:DCR:LIMit[:HIGH]?

It queries the high limit of DC resistance for the selected STEP. The unit is ohm.

[:SOURce:]SAFety:STEP<n>[:MAIN]:DCR:LIMit:LOW < numeric value > / OFF [:SOURce:]SAFety:STEP<n>:SUB<s>:DCR:LIMit:LOW < numeric value > / OFF It sets the low limit of DC resistance for the selected STEP. The unit is ohm. The setting of Low Limit is disabled when the parameter is OFF.

[:SOURce:]SAFety:STEP<n>[:MAIN]:DCR:LIMit:LOW? [:SOURce:]SAFety:STEP<n>:SUB<s>:DCR:LIMit:LOW?

It queries the low limit of DC resistance for the selected STEP. The unit is ohm.

[:SOURce]:SAFety:STEP<n>[:MAIN]:DCR:RANGe:UPPer? [:SOURce]:SAFety:STEP<n>:SUB<s>:DCR:RANGe:UPPer?

It queries the DC resistance range for test for the selected STEP. The unit is ohm.

[:SOURce]:SAFety:STEP<n>[:MAIN]:DCR:RANGe[:LOWer] < numeric value > [:SOURce]:SAFety:STEP<n>:SUB<s>:DCR:RANGe[:LOWer] < numeric value > It sets the DC resistance range for test for the selected STEP. The unit is ohm. The set DC resistance range should be smaller than the input DC resistance.

[:SOURce]:SAFety:STEP<n>[:MAIN]:DCR:RANGe[:LOWer]? [:SOURce]:SAFety:STEP<n>:SUB<s>:DCR:RANGe[:LOWer]?

It queries the DC resistance range for test for the selected STEP. The unit is ohm.

[:SOURce]:SAFety:STEP<n>[:MAIN]:DCR:RANGe:AUTO < boolean > | ON |OFF [:SOURce]:SAFety:STEP<n>:SUB<s>:DCR:RANGe:AUTO < boolean > | ON |OFF It sets the DC resistance range for test to auto for the selected STEP.

[:SOURce]:SAFety:STEP<n>[:MAIN]:DCR:RANGe:AUTO? [:SOURce]:SAFety:STEP<n>:SUB<s>:DCR:RANGe:AUTO?

It queries if the DC resistance range for test is set to auto for the selected STEP.

Page 114 of 165

[:SOURce]:SAFety:STEP<n>[:MAIN]:DCR:TIME:DWELl < numeric value > / OFF [:SOURce]:SAFety:STEP<n>:SUB<s>:DCR:TIME:DWELl < numeric value > / OFF It sets the time required for DWELL for the selected STEP. The unit is second. The Dwell Time setting is disabled when the parameter is set to OFF.

[:SOURce]:SAFety:STEP<n>[:MAIN]:DCR:TIME:DWELI? [:SOURce]:SAFety:STEP<n>:SUB<s>:DCR:TIME:DWELI?

It gueries the time required for DWELL for the selected STEP. The unit is second.

[:SOURce]:SAFety:STEP<n>[:MAIN]:DCR:TIME[:TEST] < numeric value > | OFF | CONTinue

[:SOURce]:SAFety:STEP<n>:SUB<s>:DCR:TIME[:TEST] < numeric value > | OFF | CONTinue

It sets the time required for test for the selected STEP. The unit is second. The Test Time setting is disabled when the parameter is set to OFF. The test runs continuously when the parameter is set to CONTinue.

[:SOURce]:SAFety:STEP<n>[:MAIN]:DCR:TIME[:TEST]? [:SOURce]:SAFety:STEP<n>:SUB<s>:DCR:TIME[:TEST]?

It queries the time required for test for the selected STEP. The unit is second. When DCR is set to OFF, the return value is 9.91E37, and when DCR is set to CONTinue, the return value is 0.

[:SOURce]:SAFety:STEP<n>[:MAIN]:OSC:CHANnel[:HIGH] < channel\_list> [:SOURce]:SAFety:STEP<n>:SUB<s>:OSC:CHANnel[:HIGH] < channel\_list> It sets the status of high voltage output channel during scan test for the selected STEP.

[:SOURce]:SAFety:STEP<n>[:MAIN]:OSC:CHANnel[:HIGH]? [:SOURce]:SAFety:STEP<n>:SUB<s>:OSC:CHANnel[:HIGH]?

It queries the status of high voltage output channel during scan test for the selected STEP.

[:SOURce]:SAFety:STEP<n>[:MAIN]:OSC:CHANnel:LOW < channel\_list> [:SOURce]:SAFety:STEP<n>:SUB<s>:OSC:CHANnel:LOW < channel\_list> It sets the output status of common test channel (RTN/LOW) during scan for the selected STEP.

[:SOURce]:SAFety:STEP<n>[:MAIN]:OSC:CHANnel:LOW? [:SOURce]:SAFety:STEP<n>:SUB<s>:OSC:CHANnel:LOW?

It queries the output status of common test channel (RTN/LOW) during scan for the selected STEP.

[:SOURce]: SAFety: STEP<n>[:MAIN]:OSC:LIMit[:OPEN] < numeric value > [:SOURce]: SAFety: STEP<n>:SUB<s>:OSC:LIMit[:OPEN] < numeric value > It sets the percentage of Open judgment for OSC for the selected STEP.

Interface Page 115 of 165

[:SOURce]: SAFety: STEP<n>[:MAIN]:OSC:LIMit[:OPEN]? [:SOURce]: SAFety: STEP<n>:SUB<s>:OSC:LIMit[:OPEN]?

It queries the percentage of Open judgment for OSC for the selected STEP.

[:SOURce]: SAFety: STEP<n>[:MAIN]:OSC:LIMit:SHORt < numeric value > / OFF [:SOURce]: SAFety: STEP<n>:SUB<s>:OSC:LIMit:SHORt < numeric value > / OFF It sets the percentage of Short judgment for OSC for the selected STEP. The SHORt setting is disabled when the parameter is set to OFF.

[:SOURce]: SAFety: STEP<n>[:MAIN]:OSC:LIMit:SHORt? [:SOURce]: SAFety: STEP<n>:SUB<s>:OSC:LIMit:SHORt?

It queries the percentage of Short judgment for OSC for the selected STEP.

[:SOURce]:SAFety:STEP<n>[:MAIN]:IWT:NAME <string data> [:SOURce]:SAFety:STEP<n>:SUB<s>:IWT:NAME <string data>

It sets the filename saved in the memory of ECG DWX-05/10 for the selected STEP. See ECG DWX-05/10 manual for its format.

[SOURce]:SAFety:STEP<n>[:MAIN]:IWT:NAME? [SOURce]:SAFety:STEP<n>:SUB<s>:IWT:NAME?

It queries the filename from the ECG DWX-05/10 memory for the selected STEP.

[:SOURce]:SAFety:STEP<n>[:MAIN]:IWT:CHANnel[:HIGH] < channel\_list>
[:SOURce]:SAFety:STEP<n>:SUB<s>:IWT:CHANnel[:HIGH] < channel\_list>
It sets the status of high voltage output channel during scan test for the selected STEP.

[:SOURce]:SAFety:STEP<n>[:MAIN]:IWT:CHANnel[:HIGH]? [:SOURce]:SAFety:STEP<n>:SUB<s>:IWT:CHANnel[:HIGH]?

It queries the status of high voltage output channel during scan test for the selected STEP.

[:SOURce]:SAFety:STEP<n>[:MAIN]:IWT:CHANnel:LOW < channel\_list> [:SOURce]:SAFety:STEP<n>:SUB<s>:IWT:CHANnel:LOW < channel\_list> It sets the output status of common test channel (RTN/LOW) during scan for the selected STEP.

[:SOURce]:SAFety:STEP<n>[:MAIN]:IWT:CHANnel:LOW? [:SOURce]:SAFety:STEP<n>:SUB<s>:IWT:CHANnel:LOW?

It queries the output status of common test channel (RTN/LOW) during scan for the selected STEP.

[:SOURce]:SAFety:STEP<n>[:MAIN]:PA[:MESSage] < string> [:SOURce]:SAFety:STEP<n>:SUB<s>:PA[:MESSage] < string> It sets the message string of PA MODE.

Page 116 of 165

```
[:SOURce]:SAFety:STEP<n>[:MAIN]:PA[:MESSage]?
[:SOURce]:SAFety:STEP<n>:SUB<s>:PA[:MESSage]?
It queries the message string of PA MODE.
```

[:SOURce]:SAFety:STEP<n>[:MAIN]:PA:TIME[:TEST] < numeric value > / CONTinue [:SOURce]:SAFety:STEP<n>:SUB<s>:PA:TIME[:TEST] < numeric value > / CONTinue

It sets the execution time of PA MODE. The unit is second. The test runs continuously when the parameter is set to CONTinue.

[:SOURce]:SAFety:STEP<n>[:MAIN]:PA:TIME[:TEST]? [:SOURce]:SAFety:STEP<n>:SUB<s>:PA:TIME[:TEST]? It queries the execution time of PA MODE. The unit is second.

Interface Page 117 of 165

#### 3.2.5 Error Messages

Error messages are saved in an error queue that is accessed by the FIFO method. The first return error message is the first saved in the queue. When the error message queue is over 30 messages, the error message "Queue overflow" will be displayed. The error queue cannot save any more error messages until this queue is cleared. When there is no error in the queue, the first position in the queue displays "No error". Table 3-2 lists the error messages by number and description. When the ERR box is backlit on the bottom of the display, there are error messages in the queue.

**Table 3-2: RS232 Error Messages** 

| #    | Type                       | Description                                                                                       |
|------|----------------------------|---------------------------------------------------------------------------------------------------|
| -102 | Syntax Error               | Command includes a prohibited character or symbol                                                 |
| -108 | Parameter Not Allowed      | Device received a prohibited parameter                                                            |
| -109 | Missing Parameter          | Parameter missing from programming                                                                |
| -112 | Mnemonic Too Long          | Command program header is > 12 characters                                                         |
| -113 | Undefined Header           | Device received undefined header.                                                                 |
| -114 | Header Suffix Out of Range | Header suffix is out of range                                                                     |
| -151 | Invalid String of Data     | Invalid string (usually missing double quotation marks)                                           |
| -158 | String Not Allowed         | Data string is not allowed                                                                        |
| -170 | Expression Error           | Device received incomplete parameter data                                                         |
| -222 | Data Out of Range          | Data is out of range                                                                              |
| -291 | Out of Memory              | No memory left                                                                                    |
| -292 | Referenced Name            | Queried a name that does not exist                                                                |
| -293 | Referenced Name            | Cannot save a name that already exists                                                            |
| -361 | Parity Error               | Wrong parity in program message                                                                   |
| -363 | Input Buffer Overrun       | Device received over 1024 characters                                                              |
| -365 | Time Out Error             | Device did not receive end character within certain time                                          |
| -400 | Queue Error                | Output queue data is > 256 characters                                                             |
| -410 | Query Interrupted          | Query interrupted because query result from previous query has not yet been read.                 |
| -420 | Query Terminated           | Query terminated because the output queue data cannot be read when there is NO data in the queue. |

Page 118 of 165 Interface

# 3.7 G16 International Power Strip

The Hybrid 2000 instrument can be connected to the G16 International Power Strip as illustrated in Figure 3-3 for safety testing of many European corded products.

| *Australia     | *United Kingdom | *Denmark     |
|----------------|-----------------|--------------|
| *North America | *Norway         | *Finland     |
| *Sweden        | *Germany        | *Netherlands |
| *Austria       | *Switzerland    | *Italy       |

The three G-16 ground connectors are connected to the Hybrid 2000 RTN/LOW terminal.

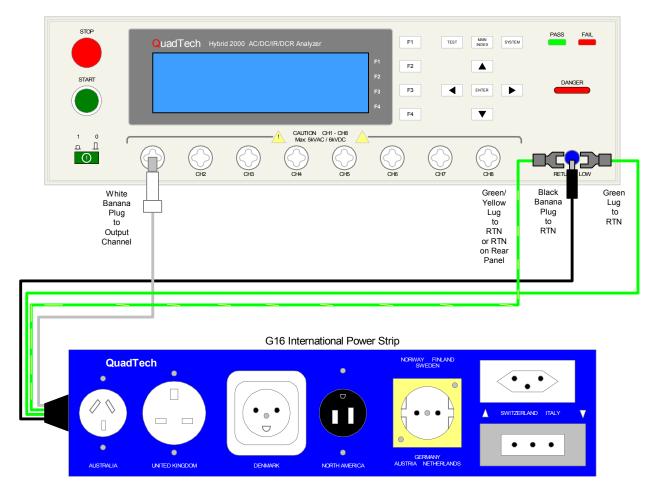

Figure 3-3: G16 International Power Strip Connection to Hybrid 2000 Instrument

Interface Page 119 of 165

# 3.7 S07 Power Entry Adaptor Cable

The S07 Power Entry Adaptor Cable is a 3-wire AC inlet receptacle for precise testing of corded products. The S07 cable is connected to the Hybrid 2000 instrument via a two-lead set. The white custom banana plug is connected to an output channel on the Hybrid 2000 unit. The black banana plug with retaining bracket is connected to the RTN/LOW terminal on the Hybrid 2000 unit. Figure 3-4 illustrates this connection of the S07 cable to a Hybrid 2000 instrument.

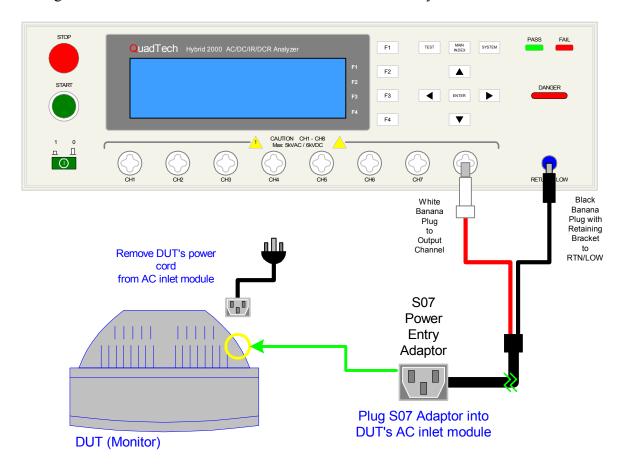

Figure 3-4: S07 Power Entry Adaptor Cable

Page 120 of 165

# 3.7 S03 Corded Product Adaptor (115V)

The S03 Corded Product Adaptor is a 3-prong electrical outlet box to facilitate testing of corded products. The S03 cable is connected to the Hybrid 2000 instrument via a two-lead set. The white custom banana plug is connected to an output channel on the Hybrid 2000 unit. The black banana plug is connected to the RTN/LOW terminal on the Hybrid 2000 unit. Figure 3-5 illustrates this connection of the S03 cable to a Hybrid 2000 instrument.

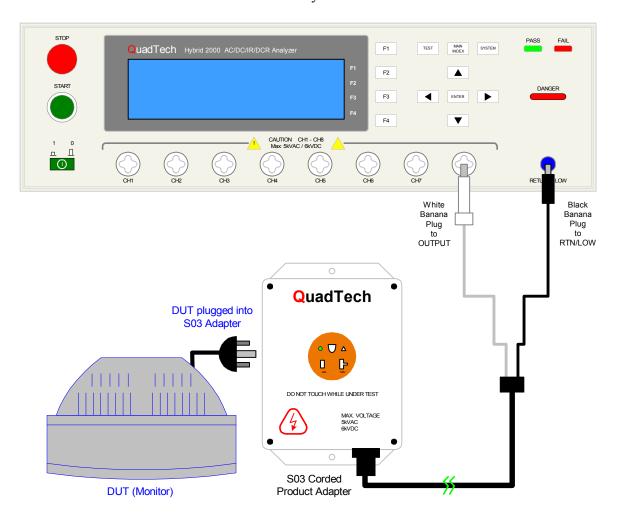

Figure 3-5: S03 Corded Product Adaptor

Interface Page 121 of 165

# 3.7 S08 Gun Probe

The S08 Gun Probe provides fast testing capability with pinpoint control. The custom white banana plug is connected to an output channel on the front panel of the Hybrid 2000 instrument. Figure 3-6 illustrates this connection of the S08 probe to the Hybrid 2000 instrument.

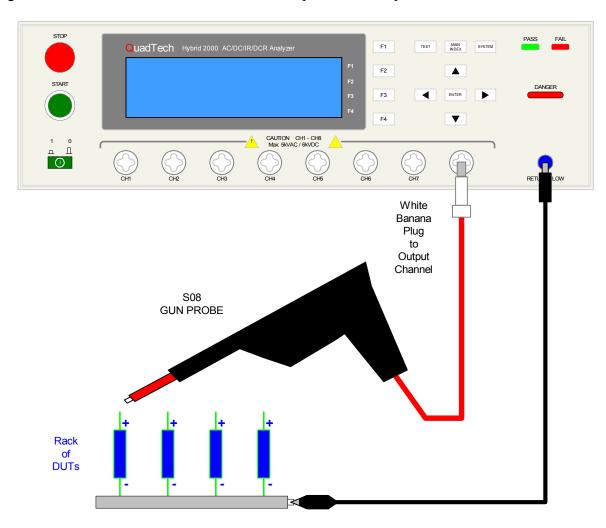

Figure 3-6: S08 Gun Probe

Page 122 of 165

### 3.7 Guardian 1050 Ground Bond Tester

The Hybrid 2000 instrument can be connected to the Guardian 1050 Ground Bond Tester for high current ground testing between chassis and power cord ground. The output current is programmable from 1A to 30A AC in 0.01A increments and resistance can be measured over the range  $0.1 \text{m}\Omega$  to  $510 \text{m}\Omega$ . The rear panels of the Hybrid 2000 instrument and Guardian 1050 instrument are connected via the S15 9-pin interconnection cable. Figure 3-7 illustrates the front panel connections of the two instruments.

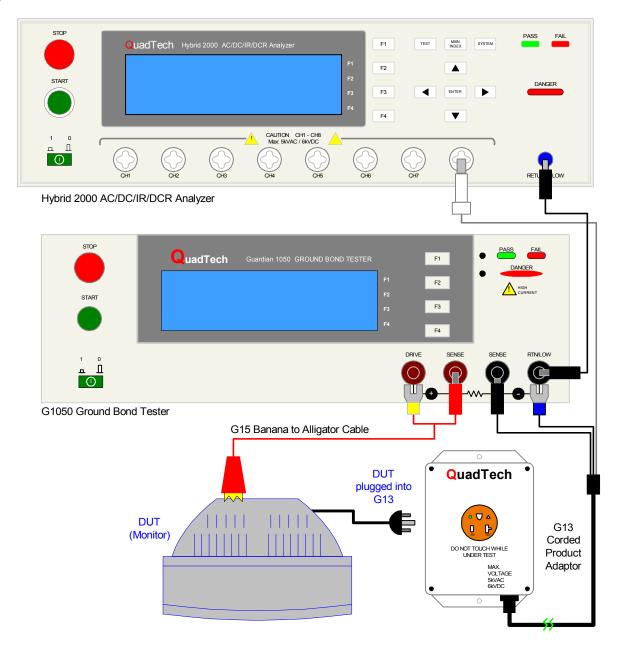

Figure 3-7: Hybrid 2000 & Guardian 1050 Connection

Interface Page 123 of 165

### 3.8 2000-AB 8 to 16 Channel Scanner

The 2000-AB external scanner can be used with the Hybrid 2000 to allow for additional test points.

External Scanner 2 Terminal Connection – 8 CH to 16 CH HV BOX

Figure 3-8 illustrates Hybrid 2000 connected to the 8 CH to 16 CH HV Box for a 2 terminal connection to DUT.

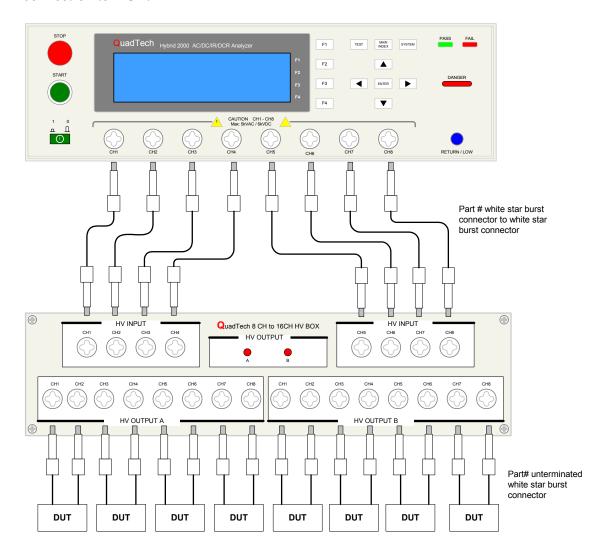

Figure 3-8: Hybrid 2000 connection to 8 CH to 16 CH HV BOX (AC/DC Hipot, IR, and DCR Tests)

Page 124 of 165

#### External Scanner 4 Terminal Connection – 8 CH to 16 CH HV BOX

Figure 3-9 illustrates Hybrid 2000 connected to the 8 CH to 16 CH HV Box for a 4 terminal connection to the DUT. The scanner is connected to the output Channel from the Hybrid 2000 to HV INPUT of the 2000-AB HV Box as shown.

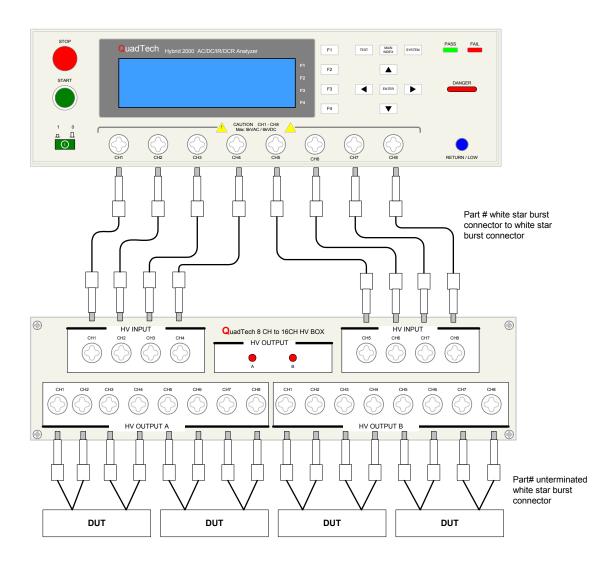

Figure 3-9 Hybrid 2000 connection to 8 CH to 16 CH HV BOX (AC/DC Hipot, IR, and DCR Tests)

Interface Page 125 of 165

#### Rear Panel Connection: 8 CH to 16 CH HV BOX

The 8 input connectors in the scan box will be short-circuited with HV OUTPUT A when A/B and GND are open circuit and the 8 input connectors in the scan box will be short-circuited with HV OUTPUT B when terminal A/B and GND are shorted. Switching from HV OUTPUT A to HV OUTPUT B will be control by a Pause step in the Hybrid 2000 test program. First Pause mode in test sequence will pull PIN 18 to be in LOW State (short to ground). This will activate Scan Box to switch to HV OUTPUT B. The next Pause mode in the test sequence will pull PIN 18 to be in HIGH State. This will activate Scan box to switch into HV OUTPUT A. If there is no Pause mode in test sequence, PIN 18 will be in HIGH State and Scan Box will remain in HV OUTPUT A for the entire test program.

The input electrical requirement is power by a 24V adapter. The HV Box can be power by other DC power supply via 24V and 0V screw terminal. The external power supply for DC 24V INPUT and 24V/0V can't be use simultaneously (only one is available). OPT1 and OPT2 are not operational.

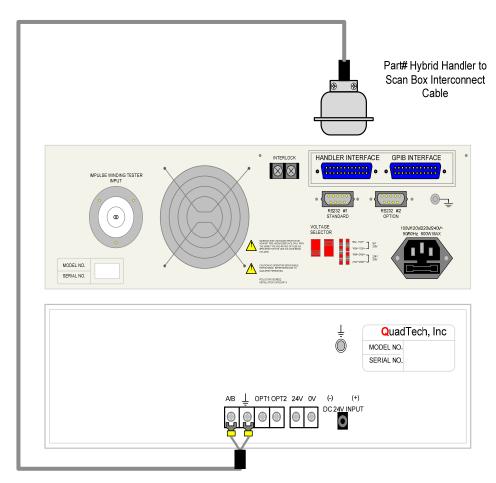

Figure 3-10 Rear panel Hybrid 2000 handler interface connection to 8 CH to 16 CH HV BOX

Page 126 of 165

### **Handler Interface to Scan Box Pin Configuration**

Table 3-3 illustrates pins configuration of Hybrid 2000 Hander Interface to HV Scan Box. Pin 18 of handler interface connects to terminal A/B of HV Scan Box and Pin 21 of handler interface connects to terminal GND of HV Scan Box.

**Table 3-3 - Pins Configuration** 

| HYBRID HANDLER |            | HV SCAN BOX |
|----------------|------------|-------------|
| PIN#           | CONNECT TO | PIN#        |
| 18             |            | A/B         |
| 21             |            | GND         |

# Programming Hybrid 2000 to switch from HV OUTPUT A to HV OUTPUT B

Figure 3-11 illustrate an example on how to program the switch between HV OUTPUT A and HV OUTPUT B in the Hybrid 2000 program function. HV Scan Box "HV OUTPUT A" and "HV OUTPUT B" are control by a Pause mode in the Hybrid 2000.

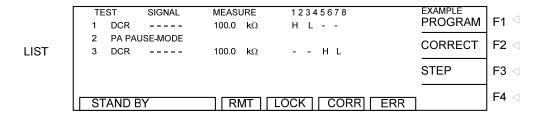

Figure 3-11: Hybrid 2000 Programming Example to switch between HV OUTPUT A and HV OUTPUT B

Interface Page 127 of 165

### 3.9 Handler Interface

A Handler interface (Figure 3-12) is an available option for the Hybrid 2000 instrument. Connection is made through the blue 24-pin connector labeled 'HANDLER INTERFACE' on the rear panel of the Hybrid 2000 instrument.

### **Specifications:**

# **Driving Capability**

Internal Signal Output Specification: DC 5V, 40~60mA

External Signal Input Specification: DC 3V~26V (HIGH), 10mA± 4mA

**Table 3-4: Pin Assignment** 

| Pin No. | Signal     | Input/Output     | Description                                                             |
|---------|------------|------------------|-------------------------------------------------------------------------|
| 1       | /STN0      | Output           | /STN0~/STN4 signals indicate the test step code                         |
| 2       | /STN1      |                  | output.                                                                 |
| 3       | /STN2      |                  | 5 bits are used to indicate 20 test steps.                              |
| 4       | /STN3      | 1                | The output format is binary code.                                       |
| 5       | /STN4      |                  | (/STN0 is low bit and /STN4 is high bit.) <b>Note (1)</b>               |
| 6       | /PASS_FAIL | Output           | It outputs LOW when the test result is PASS. At                         |
|         |            |                  | this time no output for /HIGH, /LOW, /ARC_FAIL                          |
|         |            |                  | & IWT_FAIL signals (all are HIGH.)                                      |
|         |            |                  | It outputs HIGH when the test result is FAIL. At this time              |
|         |            |                  | there is output for /HI, /LO, /ARC_FAIL & IWT_FAIL                      |
| 7       | /IIICII    | -                | signals (acting LOW.) It outputs LOW when the test result is HIGH FAIL. |
| 7       | /HIGH      | <br><del> </del> |                                                                         |
| 8       | /LOW       | -                | It outputs LOW when the test result is LOW FAIL.                        |
| 9       | /ARC_FAIL  | -                | It outputs LOW when the test result is ARC_FAIL.                        |
| 10      | /IWT_FAIL  | _                | It outputs LOW when the test result is IWT_FAIL.                        |
| 11      | /EXT_STOP  | Input            | External STOP signal input when signal state is LOW.                    |
| 12      | /EXT_START | Input            | External START signal input when signal state is LOW.                   |
| 13,14   | EXT_DCV    | Input            | External DC voltage input, the range is between +3V~+26V.               |
| 15,16   | +5V        | Output           | The internal DC voltage output.                                         |
| 17      | /SYSTEM    | Output           | The signal output pin for system internal error.                        |
|         | ERROR      |                  | It means the system has internal error when output is LOW.              |
| 18      | /PA        | Output           | The signal is LOW when enabled for test. Later,                         |
|         |            |                  | the /PA signal and the HIGH or LOW level of                             |
|         |            |                  | COM will change once every time it goes through                         |
|         |            |                  | the PA mode.                                                            |
| 19      | /EOT       | Output           | When the signal is HIGH, it indicates the test                          |
|         |            |                  | program is running.                                                     |
|         |            |                  | When the signal is LOW, it indicates the test                           |
|         |            |                  | program is ended or is ready mode.                                      |

Page 128 of 165

| 20    | /EOS | When the signal is HIGH, it indicates the test step     |
|-------|------|---------------------------------------------------------|
|       |      | is running.                                             |
|       |      | When the signal is LOW, it indicates the test step is   |
|       |      | done before going to the next or all If them are        |
|       |      | ended.                                                  |
| 21,22 | COM  | <br>It is the low voltage terminal for input/output     |
|       |      | signal.                                                 |
| 23,24 | GND  | <br>It is the low voltage terminal for internal voltage |
|       |      | output.                                                 |

Note (1) The test step code signal of Handler Board will send out sequentially no matter it is Main Step or Sub Step.

Interface Page 129 of 165

# **Example of External Control Circuit**

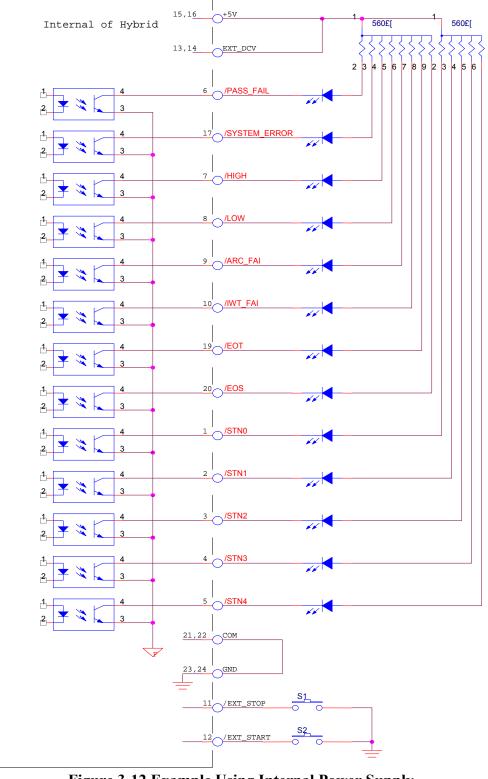

Figure 3-12 Example Using Internal Power Supply

Page 130 of 165

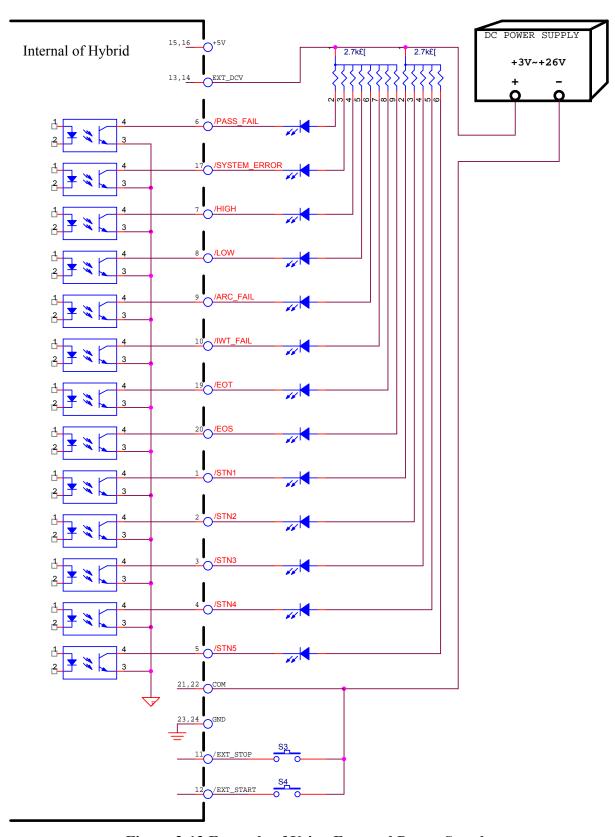

Figure 3-13 Example of Using External Power Supply

Interface Page 131 of 165

# **Timing Diagram**

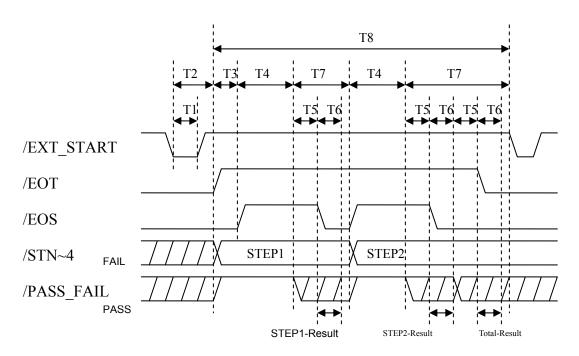

Figure 3-14 Timing Diagram – Example of 2 Test Steps

**Table 3-5 Timing** 

| Timing        | Limit    | Description                                                |
|---------------|----------|------------------------------------------------------------|
| T1            | > 10mS   | It sets the time required for external trigger signal      |
| 11            | > 10IIIS | (/EXT_START) to sustain. It should be more than 10mS.      |
| T2            | < 20mS   | It sets the time for clear from external trigger signal    |
| 12            | < 2011IS | (/EXT_START) to /EOT signal. It should be less than 20mS.  |
| Т3            | •        | It sets the time for Trigger Delay.                        |
| T4            | 1        | It sets the time required for each test step.              |
| T5            | > 10mS   | The waiting time will be more than 10mS for /PASS_FAIL     |
| 13   > 101113 |          | signal to be stable.                                       |
|               |          | The waiting time will be more than 10mS for EOS Hold time, |
| Т6            | > 10mS   | EOS HOLD time + SUB PASS time or /EOT signals to be        |
|               |          | stable.                                                    |
| T7            | •        | The time required for each test step to end.               |
| Т8            | -        | The time required for a test program.                      |

Page 132 of 165

# Hybrid 2000 HANDLER Interface: Rear Panel View

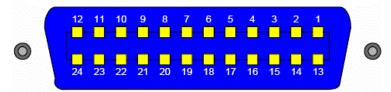

Figure 3-15 Handler Interface Pin Configuration

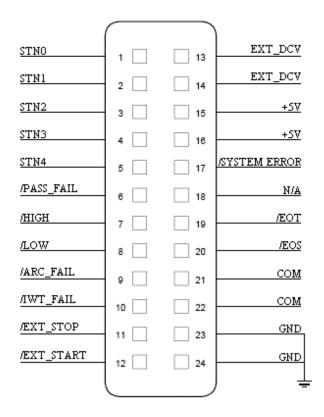

Figure 3-16 illustrates a simple START switch using the Handler interface.

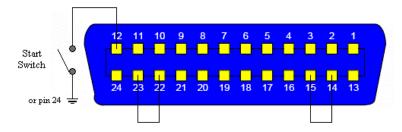

Figure 3-17 Simple Start Switch

Interface Page 133 of 165

Figure 3-18 illustrates a simple circuit used to start and stop a test along with status LED's (NOTE: all pull up resistors are  $330\Omega$ ). When one of the pass/fail LED's turns on, it will remain on until a new test is started.

The ground must be shorted to common by attaching either pin 23 or 24 to pin 21 or 22 (pin 23 to pin 22 shown in Figure 3-18). The internal DC voltage output can be used as the external voltage input by attaching either pin 15 or 16 to pin 13 or 14 (pin 15 to pin 14 shown in Figure 3-18)

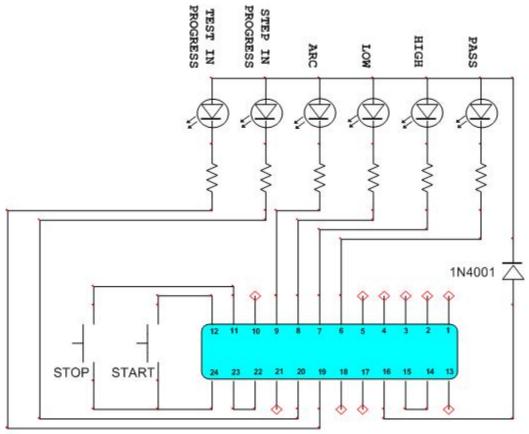

Figure 3-18: Basic Handler Simulator

Page 134 of 165 Interface

# **Section 4: Service & Calibration**

#### 4.1 General

Our warranty (at the front of this manual) attests to the quality of materials and workmanship in our products. If malfunction should be suspected or other information be desired, applications engineers are available for technical assistance. Application assistance is available in the U.S. by calling 800-253-1230 and asking for Applications Support. For support outside of the United States, please contact your local <u>QuadTech Distributor</u>.

#### 4.2 Instrument Return

Before returning an instrument to QuadTech for <u>Service</u> please obtain an <u>online Return Materials</u> <u>Authorization Number (RMA#)</u>. This number, when placed on the outside of the shipping package, will speed processing at our Service Lab and will serve as a reference number for the time your unit is at QuadTech. Please contact our **Customer Care Center (CCC)** at **800-253-1230** for additional support. The CCC phone line is staffed from 8:00am to 5:00pm (EST).

It will be necessary to include a Purchase Order Number and credit card information to insure expedient processing, although units found to be in warranty will be repaired at no-charge. For any questions on repair costs or shipment instructions please contact our CCC Department at the above number. To safeguard an instrument during storage and shipping please use packaging that is adequate to protect it from damage, i.e., equivalent to the original packaging and mark the box "Delicate Electronic Instrument". Please follow online instructions for shipping materials back to QuadTech.

#### 4.3 Calibration

Calibration of the Hybrid 2000 instrument is recommended on an annual basis. If the unit is returned to QuadTech for factory calibration, refer to paragraph 4.2 for RMA and shipping instructions. Using the calibration procedure in paragraph 4.3.1, the Hybrid 2000 instrument may be calibrated by a qualified service person IF traceable calibration equipment and standards are available. The instrument should be powered up for a minimum of 1 hour prior to calibration to ensure maximum stability.

Service & Calibration Page 135 of 165

#### 4.3.1 Calibration Procedure

Before performing the calibration procedure listed in this chapter, the Scanner should be warm up for at least 30 minutes. While unit is OFF remove the top cover and press down the calibration switch (SW102) on the KEY BOARD inside the front panel. This switch has hardware protection circuit to prevent data loss.

Following are the items to be calibrated:

#### **Voltage Calibration**

ACV 5kV Offset (0.050kV) ; AC Voltage OFFSET point ACV 5kV Full (4kV) ; AC Voltage FULL point OSCV 100V Offset (50V) ; OSC Voltage OFFSET point OSCV 100V Full (100V) ; OSC Voltage FULL point DCV 6kV Offset (0.050kV) ; DC Voltage OFFSET point DCV 6kV Full (4kV) ; DC Voltage FULL point

#### **Current Calibration**

ACA 3mA Offset (0.12mA) ; AC total current 2.999mA range OFFSET point RACA 3mA Offset (0.12mA) ; AC real current 2.999mA range OFFSET point ACA 3mA Full (2.4mA) ; AC total current 2.999mA range FULL point ; AC real current 2.999mA range FULL point RACA 3mA Full (2.4mA) ; AC total current 30mA range OFFSET point ACA30mA Offset (2.4mA) ; AC real current 30mA range OFFSET point RACA 30mA Offset (2.4mA) ; AC total current 30mA range FULL point ACA 30mA Full (12mA) ; AC real current 30mA range FULL point RACA 30mA Full (12mA) DCA 3mA Offset (0.12mA) : DC 2.999mA range OFFSET point DCA 3mA Full (2.4mA) ; DC 2.999mA range FULL point DCA 10mA Offset (2.4mA) ; DC 10mA range OFFSET point DCA 10mA Full (4.8mA) ; DC 10mA range FULL point

#### **Insulation Resistance Calibration**

; IR Resistor Offset Calibration IRR GET OFFSET IRR 200M $\Omega$  OFFSET (4M $\Omega$ ) ; IR Resistor 200M $\Omega$  OFFSET point IRR 200M $\Omega$  FULL (20M $\Omega$ ) ; IR Resistor 200M $\Omega$  FULL point IRR  $2G\Omega$  OFFSET ( $40M\Omega$ ) ; IR Resistor  $2G\Omega$  OFFSET point ; IR Resistor  $2G\Omega$  FULL point IRR  $2G\Omega$  FULL  $(200M\Omega)$ IRR 20G $\Omega$  OFFSET (400M $\Omega$ ) ; IR Resistor 20G $\Omega$  OFFSET point IRR  $20G\Omega$  FULL  $(2G\Omega)$ ; IR Resistor 20G $\Omega$  FULL point IRR 200G $\Omega$  OFFSET (4G $\Omega$ ) ; IR Resistor 200GΩ OFFSET point IRR 200G $\Omega$  FULL (20G $\Omega$ ) ; IR Resistor 200GΩ FULL point IRR 550G $\Omega$  OFFSET (40G $\Omega$ ) ; IR Resistor 550GΩ OFFSET point IRR 550G $\Omega$  FULL (200G $\Omega$ ) ; IR Resistor 550G $\Omega$  FULL point

Page 136 of 165 Service & Calibration

#### **DC** Resistance Calibration

#### DC Resistance Calibration (DCR 4-Terminal Model)

: DCR Resistor Short Calibration DCR GET SHORT DCR  $1\Omega$  OFFSET  $(100m\Omega)$ ; DCR Resistor  $1\Omega$  OFFSET point : DCR Resistor  $1\Omega$  FULL point DCR  $1\Omega$  FULL (900m $\Omega$ ) DCR  $10\Omega$  OFFSET  $(0.9\Omega)$ ; DCR Resistor  $10\Omega$  OFFSET point DCR  $10\Omega$  FULL  $(9\Omega)$ ; DCR Resistor  $10\Omega$  FULL point DCR  $100\Omega$  OFFSET  $(9\Omega)$ ; DCR Resistor  $100\Omega$  OFFSET point DCR  $100\Omega$  FULL  $(90\Omega)$ ; DCR Resistor  $100\Omega$  FULL point DCR  $1k\Omega$  OFFSET  $(0.09k\Omega)$ ; DCR Resistor  $1k\Omega$  OFFSET point DCR  $1k\Omega$  FULL  $(0.9k\Omega)$ ; DCR Resistor  $1k\Omega$  FULL point ; DCR Resistor  $10k\Omega$  OFFSET point DCR  $10k\Omega$  OFFSET  $(0.9k\Omega)$ ; DCR Resistor  $10k\Omega$  FULL point DCR  $10k\Omega$  FULL  $(9k\Omega)$ ; DCR Resistor 100kΩ OFFSET point DCR  $100k\Omega$  OFFSET  $(9k\Omega)$ DCR  $100k\Omega$  FULL  $(90k\Omega)$ ; DCR Resistor 100kΩ FULL point

#### DC Resistance Calibration (DCR 2-Terminal Model)

DCR GET SHORT ; DCR Resistor Short Calibration DCR  $10\Omega$  OFFSET  $(0.9\Omega)$ ; DCR Resistor  $10\Omega$  OFFSET point DCR  $10\Omega$  FULL  $(9\Omega)$ ; DCR Resistor  $10\Omega$  FULL point ; DCR Resistor  $100\Omega$  OFFSET point DCR  $100\Omega$  OFFSET  $(9\Omega)$ DCR  $100\Omega$  FULL  $(90\Omega)$ ; DCR Resistor  $100\Omega$  FULL point DCR  $1k\Omega$  OFFSET  $(0.09k\Omega)$ ; DCR Resistor  $1k\Omega$  OFFSET point DCR  $1k\Omega$  FULL  $(0.9k\Omega)$ ; DCR Resistor  $1k\Omega$  FULL point ; DCR Resistor  $10k\Omega$  OFFSET point DCR  $10k\Omega$  OFFSET  $(0.9k\Omega)$ DCR  $10k\Omega$  FULL  $(9k\Omega)$ ; DCR Resistor 10kΩ FULL point DCR  $100k\Omega$  OFFSET  $(9k\Omega)$ ; DCR Resistor 100kΩ OFFSET point ; DCR Resistor  $100k\Omega$  FULL point DCR  $100k\Omega$  FULL  $(0k\Omega)$ 

#### **Entering Calibration Screen**

Press **SYSTEM** 

Select CALIBRATION

Press **ENTER** 

Display ENTER CAL. PASSWORD:

Press Function Key [A] [A] [B] **ENTER** to enter into a calibration mode.

Service & Calibration Page 137 of 165

#### 4.3.2 Voltage Calibration

### **Calibrating ACV**

 Connect an ACV high voltage meter to the Scanner with high voltage terminal connected to CH1 and low voltage terminal connected to RETURN/LOW.

### ACV 5kV OFFSET (0.05kV) Calibration Screen:

| ACV 5kV OFFSET (0.05kV) |                 |       |  |  |
|-------------------------|-----------------|-------|--|--|
| OUTPUT                  | READING         | UP    |  |  |
| 0.050k\                 | / 0.050kV       | DOWN  |  |  |
| STANDARD: 0.050         | ΚV              | SETUP |  |  |
| DEF=0.05kV              | RMT LOCK CURR E | ERR   |  |  |

- 1. Press Function Key [SETUP] to change the output voltage.
- 2. Press **START** to output voltage and read data from the high voltage meter.
- 3. Press **ENTER** and Function Key [DIGIT UP], [DIGIT DN], [DIGIT] to enter the reading from high voltage meter.
- 4. Press **ENTER** to confirm the input data.
- 5. Press **STOP** to stop high voltage output.
- 6. Press Function Key [DOWN] to go to ACV 5kV FULL (4kV) calibration.

### ACV 5kV FULL (4kV) Calibration Screen:

| ACV 5kV FULL (4kV) |                |       |  |  |
|--------------------|----------------|-------|--|--|
| OUTPUT             | READING        | UP    |  |  |
| 4.000kV            | 4 0001/1       | DOWN  |  |  |
| 4.000KV            | 4.000KV        |       |  |  |
| STANDARD: 4.000kV  |                | SETUP |  |  |
| DEF=4kV RI         | MT LOCK CURR E | :RR   |  |  |

1. Press Function Key [SETUP] to change the output voltage.

Page 138 of 165 Service & Calibration

- 2. Press **START** to output voltage and read data from the high voltage meter (change range on volt meter for better accuracy).
- 3. Press **ENTER** and Function Key [DIGIT UP], [DIGIT DN], [DIGIT] to enter the reading from high voltage meter.
- 4. Press **ENTER** to confirm the input data.
- 5. Press **STOP** to stop high voltage output.
- 6. Press Function Key [DOWN] to go to OSCV 100V OFFSET (50V) calibration.

#### 4.3.3 Calibrating OSCV

### **OSCV 100V OFFSET (50V) Calibration Screen:**

| OSCV 100V OFFSET (50V) |              |       |  |  |
|------------------------|--------------|-------|--|--|
| OUTPUT                 | UP<br>—      |       |  |  |
| 50V                    | 50V          | DOWN  |  |  |
| STANDARD: 50V          |              | SETUP |  |  |
| DEF=50V RM             | MT LOCK CURR | ERR   |  |  |

- 1. Press Function Key [SETUP] to change the output voltage.
- 2. Press **START** to output voltage and read data from the high voltage meter.
- 3. Press **ENTER** and Function Key [DIGIT UP], [DIGIT DN], [DIGIT] to enter the reading from high voltage meter.
- 4. Press **ENTER** to confirm the input data.
- 5. Press **STOP** to stop high voltage output.
- 6. Press Function Key [DOWN] to go to OSCV 100V FULL (100V) calibration.

### 4.3.4 OSCV 100V FULL (100V) Calibration Screen:

| OSCV 100V FULL (100V) |       |  |  |  |
|-----------------------|-------|--|--|--|
| OUTPUT                | UP    |  |  |  |
| OUTPUT READING        |       |  |  |  |
| 100\/                 | DOWN  |  |  |  |
| 100V                  | 100V  |  |  |  |
| STANDARD: 100V        | SETUP |  |  |  |

Service & Calibration Page 139 of 165

| l        |     |      |      |     | _ |
|----------|-----|------|------|-----|---|
| DEF=100V | RMT | LOCK | CURR | ERR |   |

- 1. Press Function Key [SETUP] to change the output voltage.
- 2. Press **START** to output voltage and read data from the high voltage meter.
- 3. Press **ENTER** and Function Key [DIGIT UP], [DIGIT DN], [DIGIT] to enter the reading from high voltage meter.
- 4. Press **ENTER** to confirm the input data.
- 5. Press **STOP** to stop high voltage output.
- 6. Press Function Key [DOWN] to go to OSCV 100V FULL (100V) calibration.

### 4.3.5 Calibrating DCV

Connect a DCV high voltage meter to this Scanner with high voltage terminal connected to CH1 and low voltage connected to RETURN/LOW.

#### DCV 6kV OFFSET (0.05kV) Calibration Screen:

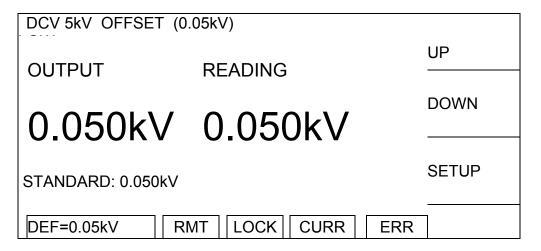

- 1. Press Function Key [SETUP] to change the output voltage.
- 2. Press **START** to output voltage and read data from the high voltage meter.
- 3. Press **ENTER** and Function Key [DIGIT UP], [DIGIT DN], [DIGIT] to enter the reading from high voltage meter.
- 4. Press **ENTER** to confirm the input data.
- 5. Press **STOP** to stop high voltage output.
- 6. Press Function Key [DOWN] to go to DCV 6kV FULL (4kV) calibration.

Page 140 of 165 Service & Calibration

#### DCV 6kV FULL (4kV) Calibration Screen:

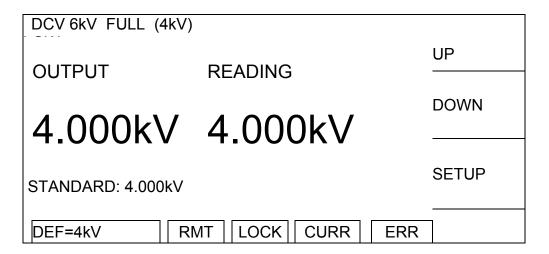

- 1. Press Function Key [SETUP] to change the output voltage.
- 2. Press **START** to output voltage and read data from the high voltage meter.
- 3. Press **ENTER** and Function Key [DIGIT UP], [DIGIT DN], [DIGIT] to enter the reading from high voltage meter.
- 4. Press **ENTER** to confirm the input data.
- 5. Press **STOP** to stop high voltage output.
- 6. Press Function Key [DOWN] to go to ACA 3mA OFFSET (0.12mA) calibration.

#### **Current Calibration**

Caution! The virtual load has to be in between high potential terminal and ammeter input terminal, or it may cause hazard.

### 4.3.6 Calibrating ACA Current

Connect a  $12M\Omega$  0.5 Watt or high power simulated load resistance in between the high voltage output terminal (CH1) of this Scanner and the high potential terminal of AC meter, also connect the low potential terminal (RETURN/LOW) of this Scanner to the low potential terminal of AC meter.

Service & Calibration Page 141 of 165

### ACA 3mA OFFSET (0.12mA) Calibration Screen:

| ACA 3mA OFFSET (0.12mA) |                  |       |  |  |
|-------------------------|------------------|-------|--|--|
| OUTPUT                  | READING          | UP    |  |  |
|                         | INDING           | DOWN  |  |  |
| 1.200k\                 | / 0.100mA        |       |  |  |
| STANDARD: 0.100         | 0mA              | SETUP |  |  |
| LOAD=10MΩ               | RMT LOCK CURR EF | RR    |  |  |

- 1. Press Function Key [SETUP] to change the output voltage.
- 2. Press **START** to output voltage and read data from the AC meter.
- 3. Press **ENTER** and Function Key [DIGIT UP], [DIGIT DN], [DIGIT] to enter the reading from AC meter.
- 4. Press **ENTER** to confirm the input data.
- 5. Press **STOP** to stop high voltage output.
- 6. Press Function Key [DOWN] to go to RACA 3mA OFFSET (0.12mA) calibration.

# RACA 3mA OFFSET (0.12mA) Calibration Screen:

| RACA 3mA OFFSET (0.12mA) |                  |       |  |
|--------------------------|------------------|-------|--|
| OUTPUT                   | READING          | UP    |  |
| 1.200kV                  | 0.100mA          | DOWN  |  |
| STANDARD: 0.100mA        |                  | SETUP |  |
| LOAD=10MΩ RI             | MT LOCK CURR ERR |       |  |

- 1. Press Function Key [SETUP] to change the output voltage.
- 2. Press **START** to output voltage and read data from the AC meter.
- 3. Press **ENTER** and Function Key [DIGIT UP], [DIGIT DN], [DIGIT] to enter the reading from AC meter.
- 4. Press **ENTER** to confirm the input data.
- 5. Press **STOP** to stop high voltage output.
- 6. Press Function Key [DOWN] to go to ACA 3mA FULL (2.4mA) calibration.

Page 142 of 165 Service & Calibration

### Change the simulated load resistance to $480k\Omega$ 10watt or higher power.

### ACA 3mA FULL (2.4mA) Calibration Screen:

| ACA 3mA OFFSET (2.4mA)       |           |       |  |  |
|------------------------------|-----------|-------|--|--|
| OUTPUT                       | READING   | UP    |  |  |
|                              | 112/13/11 | DOWN  |  |  |
| 1.200k\                      | / 2.382mA |       |  |  |
| STANDARD: 2.392mA            |           | SETUP |  |  |
| LOAD=500kΩ RMT LOCK CURR ERR |           |       |  |  |

- 1. Press Function Key [SETUP] to change the output voltage.
- 2. Press **START** to output voltage and read data from the AC meter.
- 3. Press **ENTER** and Function Key [DIGIT UP], [DIGIT DN], [DIGIT] to enter the reading from AC meter.
- 4. Press **ENTER** to confirm the input data.
- 5. Press **STOP** to stop high voltage output.
- 6. Press Function Key [DOWN] to go RACA 3mA FULL (2.4mA) calibration.

# RACA 3mA FULL (2.4mA) Calibration Screen:

| RACA 3mA FULL (2.4mA) |                 |       |  |  |
|-----------------------|-----------------|-------|--|--|
| OUTPUT                | READING         | UP    |  |  |
| 4 00011               | / 0 00 4 4      | DOWN  |  |  |
| 1.200KV               | / 2.384mA       |       |  |  |
| STANDARD: 2.382mA     |                 | SETUP |  |  |
| LOAD=500kΩ            | RMT LOCK CURR E | RR    |  |  |

- 1. Press Function Key [SETUP] to change the output voltage.
- 2. Press **START** to output voltage and read data from the AC meter.
- 3. Press **ENTER** and Function Key [DIGIT UP], [DIGIT DN], [DIGIT] to enter the reading from AC meter.

4. Press **ENTER** to confirm the input data.

Service & Calibration Page 143 of 165

- 5. Press **STOP** to stop high voltage output.
- 6. Press Function Key [DOWN] to go to ACA 30mA OFFSET (2.4mA) calibration.

### ACA 3mA FULL (2.4mA) Calibration Screen:

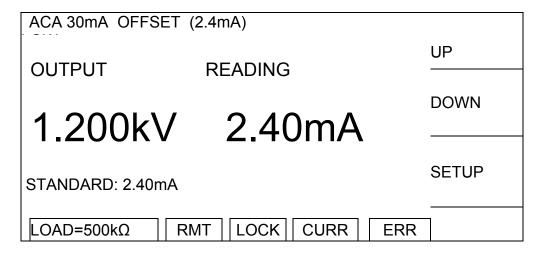

- 1. Press Function Key [SETUP] to change the output voltage.
- 2. Press **START** to output voltage and read data from the AC meter.
- 3. Press **ENTER** and Function Key [DIGIT UP], [DIGIT DN], [DIGIT] to enter the reading from AC meter.
- 4. Press **ENTER** to confirm the input data.
- 5. Press **STOP** to stop high voltage output.
- 6. Press Function Key [DOWN] to go to RACA 30mA OFFSET (2.4mA) calibration.

### RACA 30mA OFFSET (2.4mA) Calibration Screen:

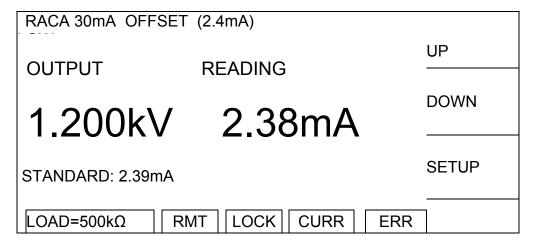

- 1. Press Function Key [SETUP] to change the output voltage.
- 2. Press **START** to output voltage and read data from the AC meter.
- 3. Press **ENTER** and Function Key [DIGIT UP], [DIGIT DN], [DIGIT] to enter the reading from AC meter.

4. Press **ENTER** to confirm the input data.

Page 144 of 165 Service & Calibration

- 5. Press **STOP** to stop high voltage output.
- 6. Press Function Key [DOWN] to go to ACA 30mA FULL (12mA) calibration.

# Change the simulated load resistance to $80k\Omega$ 50watt or higher power.

# ACA 30mA FULL (12mA) Calibration Screen:

| ACA 30mA OFFSI  | ET (2.4mA)    |     |       |
|-----------------|---------------|-----|-------|
| OUTPUT          | READING       |     | UP    |
| 1 20014         | / 15 OG 100 / | ٨   | DOWN  |
| 1.200K\         | / 15.26m/     | 4   |       |
| STANDARD: 15.32 | mA            |     | SETUP |
| LOAD=100kΩ      | RMT LOCK CURR | ERR |       |

- 1. Press Function Key [SETUP] to change the output voltage.
- 2. Press **START** to output voltage and read data from the AC meter.
- 3. Press **ENTER** and Function Key [DIGIT UP], [DIGIT DN], [DIGIT] to enter the reading from AC meter.
- 4. Press **ENTER** to confirm the input data.
- 5. Press **STOP** to stop high voltage output.
- 6. Press Function Key [DOWN] to go to RACA 30mA FULL (12mA) calibration.

# RACA 30mA FULL (12mA) Calibration Screen:

| RACA 30mA FULI  | (12mA)   |      |     |       |
|-----------------|----------|------|-----|-------|
| OUTPUT          | READING  |      |     | UP    |
|                 | KEKBING  |      |     | DOWN  |
| 1.200k\         | / 15 26  | 3mA  |     | DOWN  |
| 1.2001          | 10.20    |      |     | _     |
| STANDARD: 15.32 | mA       |      |     | SETUP |
|                 |          |      |     |       |
| LOAD=100kΩ      | RMT LOCK | CURR | ERR |       |

- 1. Press Function Key [SETUP] to change the output voltage.
- 2. Press **START** to output voltage and read data from the AC meter.

Service & Calibration Page 145 of 165

- 3. Press **ENTER** and Function Key [DIGIT UP], [DIGIT DN], [DIGIT] to enter the reading from AC meter.
- 4. Press **ENTER** to confirm the input data.
- 5. Press **STOP** to stop high voltage output.
- 6. Press Function Key [DOWN] to go to DCA 3mA OFFSET (0.12mA) calibration.

# 4.3.7 Calibrating DCA Current

Connect a  $12M\Omega$  0.5 Watt or high power simulated load resistance in between the high voltage output terminal (CH1) of this Scanner and the high potential terminal of DC meter, also connect the low potential terminal (RETURN/LOW) of this Scanner to the low potential terminal of DC meter.

## DCA 3mA OFFSET (0.12mA) Calibration Screen:

| DCA 3mA OFFSE   | T (0.12mA)       |       |
|-----------------|------------------|-------|
| OUTPUT          | READING          | UP    |
| 1.200k\         | / 0.100mA        | DOWN  |
| STANDARD: 0.100 |                  | SETUP |
| LOAD=10MΩ       | RMT LOCK CURR ER | R     |

- 1. Press Function Key [SETUP] to change the output voltage.
- 2. Press **START** to output voltage and read data from the DC meter.
- 3. Press **ENTER** and Function Key [DIGIT UP], [DIGIT DN], [DIGIT] to enter the reading from DC meter.
- 4. Press **ENTER** to confirm the input data.
- 5. Press **STOP** to stop high voltage output.
- 6. Press Function Key [DOWN] to go to DCA 3mA FULL (2.4mA) calibration.

Change the simulated load resistance to  $480k\Omega$  10watt or higher power.

Page 146 of 165 Service & Calibration

# DCA 3mA FULL (2.4mA) Calibration Screen:

| DCA 3mA FULL (  | 2.4mA)        |        |
|-----------------|---------------|--------|
| OUTPUT          | READING       | UP     |
|                 | READING       | 50,444 |
| 1 2006          | / 2.392mA     | DOWN   |
| 1.200K          | / 2.392111A   | -      |
| STANDARD: 2.391 | mΔ            | SETUP  |
| 01ANDAND. 2.331 | IIIA          |        |
| LOAD=500kΩ      | RMT LOCK CURR | ERR    |

- 1. Press Function Key [SETUP] to change the output voltage.
- 2. Press **START** to output voltage and read data from the DC meter.
- 3. Press **ENTER** and Function Key [DIGIT UP], [DIGIT DN], [DIGIT] to enter the reading from DC meter.
- 4. Press **ENTER** to confirm the input data.
- 5. Press **STOP** to stop high voltage output.
- 6. Press Function Key [DOWN] to go to DCA 10mA OFFSET (2.4mA) calibration.

# DCA 10mA OFFSET (2.4mA) Calibration Screen:

| DCA 10mA OFFSI   | ET (2.4mA)    |       |
|------------------|---------------|-------|
| OUTPUT           | READING       | UP    |
| 0011 01          | NEADINO       | DOWN  |
| 1.200k\          | / 2.40mA      |       |
|                  |               | SETUP |
| STANDARD: 2.40mA |               |       |
| LOAD=500kΩ       | RMT LOCK CURR | ERR   |

- 1. Press Function Key [SETUP] to change the output voltage.
- 2. Press **START** to output voltage and read data from the DC meter.
- 3. Press **ENTER** and Function Key [DIGIT UP], [DIGIT DN], [DIGIT] to enter the reading from DC meter.

4. Press **ENTER** to confirm the input data.

Service & Calibration Page 147 of 165

- 5. Press **STOP** to stop high voltage output.
- 6. Press Function Key [DOWN] to go to DCA 10mA FULL (4.8mA) calibration.

# Change the simulated load resistance to $240k\Omega$ 20watt or higher power.

## DCA 10mA FULL (4.8mA) Calibration Screen:

| DCA 10mA OFFS               | ET (4.8mA)        |         |
|-----------------------------|-------------------|---------|
| OUTPUT                      | READING           | UP      |
| 4 00013                     | /                 | DOWN    |
| 1.200K\                     | / 4.82mA          |         |
| STANDARD 4.82               | mA                | SETUP   |
| Ι ΩΔD=250kΩ                 | RMT LOCK CURR     | FRR FRR |
| STANDARD 4.82<br>LOAD=250kΩ | mA  RMT LOCK CURR | ERR     |

- 1. Press Function Key [SETUP] to change the output voltage.
- 2. Press **START** to output voltage and read data from the DC meter.
- 3. Press **ENTER** and Function Key [DIGIT UP], [DIGIT DN], [DIGIT] to enter the reading from DC meter.
- 4. Press **ENTER** to confirm the input data.
- 5. Press **STOP** to stop high voltage output.
- 6. Press Function Key [DOWN] to go to IRR GET OFFSET calibration.

Page 148 of 165 Service & Calibration

### 4.3.8 Insulation Resistance (IR) Calibration

Do not connect the high voltage output terminal (CH1) and low potential terminal (RETURN/LOW) to any DUT or wires for the following calibration procedure.

#### **IRR GET OFFET Calibration Screen:**

| IRR GET | OFFSET                  |      |
|---------|-------------------------|------|
|         |                         | UP   |
| R3= 0   | R6= 0                   |      |
| R4= 0   | R7= 0                   | DOWN |
| R5= 0   |                         |      |
|         |                         |      |
|         |                         |      |
|         | RMT   LOCK   CURR   ERF | 2    |

- 1. Press **START** to begin IR GET OFFET.
- 2. When the status line at the lower left corner shows [COMPLETED], it indicates the OFFSET calibration is done.
- 3. Press Function Key [DOWN] to go to IRR 200M $\Omega$  OFFSET (4M $\Omega$ ) calibration.

Connect a  $4M\Omega$  standard resistance in between the high voltage output terminal (CH1) and low potential terminal (RETURN/LOW) of the Scanner.

# IRR 200M $\Omega$ OFFSET (4M $\Omega$ ) Calibration Screen:

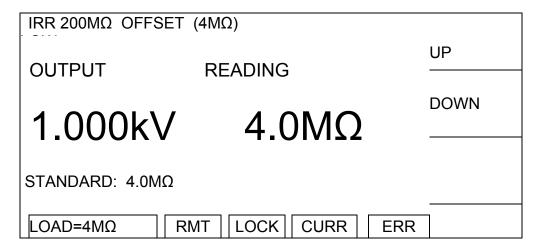

- 1. Press **START** to output voltage.
- 2. Press **ENTER** and Function Key [DIGIT UP], [DIGIT DN], [DIGIT] to enter the actual resistance.
- 3. Press **ENTER** to confirm the input data.
- 4. Press **STOP** to stop high voltage output.

Service & Calibration Page 149 of 165

5. Press Function Key [DOWN] to go to IRR 200M $\Omega$  FULL (20M $\Omega$ ) calibration.

Connect a  $20M\Omega$  standard resistance in between the high voltage output terminal (CH1) and low potential terminal (RETURN/LOW) of the Scanner.

# IRR 200M $\Omega$ FULL (20M $\Omega$ ) Calibration Screen:

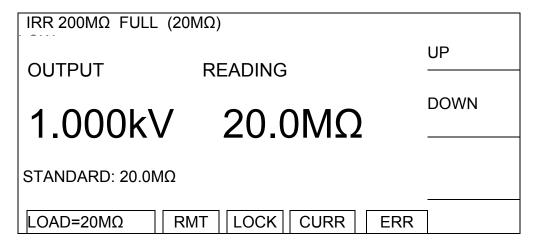

- 1. Press **START** to output voltage.
- 2. Press **ENTER** and Function Key [DIGIT UP], [DIGIT DN], [DIGIT] to enter the actual resistance.
- 3. Press **ENTER** to confirm the input data.
- 4. Press **STOP** to stop high voltage output.
- 5. Press Function Key [DOWN] to go to IRR 2G $\Omega$  OFFSET (40M $\Omega$ ) calibration.

Connect a 40M $\Omega$  standard resistance in between the high voltage output terminal (CH1) and low potential terminal (RETURN/LOW) of the Scanner.

### IRR 2G $\Omega$ OFFSET (40M $\Omega$ ) Calibration Screen:

| IRR 2GΩ OFFSET (40          | 0ΜΩ)    |      |  |
|-----------------------------|---------|------|--|
| OUTPUT                      | READING | UP   |  |
| 1.000kV                     | 40.0ΜΩ  | DOWN |  |
| STANDARD: 40.0MΩ            |         |      |  |
| LOAD=40MΩ RMT LOCK CURR ERR |         |      |  |

1. Press **START** to output voltage.

Page 150 of 165 Service & Calibration

- 2. Press **ENTER** and Function Key [DIGIT UP], [DIGIT DN], [DIGIT] to enter the actual resistance.
- 3. Press **ENTER** to confirm the input data.
- 4. Press **STOP** to stop high voltage output.
- 5. Press Function Key [DOWN] to go to IRR  $2G\Omega$  FULL (200M $\Omega$ ) calibration.

Connect a 200M $\Omega$  standard resistance in between the high voltage output terminal (CH1) and low potential terminal (RETURN/LOW) of the Scanner.

### IRR $2G\Omega$ FULL (200M $\Omega$ ) Calibration Screen:

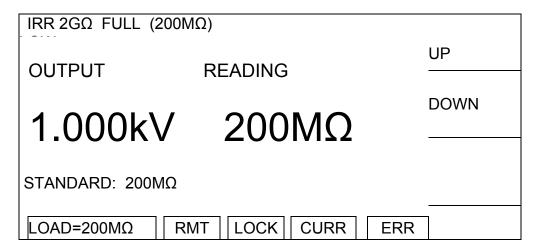

- 1. Press **START** to output voltage.
- 2. Press **ENTER** and Function Key [DIGIT UP], [DIGIT DN], [DIGIT] to enter the actual resistance.
- 3. Press **ENTER** to confirm the input data.
- 4. Press **STOP** to stop high voltage output.
- 5. Press Function Key [DOWN] to go to IRR  $20G\Omega$  OFFSET ( $400M\Omega$ ) calibration.

Connect a 400M $\Omega$  standard resistance in between the high voltage output terminal (CH1) and low potential terminal (RETURN/LOW) of the Scanner.

### IRR 20G $\Omega$ OFFSET (400M $\Omega$ ) Calibration Screen:

| IRR 20GΩ OFFSET (400MΩ) |                 |      |  |  |
|-------------------------|-----------------|------|--|--|
| OUTPUT                  | READING         | UP   |  |  |
| 1.000kV                 | 400MO           | DOWN |  |  |
| 1.00000                 | <b>+0010122</b> |      |  |  |
| STANDARD: 400MΩ         |                 |      |  |  |

Service & Calibration Page 151 of 165

| LOAD=400MΩ | RMT | LOCK | CURR | ERR |  |
|------------|-----|------|------|-----|--|

- 1. Press **START** to output voltage.
- 2. Press **ENTER** and Function Key [DIGIT UP], [DIGIT DN], [DIGIT] to enter the actual resistance.
- 3. Press **ENTER** to confirm the input data.
- 4. Press **STOP** to stop high voltage output.
- 5. Press Function Key [DOWN] to go to IRR 20G $\Omega$  FULL (2G $\Omega$ ) calibration.

Connect a  $2G\Omega$  standard resistance in between the high voltage output terminal (CH1) and low potential terminal (RETURN/LOW) of the Scanner.

### IRR 20G $\Omega$ FULL (2G $\Omega$ ) Calibration Screen:

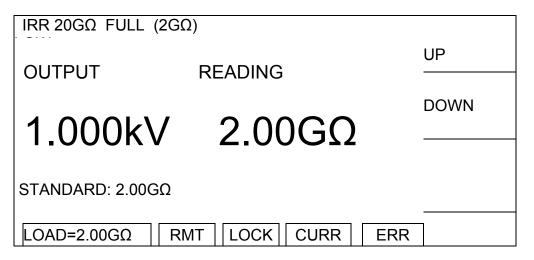

- 1. Press **START** to output voltage.
- 2. Press **ENTER** and Function Key [DIGIT UP], [DIGIT DN], [DIGIT] to enter the actual resistance.
- 3. Press **ENTER** to confirm the input data.
- 4. Press **STOP** to stop high voltage output.
- 5. Press Function Key [DOWN] to go to IRR 200G $\Omega$  OFFSET (4G $\Omega$ ) calibration.

Connect a  $4G\Omega$  standard resistance in between the high voltage output terminal (CH1) and low potential terminal (RETURN/LOW) of the Scanner.

Page 152 of 165 Service & Calibration

## IRR 200G $\Omega$ OFFSET (4G $\Omega$ ) Calibration Screen:

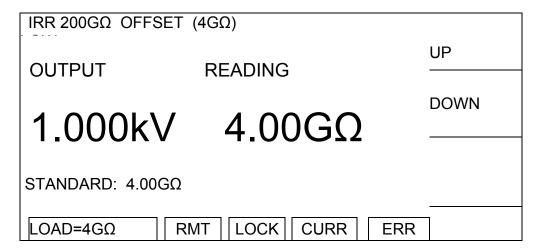

- 1. Press **START** to output voltage.
- 2. Press **ENTER** and Function Key [DIGIT UP], [DIGIT DN], [DIGIT] to enter the actual resistance.
- 3. Press **ENTER** to confirm the input data.
- 4. Press **STOP** to stop high voltage output.
- 5. Press Function Key [DOWN] to go to IRR 200G $\Omega$  FULL (20G $\Omega$ ) calibration.

Connect a  $20G\Omega$  standard resistance in between the high voltage output terminal (CH1) and low potential terminal (RETURN/LOW) of the Scanner.

#### IRR 200G $\Omega$ FULL (20G $\Omega$ ) Calibration Screen:

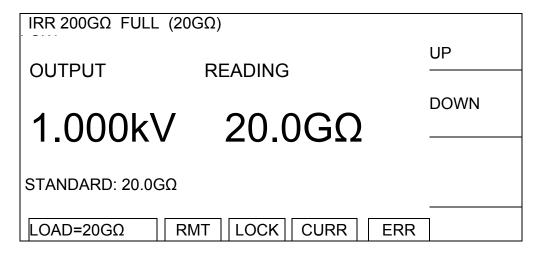

- 1. Press **START** to output voltage.
- 2. Press **ENTER** and Function Key [DIGIT UP], [DIGIT DN], [DIGIT] to enter the actual resistance.
- 3. Press **ENTER** to confirm the input data.
- 4. Press **STOP** to stop high voltage output.
- 5. Press Function Key [DOWN] to go to IRR 550G $\Omega$  OFFSET (40G $\Omega$ ) calibration.

Service & Calibration Page 153 of 165

Connect a  $40G\Omega$  standard resistance in between the high voltage output terminal (CH1) and low potential terminal (RETURN/LOW) of the Scanner.

## IRR 550G $\Omega$ OFFSET (40G $\Omega$ ) Calibration Screen:

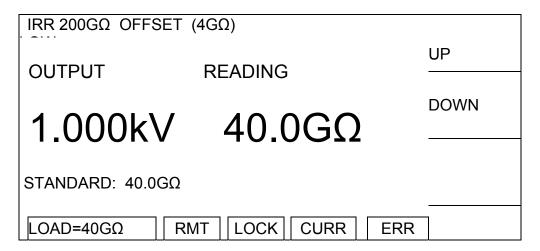

- 1. Press **START** to output voltage.
- 2. Press **ENTER** and Function Key [DIGIT UP], [DIGIT DN], [DIGIT] to enter the actual resistance.
- 3. Press **ENTER** to confirm the input data.
- 4. Press **STOP** to stop high voltage output.
- 5. Press Function Key [DOWN] to go to IRR 200G $\Omega$  FULL (20G $\Omega$ ) calibration.

Connect a  $200G\Omega$  standard resistance in between the high voltage output terminal (CH1) and low potential terminal (RETURN/LOW) of the Scanner.

## IRR 550G $\Omega$ FULL (200G $\Omega$ ) Calibration Screen:

| IRR 200GΩ FULL (200 | ΘΩ)           |      |
|---------------------|---------------|------|
| OUTPUT              | READING       | UP   |
| 1 00014/            | 20000         | DOWN |
| 1.000kV             | 200GΩ         |      |
| STANDARD: 200GΩ     |               |      |
| LOAD=200GΩ RM       | T LOCK CURR I | ERR  |

1. Press **START** to output voltage.

2. Press **ENTER** and Function Key [DIGIT UP], [DIGIT DN], [DIGIT] to enter the actual

Page 154 of 165 Service & Calibration

resistance.

- 3. Press **ENTER** to confirm the input data.
- 4. Press **STOP** to stop high voltage output.
- 5. Press Function Key [DOWN] to go to DCR GET SHORT calibration.

#### 4.3.9 DC Resistance Calibration

Use test wire to short circuit the output terminal (CH1), CH2, CH3 and CH4 for the following calibration procedures.

#### **DCR GET SHORT Calibration Screen:**

| DCR GET SHORT | •                           |      |
|---------------|-----------------------------|------|
| 2-R1= 0.0 mΩ  | 4-R1= $0.0 \text{ m}\Omega$ | UP   |
| 2-R2= 0.000 Ω | 4-R2= 0.000Ω                |      |
| 2-R3= 0.00 Ω  | 4-R3= $0.00Ω$               | DOWN |
| 2-R4= 0.0 Ω   | $4-R4=0.0\Omega$            |      |
| 2-R5= 0.000kΩ | 4-R5= 0.000kΩ               |      |
| 2-R6= 0.00kΩ  | 4-R6= 0.00kΩ                |      |
| LOAD=0Ω       | RMT LOCK CURR ER            | R    |

- 1. Press **START** to perform DCR GET SHORT.
- 2. When the status line at the lower left corner shows [COMPLETED] it indicates the OFFSET calibration is done.
- 3. Press Function Key [DOWN] to go to DCR  $1\Omega$  OFFSET ( $100m\Omega$ ) calibration.

Connect the high voltage output terminal CH1, CH2 to one end of the standard  $100m\Omega$  resistance and CH3, CH4 to the other end.

DCR  $1\Omega$  OFFSET ( $100m\Omega$ ) Calibration Screen:

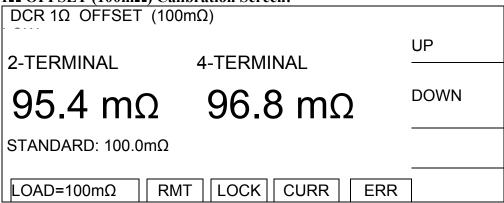

- 1. Press **START** to output voltage.
- 2. Press **ENTER** and Function Key [DIGIT UP], [DIGIT DN], [DIGIT] to enter the actual resistance.
- 3. Press **ENTER** to confirm the input data.

Service & Calibration Page 155 of 165

- 4. Press **STOP** to stop voltage output.
- 5. Press Function Key [DOWN] to go to DCR  $1\Omega$  FULL (900m $\Omega$ ) calibration.

Connect the high voltage output terminal CH1, CH2 to one end of the standard  $900m\Omega$  resistance and CH3, CH4 to the other end.

DCR  $1\Omega$  FULL (900m $\Omega$ ) Calibration Screen:

| DCR 1Ω FULL (90 | 00mΩ) |              |                      |     |       |
|-----------------|-------|--------------|----------------------|-----|-------|
| 2-TERMINAL      | 1     | TERMI        | NIAI                 |     | UP    |
| Z-IERIVIINAL    | 4-    | IEKIVII      | INAL                 |     | DOMAN |
| 895.4 mg        | 7 8   | 206          | $8~\mathrm{m}\Omega$ | )   | DOWN  |
|                 | _     | <i>J</i> JU. |                      | 4   |       |
| STANDARD: 900.0 | mΩ    |              |                      |     |       |
|                 |       |              |                      |     |       |
| LOAD=900mΩ      | RMT   | LOCK         | CURR                 | ERR |       |

- 1. Press **START** to output voltage.
- 2. Press **ENTER** and Function Key [DIGIT UP], [DIGIT DN], [DIGIT] to enter the actual resistance.
- 3. Press **ENTER** to confirm the input data.
- 4. Press **STOP** to stop voltage output.
- 5. Press Function Key [DOWN] to go to DCR  $10\Omega$  OFFSET  $(0.9\Omega)$  calibration.

DCR  $10\Omega$  OFFSET  $(0.9\Omega)$  Calibration Screen:

| 1022 OFFSE1 (0.922) | Cambi ation Sercen. |      |
|---------------------|---------------------|------|
| DCR 10Ω OFFSE       | Γ (0.9Ω)            |      |
|                     | 4 TEDMINIAL         | UP   |
| 2-TERMINAL          | 4-TERMINAL          |      |
| 0000                | 0.0060              | DOWN |
| $\Omega$ 888.0      | $0.886~\Omega$      |      |
| STANDARD: 0.900     | Ω                   |      |
| LOAD=0.9Ω           | RMT LOCK CURR       | ERR  |

- 1. Press **START** to output voltage.
- 2. Press **ENTER** and Function Key [DIGIT UP], [DIGIT DN], [DIGIT] to enter the actual resistance.
- 3. Press **ENTER** to confirm the input data.
- 4. Press **STOP** to stop voltage output.
- 5. Press Function Key [DOWN] to go to DCR  $10\Omega$  FULL  $(9\Omega)$  calibration.

Page 156 of 165 Service & Calibration

Connect the high voltage output terminal CH1, CH2 to one end of the standard  $9\Omega$  resistance and CH3, CH4 to the other end.

DCR  $10\Omega$  FULL  $(9\Omega)$  Calibration Screen:

| DCR 10Ω FÚLL (9Ω) |                |      |
|-------------------|----------------|------|
| 2-TERMINAL        | 4-TERMINAL     | UP   |
|                   |                | DOWN |
| 8.881 $\Omega$    | 8.877 $\Omega$ |      |
| STANDARD: 9.000Ω  |                |      |
|                   |                |      |
| LOAD=9Ω R         | MT LOCK CURR E | RR   |

- 1. Press **START** to output voltage.
- 2. Press **ENTER** and Function Key [DIGIT UP], [DIGIT DN], [DIGIT] to enter the actual resistance.
- 3. Press **ENTER** to confirm the input data.
- 4. Press **STOP** to stop voltage output.
- 5. Press Function Key [DOWN] to go to DCR  $100\Omega$  OFFSET ( $9\Omega$ ) calibration.

Connect the high voltage output terminal CH1, CH2 to one end of the standard  $9\Omega$  resistance and CH3, CH4 to the other end.

DCR 100 $\Omega$  OFFSET (9 $\Omega$ ) Calibration Screen:

| 10022 OFFSET (322) | Cambration Screen: |              |      |
|--------------------|--------------------|--------------|------|
| DCR 100Ω OFFSI     | ΕΤ (9Ω)            |              |      |
| 2-TERMINAL         | 4-TERMINAL         |              | UP   |
| Z-IERIVIINAL       | 4-1ERIVIINAL       |              |      |
| $8.86$ $\Omega$    | 8.85               | $\mathbf{O}$ | DOWN |
| 0.00 2             | 0.00               | 22           |      |
| STANDARD: 9.000    | 2                  |              |      |
|                    |                    |              |      |
| LOAD=9Ω            | RMT LOCK CUF       |              | 7    |
| LOAD=90            | RMT   LOCK   CUF   | RR ERR       |      |

- 1. Press **START** to output voltage.
- 2. Press **ENTER** and Function Key [DIGIT UP], [DIGIT DN], [DIGIT] to enter the actual resistance.
- 3. Press **ENTER** to confirm the input data.
- 4. Press **STOP** to stop voltage output.
- 5. Press Function Key [DOWN] to go to DCR  $100\Omega$  FULL  $(90\Omega)$  calibration.

Service & Calibration Page 157 of 165

Connect the high voltage output terminal CH1, CH2 to one end of the standard  $90\Omega$  resistance and CH3, CH4 to the other end.

DCR  $100\Omega$  FULL  $(90\Omega)$  Calibration Screen:

| DCR 100Ω FULL (90Ω) |                |      |
|---------------------|----------------|------|
| 2-TERMINAL          | 4-TERMINAL     | UP   |
|                     |                | DOWN |
| 88.71 $\Omega$      | 88.70 $\Omega$ |      |
| STANDARD: 90.00 Ω   |                |      |
| LOAD=90Ω RMT        | LOCK CURR ERR  |      |

- 1. Press **START** to output voltage.
- 2. Press **ENTER** and Function Key [DIGIT UP], [DIGIT DN], [DIGIT] to enter the actual resistance.
- 3. Press **ENTER** to confirm the input data.
- 4. Press **STOP** to stop voltage output.
- 5. Press Function Key [DOWN] to go to DCR  $1k\Omega$  OFFSET (90 $\Omega$ ) calibration.

DCR  $1k\Omega$  OFFSET (90 $\Omega$ ) Calibration Screen:

| INSE OFFSET (7032)   |                 |          |        |
|----------------------|-----------------|----------|--------|
| DCR 1kΩ OFFSE        | Γ (90Ω)         |          |        |
|                      | 4 TEDMINIAL     |          | UP     |
| 2-TERMINAL           | 4-TERMINAL      | ı        |        |
| 000                  | 00.5            |          | DOWN   |
| $\sim 88.6$ $\Omega$ | 88.5            | ()       | 501111 |
|                      |                 |          |        |
| STANDARD: 90.00      | )               |          |        |
|                      |                 |          |        |
|                      |                 |          | _      |
| LOAD=90Ω             | RMT   LOCK   CU | RR   ERR |        |
|                      |                 |          |        |

- 1. Press **START** to output voltage.
- 2. Press **ENTER** and Function Key [DIGIT UP], [DIGIT DN], [DIGIT] to enter the actual resistance.
- 3. Press **ENTER** to confirm the input data.
- 4. Press **STOP** to stop voltage output.
- 5. Press Function Key [DOWN] to go to DCR  $1k\Omega$  FULL (900 $\Omega$ ) calibration.

Page 158 of 165 Service & Calibration

Connect the high voltage output terminal CH1, CH2 to one end of the standard  $900\Omega$  resistance and CH3, CH4 to the other end.

DCR  $1k\Omega$  FULL (900 $\Omega$ ) Calibration Screen:

| DCR 1kΩ FULL (90  | 0Ω)              |      |
|-------------------|------------------|------|
| 2 TEDMINIAL       | 4-TERMINAL       | UP   |
| 2-TERMINAL        |                  | DOWN |
| $892.1 \Omega$    | 892.0 Ω          |      |
| STANDARD: 900.0 Ω |                  |      |
| LOAD=900Ω         | RMT LOCK CURR ER | RR   |

- 1. Press **START** to output voltage.
- 2. Press **ENTER** and Function Key [DIGIT UP], [DIGIT DN], [DIGIT] to enter the actual resistance.
- 3. Press **ENTER** to confirm the input data.
- 4. Press **STOP** to stop voltage output.
- 5. Press Function Key [DOWN] to go to DCR  $10k\Omega$  OFFSET  $(0.9k\Omega)$  calibration.

DCR  $10k\Omega$  OFFSET  $(0.9k\Omega)$  Calibration Screen:

| TUK22 OFFSET (U.) | Kee Ca     | indiation Scieen. |            |      |
|-------------------|------------|-------------------|------------|------|
| DCR 10kΩ OFF      | SET (0.    | 9kΩ)              |            |      |
|                   |            | 4 TEDMINIAL       |            | UP   |
| 2-TERMINAL        |            | 4-TERMINAL        |            |      |
| 0.000             | $\bigcirc$ | $\cap$            | $\bigcirc$ | DOWN |
| 0.889             | 77         | 0.889             | Ω          |      |
| STANDARD: 0.90    | )0kΩ       |                   |            |      |
| LOAD=0.9kΩ        | RM         | T LOCK CURF       | R ER       | R    |

- 1. Press **START** to output voltage.
- 2. Press **ENTER** and Function Key [DIGIT UP], [DIGIT DN], [DIGIT] to enter the actual resistance.
- 3. Press **ENTER** to confirm the input data.
- 4. Press **STOP** to stop voltage output.
- 5. Press Function Key [DOWN] to go to DCR  $10k\Omega$  FULL  $(9k\Omega)$  calibration.

Service & Calibration Page 159 of 165

Connect the high voltage output terminal CH1, CH2 to one end of the standard  $9k\Omega$  resistance and CH3, CH4 to the other end.

DCR  $10k\Omega$  FULL  $(9k\Omega)$  Calibration Screen:

| DCR 10kΩ FULL   | (9kΩ)    |                       |      |
|-----------------|----------|-----------------------|------|
| 2-TERMINAL      | 4-TERM   | INIAI                 | UP   |
|                 |          |                       | DOMN |
| 8.854 kΩ        | ) 8.85   | $64~\mathrm{k}\Omega$ | DOWN |
| STANDARD: 9.000 |          |                       |      |
| LOAD=9kΩ        | RMT LOCK | CURR EF               | RR   |

- 1. Press **START** to output voltage.
- 2. Press **ENTER** and Function Key [DIGIT UP], [DIGIT DN], [DIGIT] to enter the actual resistance.
- 3. Press **ENTER** to confirm the input data.
- 4. Press **STOP** to stop voltage output.
- 5. Press Function Key [DOWN] to go to DCR  $100k\Omega$  OFFSET  $(9k\Omega)$  calibration.

# DCR $\underline{100k\Omega}$ OFFSET $\underline{(9k\Omega)}$ Calibration Screen:

| TOURSE OF TOLL (7K32) | eungrution serven.      |      |
|-----------------------|-------------------------|------|
| DCR 100kΩ OFFSET      | Γ (9kΩ)                 |      |
| O TEDMINIAL           | 4 TEDMINIAL             | UP   |
| 2-TERMINAL            | 4-TERMINAL              |      |
| 0.001.0               | 0.001/0                 | DOWN |
| $8.89$ k $\Omega$     | $8.89 \mathrm{k}\Omega$ |      |
| STANDARD: 9.00kΩ      |                         |      |
| LOAD=9kΩ F            | RMT LOCK CURR ERR       |      |

- 1. Press **START** to output voltage.
- 2. Press **ENTER** and Function Key [DIGIT UP], [DIGIT DN], [DIGIT] to enter the actual resistance.
- 3. Press **ENTER** to confirm the input data.
- 4. Press **STOP** to stop voltage output.
- 5. Press Function Key [DOWN] to go to DCR  $100k\Omega$  FULL ( $90k\Omega$ ) calibration.

Page 160 of 165 Service & Calibration

Connect the high voltage output terminal CH1, CH2 to one end of the standard  $90k\Omega$  resistance and CH3, CH4 to the other end.

DCR  $100k\Omega$  FULL  $(90k\Omega)$  Calibration Screen:

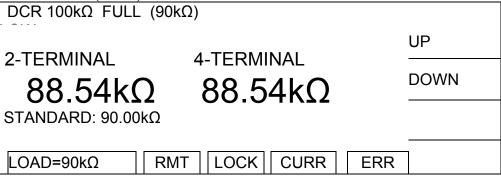

- 1. Press **START** to output voltage.
- 2. Press **ENTER** and Function Key [DIGIT UP], [DIGIT DN], [DIGIT] to enter the actual resistance.
- 3. Press **ENTER** to confirm the input data.
- 4. Press **STOP** to stop voltage output.
- 5. Press Function Key [DOWN] to go to AC ARC 15mA FULL (7mA) calibration.

#### 4.3.10 ARC Calibration

Arc calibration is factory only. Please contact QuadTech for more details.

# 4.4 Complete Calibration

When the calibration is complete, turn off unit, press the calibration switch (SW102) on the KEY BOARD inside the front panel to open the protection circuit for backing up hardware data and prevent data loss.

#### 4.5 Verification Procedure

This section outlines the relevant information to verify performance of the Hybrid 2000 Electrical Safety Analyzer. It is recommended that performance be performed at least once a year using this outline procedure. Instrument should be warmed up for a minimum of 15 minutes prior to verification. Verification should be performed under the following conditions: Temperature equal to 23 °C  $\pm$  1.2 °C and Relative Humidity (RH) between 35% and 55%.

Recommended standards are listed below.

Service & Calibration Page 161 of 165

| Tools Due: |   |
|------------|---|
| Date:      |   |
| S/N:       |   |
| E: 17      | _ |

Firmware Version:

| Safety                       | YES | NO |
|------------------------------|-----|----|
| Unit operates with interlock |     |    |

| GFI Operation | CH 1          | Yes | NO |
|---------------|---------------|-----|----|
|               | Unit fails to |     |    |
| Fails before  | operate w/o   |     |    |
| 2ΜΩ           | interlock     |     |    |

| AC Output<br>Voltage    | CH 1-2                      | Specification: ± 1%       | of Setting + 0.005 | ;                  |                |
|-------------------------|-----------------------------|---------------------------|--------------------|--------------------|----------------|
| Voltage<br>Setting (kV) | Measured<br>Voltage<br>(kV) | Displayed<br>Voltage (kV) | LOW Limit<br>(kV)  | HIGH Limit<br>(kV) | Within<br>Spec |
| 0.050                   |                             |                           | 0.045              | 0.055              | PASS           |
| 0.500                   |                             |                           | 0.490              | 0.510              | PASS           |
| 1.000                   |                             |                           | 0.985              | 1.015              | PASS           |
| 2.000                   |                             |                           | 1.975              | 2.025              | PASS           |
| 5.000                   |                             |                           | 4.945              | 5.055              | PASS           |

| AC Output<br>Current @<br>1.2kVAC | CH 5-6                      | Specification: ±<br>1% of Measured +<br>5 counts |             |
|-----------------------------------|-----------------------------|--------------------------------------------------|-------------|
| Load (kΩ/mA)                      | Measured<br>Current<br>(mA) | Displayed<br>Current (mA)                        | Within Spec |
| 45/26.7                           |                             |                                                  | PASS        |
| 80/15                             |                             |                                                  | PASS        |
| 120/10                            |                             |                                                  | PASS        |
| 240/5                             |                             | _                                                | PASS        |
| 480/2.5                           |                             |                                                  | PASS        |
| 5000/0.24                         |                             |                                                  | PASS        |

| AC Output<br>Current @ |                          | Specification: ± 1% of Measured |             |
|------------------------|--------------------------|---------------------------------|-------------|
| 5kVAC                  | CH 5-6                   | + 5 counts                      |             |
| Load (kΩ/mA)           | Measured<br>Current (mA) | Displayed<br>Current (mA)       | Within Spec |
| 500/10                 |                          | ·                               | PASS        |

Page 162 of 165 Service & Calibration

| DC Output<br>Voltage    | CH 3-4                      | Specification: ± 1% of Setting + 0.005 |                |
|-------------------------|-----------------------------|----------------------------------------|----------------|
| Voltage<br>Setting (kV) | Measured<br>Voltage<br>(kV) | Displayed<br>Voltage (kV)              | Within<br>Spec |
| 0.050                   |                             |                                        |                |
| 0.500                   |                             |                                        |                |
| 2.500                   |                             |                                        |                |
| 6.000                   |                             |                                        |                |

| DC Output      |                        |              |     |                        |              |
|----------------|------------------------|--------------|-----|------------------------|--------------|
| Current @      | Specification: ± 1% of |              |     |                        |              |
| 1.2kVDC        | $\sim$                 | H 7-8        |     | easured + 5 counts     |              |
| 1.2KVDC        | _                      |              | IVI |                        |              |
|                |                        | easured      |     | Displayed              |              |
| Load (kΩ)      | C                      | urrent (unit | S   | Current (units         | Within Spec  |
| Load (K12)     | Sã                     | ame as Loa   | d   | same as Load           | Within Spec  |
|                | С                      | urrent)      |     | Current)               |              |
|                |                        |              |     | ,                      |              |
| 120/10mA       |                        |              |     |                        |              |
| 120/10111A     |                        |              |     |                        |              |
|                |                        |              |     |                        |              |
| 240/5mA        |                        |              |     |                        |              |
|                |                        |              |     |                        |              |
| 480/2.5mA      |                        |              |     |                        |              |
| DC Output      |                        |              | 0   | posification: 1 10/ of |              |
| DC Output      | _                      | 011 = 0      |     | pecification: ± 1% of  |              |
| Current @ 3kVD | С                      | CH 7-8       | IV  | leasured + 5 counts    |              |
| Load           | Measured               |              |     | Displayed              | Within Space |
| (kΩ/mA)        | Current (mA)           |              | )   | Current (mA)           | Within Spec  |
| 500/6          |                        | ,            |     |                        |              |
|                |                        |              |     |                        |              |
| 5000/000-A     |                        |              |     |                        |              |
| 5000/200μA     |                        |              |     |                        |              |

| IR Output               |                             | Specification: ± 1% of    |             |
|-------------------------|-----------------------------|---------------------------|-------------|
| Voltage                 | CH 1- 2                     | Setting + 0.005           |             |
| Voltage<br>Setting (kV) | Measured<br>Voltage<br>(kV) | Displayed<br>Voltage (kV) | Within Spec |
| 0.050                   |                             |                           |             |
| 0.500                   |                             |                           |             |
| 1.000                   |                             |                           |             |
| 5.000                   |                             |                           | _           |

Service & Calibration Page 163 of 165

IR Resistance \*Verify Displayed Value is within: 3% + 10ct for 1M - 1G 7% + 10ct for 1G - 10G >= 0.5kV 10% + 10ct for 10G - 50G >= 0.5kV CH 1-2

| Voltage<br>Setting (kV) | Standard<br>(Ω) | Actual<br>Value (Ω) | Displayed<br>Resistance<br>(Ω) | Within<br>Spec |
|-------------------------|-----------------|---------------------|--------------------------------|----------------|
| 0.050                   | 10M             |                     |                                |                |
| 0.500                   | 100M            |                     |                                |                |
| 0.500                   | 500M            |                     |                                |                |
| 0.500                   | 1G              |                     |                                |                |
| 0.500                   | 5G              |                     |                                |                |
| 0.500                   | 10G             |                     |                                |                |
| 1.000                   | 1G              |                     |                                |                |

| DC<br>Resistance | CH 1-2-3-4      | 2-Wire              | Specification: ± (2% +0.5% range) |             |
|------------------|-----------------|---------------------|-----------------------------------|-------------|
| Range (Ω)        | Standard<br>(Ω) | Actual<br>Value (Ω) | Displayed<br>Resistance<br>(Ω)    | Within Spec |
| 10               | 1               |                     |                                   |             |
| 10               | 9               |                     |                                   |             |
| 100              | 9               |                     |                                   |             |
| 100              | 90              |                     |                                   |             |
| 1000             | 90              |                     |                                   |             |
| 1000             | 900             |                     |                                   |             |
| 10000            | 900             |                     |                                   |             |
| 10000            | 9000            |                     |                                   |             |
| 100000           | 9000            |                     |                                   |             |
| 100000           | 90000           |                     |                                   |             |

|                  | CH 1-2-3-4      | Specification: ±( 0.5% +0.5% of range) |               | 1Ω Range         |
|------------------|-----------------|----------------------------------------|---------------|------------------|
| DC<br>Resistance | 4Wire           | Specification: : of range)             | ±(0.5% +0.05% | All other ranges |
| Range (Ω)        | Standard<br>(Ω) | Actual Displayed Resistance (Ω)        |               | Within Spec      |
| 1                | 0.1             |                                        |               |                  |
| 1                | 1               |                                        |               |                  |
| 10               | 1               |                                        |               |                  |
| 10               | 9               |                                        |               |                  |
| 100              | 9               |                                        |               |                  |
| 100              | 90              |                                        |               |                  |
| 1000             | 90              |                                        |               |                  |
| 1000             | 900             |                                        |               |                  |
| 10000            | 900             |                                        |               |                  |
| 10000            | 9000            |                                        |               |                  |
| 100000           | 9000            |                                        |               |                  |
| 100000           | 90000           |                                        |               |                  |

Page 164 of 165 Service & Calibration

Service & Calibration Page 165 of 165